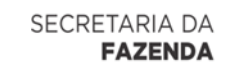

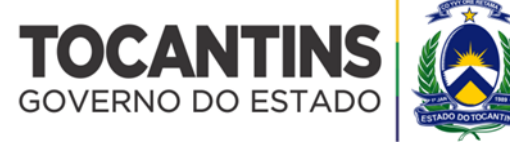

# **EDITAL – PREGÃO ELETRÔNICO**

**QUADRO DE INFORMAÇÕES**

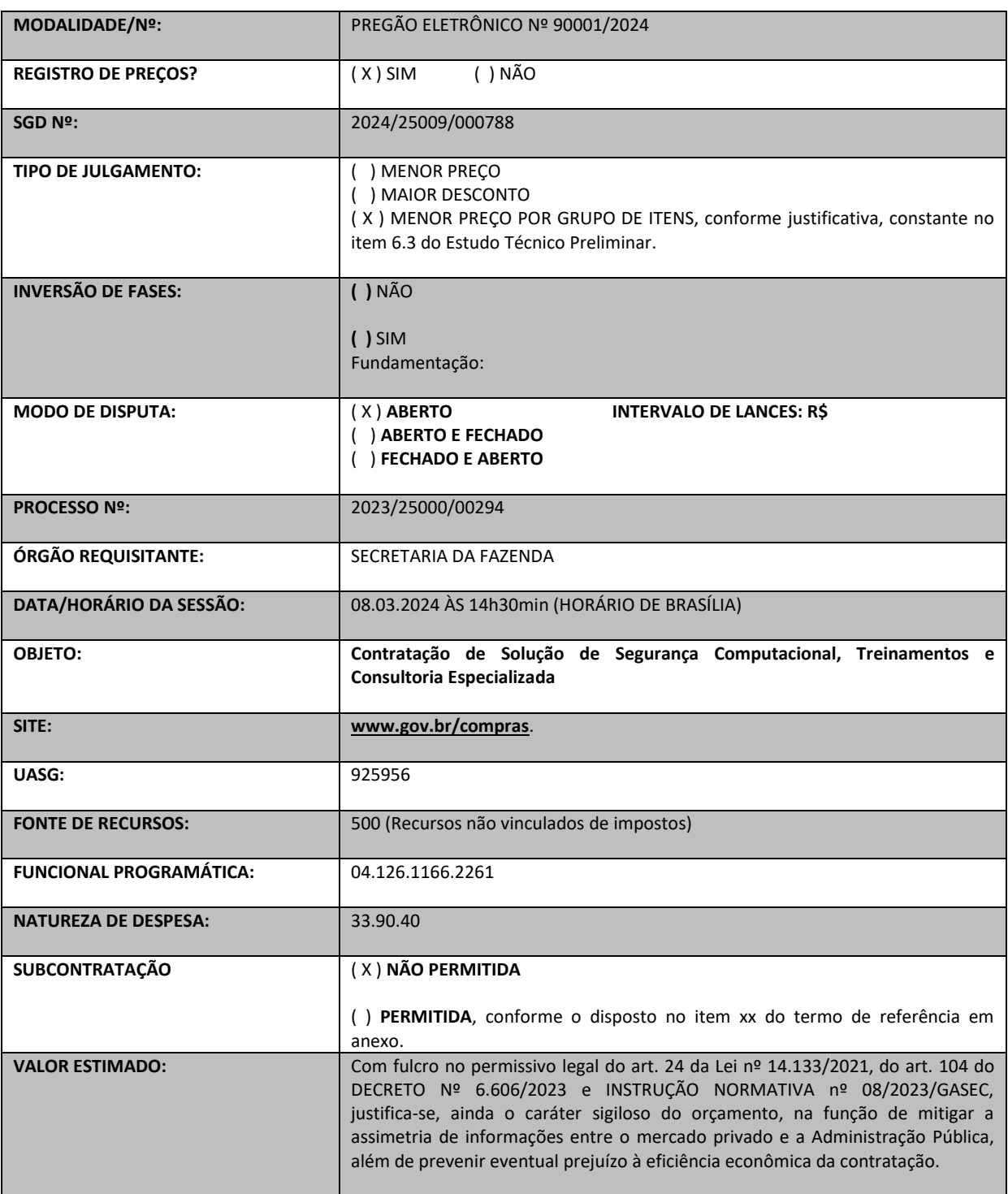

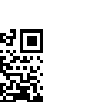

ANEXO IV, sito na Quadra 103 Sul, Rua SO-07, Nº 05, Plano Diretor Sul - CEP: 77.015-030, Palmas/TO, Edifício DONA YAYÁ Ю Tel: +55 63 3218 2363 Tel: +55 63 3215 3063

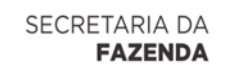

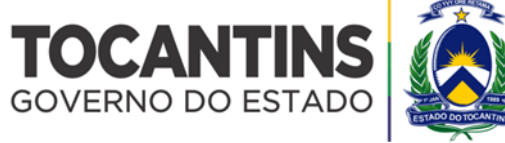

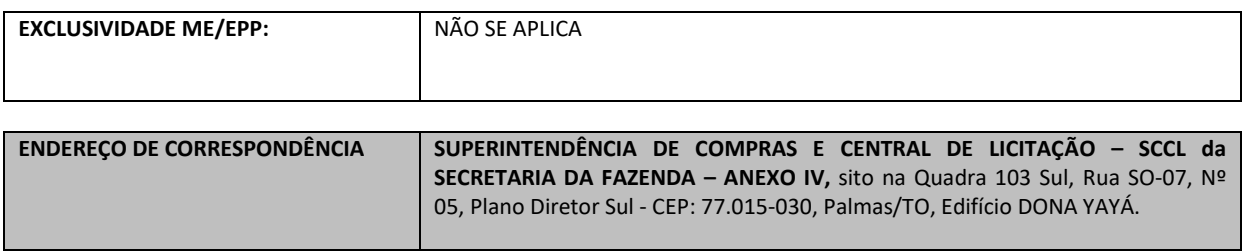

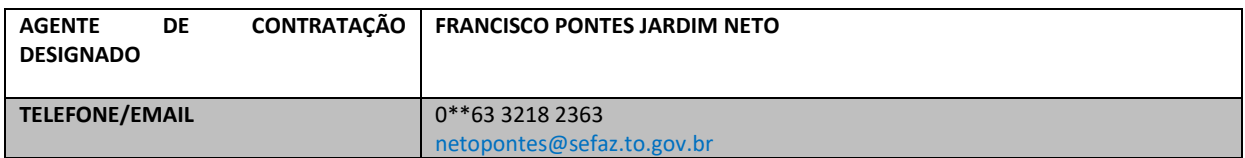

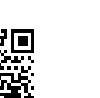

ANEXO IV, sito na Quadra 103 Sul, Rua SO-07, Nº 05, Plano Diretor Sul - CEP: 77.015-030, Palmas/TO, Edifício DONA YAYÁ Ю Tel: +55 63 3218 2363 Tel: +55 63 3215 3063

DOCUMENTO ASSINADO POR LOGIN E SENHA POR: LUISA ALANDA CARVALHO MARTINS EM 23/02/2024 09:09:37

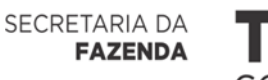

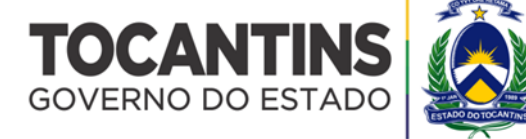

# **MINUTA SERVIÇO**

#### **EDITAL DO PREGAO ELETRÔNICO Nº 90001/2024**

#### A **SUPERINTENDÊNCIA DE COMPRAS E CENTRAL DE LICITAÇÃO** da **SECRETARIA DA FAZENDA** torna público

para conhecimento dos interessados, que fará realizar licitação na modalidade **PREGÃO** na forma **ELETRÔNICA,** do tipo **MENOR PREÇO** ou **MAIOR DESCONTO**, de acordo com o definido no quadro de informações, por intermédio do site estabelecido no quadro de informações. O certame será regido pela Lei nº 14.133/2021, Decreto nº 6.066/2023 e pelas condições estabelecidas no presente Edital, será conduzido pelo(a) pregoeiro(a) e respectiva Equipe de Apoio, designados pelo Secretário da Fazenda, através da PORTARIA/SEFAZ/GABSEC Nº 931/2023/GABSEC, de 20/10/2023.

Não havendo expediente ou ocorrendo qualquer fato superveniente que impeça a abertura do certame na data marcada, a sessão será automaticamente transferida para o primeiro dia útil subsequente, no mesmo horário e local estabelecidos no quadro de informação deste Edital, desde que não haja comunicação em contrário do (a) pregoeiro(a).

# **1.** - **DO OBJETO**

1.1 - Seleção e contratação de empresa de acordo com o objeto e as especificações técnicas constantes no Termo de Referência - Anexo deste Edital.

1.1.1. - Em caso de discordância existente entre as especificações deste objeto descritas no PORTAL DE COMPRAS - GOVERNO FEDERAL e as especificações constantes em anexo, deste Edital, prevalecerão as últimas.

1.2 - A licitação será dividida em itens, conforme tabela constante do Termo de Referência, facultando-se ao licitante a participação em quantos itens for de seu interesse.

1.3 - Quando a licitação for dividida em grupos, formados por vários itens, conforme tabela constante no Termo de Referência, faculta-se ao licitante a participação em quantos grupos forem de seu interesse, devendo oferecer proposta para todos os itens que o compõem, sob pena de desclassificação.

# **2.** - **DO CREDENCIAMENTO E DA REPRESENTAÇÃO**

2.1 - As licitantes interessadas deverão proceder ao credenciamento antes da data marcada para início da sessão pública via Internet.

2.2 - O credenciamento dar-se-á pela atribuição de chave de identificação e de senha, pessoal e intransferível, para acesso ao Sistema Eletrônico no site no site estabelecido no quadro de informações.

2.3 - O credenciamento junto ao provedor do Sistema implica a responsabilidade legal, única e exclusiva do Licitante ou de seu representante legal e na presunção de sua capacidade técnica para realização das transações inerentes ao Pregão Eletrônico.

2.3.1 - O uso da senha de acesso pelo Licitante é de sua responsabilidade exclusiva, incluindo qualquer transação efetuada diretamente ou por seu representante, não cabendo ao provedor do Sistema ou à SUPERINTENDÊNCIA DE COMPRAS E CENTRAL DE LICITAÇÃO, promotora da licitação, responsabilidade por eventuais danos decorrentes do uso indevido da senha, ainda que por terceiros.

2.4 - A perda da senha ou a quebra de sigilo deverão ser comunicadas ao provedor do Sistema para imediato bloqueio de acesso.

2.5 - O credenciamento no SICAF permite a participação dos interessados em qualquer licitação, na forma eletrônica, exceto quando o seu cadastro tenha sido inativado ou excluído por solicitação do credenciado ou por determinação legal.

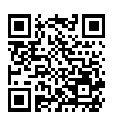

3

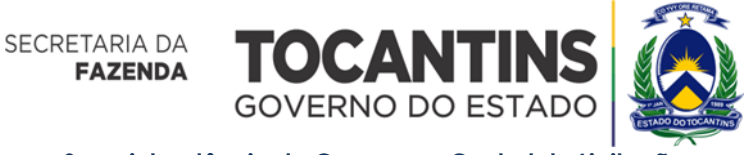

# **3.** - **DAS CONDIÇÕES PARA PARTICIPAÇÃO**

3.1 - **PODERÃO PARTICIPAR** desta licitação:

3.1.1 - Os interessados cujo ramo de atividade seja compatível com o objeto desta licitação, e que estejam com Credenciamento regular no Sistema de Cadastramento Unificado de Fornecedores – SICAF, conforme regulamento específico.

3.1.2 - Os profissionais organizados sob a forma de cooperativa, conforme regras estabelecidas no art. 16 da Lei 14.133/2021.

3.1.3 - A pessoa física, trabalhador autônomo, sem qualquer vínculo de subordinação para fins de execução do objeto desta licitação, incluindo os profissionais liberais não enquadrados como sociedade empresária ou empresário individual;

3.2 - **NÃO PODERÃO** participar desta licitação:

3.2.1 - Autor do anteprojeto, do projeto básico ou do projeto executivo, pessoa física ou jurídica, quando a licitação versar sobre obra, serviços ou fornecimento de bens a ele relacionados;

3.2.1.1 - Equiparam-se aos autores do projeto as empresas integrantes do mesmo grupo econômico**.**

3.2.2 - Empresa, isoladamente ou em consórcio, responsável pela elaboração do projeto básico ou do projeto executivo, ou empresa da qual o autor do projeto seja dirigente, gerente, controlador, acionista ou detentor de mais de 5% (cinco por cento) do capital com direito a voto, responsável técnico ou subcontratado, quando a licitação versar sobre obra, serviços ou fornecimento de bens a ela necessários;

3.2.3 - Pessoa física ou jurídica que se encontre, ao tempo da licitação, impossibilitada de participar da licitação em decorrência de sanção que lhe foi imposta;

3.2.3.1 - O impedimento do item 3.2.3 será também aplicado ao licitante que atue em substituição a outra pessoa, física ou jurídica, com o intuito de burlar a efetividade da sanção a ela aplicada, inclusive a sua controladora, controlada ou coligada, desde que devidamente comprovado o ilícito ou a utilização fraudulenta da personalidade jurídica do licitante.

3.2.4 - Aquele que mantenha vínculo de natureza técnica, comercial, econômica, financeira, trabalhista ou civil com dirigente do órgão ou entidade contratante ou com agente público que desempenhe função na licitação ou atue na fiscalização ou na gestão do contrato, ou que deles seja cônjuge, companheiro ou parente em linha reta, colateral ou por afinidade, até o terceiro grau.

3.2.5 - Empresas controladoras, controladas ou coligadas, nos termos da Lei nº 6.404, de 15 de dezembro de 1976, concorrendo entre si.

3.2.6 - Pessoa física ou jurídica que, nos 5 (cinco) anos anteriores à divulgação do edital, tenha sido condenada judicialmente, com trânsito em julgado, por exploração de trabalho infantil, por submissão de trabalhadores a condições análogas às de escravo ou por contratação de adolescentes nos casos vedados pela legislação trabalhista.

3.2.7 - Os profissionais organizados sob a forma de consórcio.

3.2.7.1 - Em regra, fornecimentos de serviços comuns que não ensejam grande complexidade na execução do objeto, por não demandarem a conjugação de esforços de empresas para viabilizar a participação no certame, justificam a vedação à participação de consórcios.

3.2.7.2 - No caso de peculiaridades do caso concreto, a ser justificado no Termo de Referência, poderá ser admitida a participação de empresas em consórcio.

3.2.8 - Empresa consorciada, na mesma licitação, em mais de um consórcio ou de forma isolada;

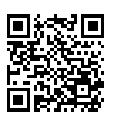

ANEXO IV, sito na Quadra 103 Sul, Rua SO-07, Nº 05, Plano Diretor Sul - CEP: 77.015-030, Palmas/TO, Edifício DONA YAYÁ Tel: +55 63 3218 2363 Tel: +55 63 3215 3063

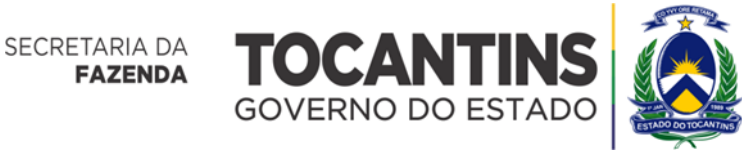

3.2.9 - As empresas ou pessoas físicas que se encontrem impedidas de licitar e contratar com o Governo do Estado do Tocantins ou com os Poderes Legislativo e Judiciário, Ministério Público e Defensoria Pública, nos termos do Art. 156, III e § 4º da Lei 14.133/2021 e do Art. 320, §3º do Decreto nº 6.066/2023, durante o prazo da sanção aplicada ou até que seja promovida sua reabilitação.

3.2.10 - As empresas declaradas inidôneas para licitar ou contratar com toda a Administração Pública, nos termos do art. 156, IV e §5º, da Lei 14.133/2021, durante o prazo da sanção aplicada ou até que seja promovida sua reabilitação.

3.2.11 - Pessoa física ou jurídica que tenha sido proibida de contratar com o Poder Público em razão de condenação por ato de improbidade administrativa, nos termos do artigo 12 da Lei Federal nº 8.429/1992.

3.2.12 - Que estejam sob falência ou insolvência civil e dissolução de sociedade.

3.2.13 - Não poderá participar, direta ou indiretamente, da licitação ou da execução do contrato agente público do órgão ou entidade licitante ou contratante, devendo ser observadas as situações que possam configurar conflito de interesses no exercício ou após o exercício do cargo ou emprego, nos termos da legislação que disciplina a matéria, conforme § 1º do art. 9º da Lei n.º 14.133, de 2021.

3.3 - Quando da participação de MICROEMPRESAS E EMPRESAS DE PEQUENO PORTE deverão ser adotados os critérios estabelecidos na Lei Complementar nº 123/2006, conforme quadro de informações.

3.3.1 - A obtenção de benefícios referente à ME/EPP, fica limitada às microempresas e às empresas de pequeno porte que, no ano-calendário de realização da licitação, ainda não tenham celebrado contratos com a Administração Pública cujos valores somados extrapolem a receita bruta máxima admitida para fins de enquadramento como empresa de pequeno porte.

3.3.1.1 - Nas contratações com prazo de vigência superior a 1 (um) ano, será considerado o valor anual do contrato na aplicação dos limites previstos nos §§ 1º e 2º do art. 4º da Lei 14.133/2021.

3.4 - A participação nesta licitação implica aceitação das condições estabelecidas no edital e na legislação

# **4.** - **DA IMPUGNAÇÃO AO EDITAL E DOS PEDIDOS DE ESCLARECIMENTOS E QUESTIONAMENTOS**

4.1 - Qualquer pessoa é parte legítima para impugnar os termos do edital do pregão ou solicitar esclarecimento, por meio eletrônico, na forma prevista no quadro de informação deste edital, devendo encaminhar o pedido até 03 (três) dias úteis anteriores à data fixada para abertura da sessão pública.

4.2 - O(a) pregoeiro(a), responderá aos pedidos de esclarecimentos e/ou impugnação no prazo de até 03 (três) dias úteis contado da data de recebimento do pedido e limitado ao último dia útil anterior à data da abertura do certame, podendo requisitar subsídios formais aos responsáveis pela elaboração do edital de licitação, do Termo de Referência e dos demais anexos.

4.3 - A impugnação não possui efeito suspensivo, sendo a sua concessão medida excepcional que deverá ser motivada pelo pregoeiro nos autos do processo de licitação.

4.4 - A peça de impugnação deverá conter, sob pena de rejeição, a exposição sucinta e clara do assunto, os fundamentos de Lei que alicerçam o pedido, como também, no mínimo, as seguintes informações de contato: telefone e email.

4.5 - Acolhida a impugnação contra o edital de licitação, será definida e publicada nova data para a realização do certame, nos mesmos meios, exceto quando, em nada, altere a formulação das propostas, observados os prazos legais de publicação.

4.6 - As respostas aos pedidos de esclarecimentos e impugnações serão divulgadas no *site*  www.portaldecompras.to.gov.br e no sistema no qual ocorrerá o procedimento, dentro do prazo estabelecido no item 4.2, e vincularão os participantes e a Administração, ficando os licitantes cientes da obrigatoriedade de acessá-lo para obtenção das informações prestadas.

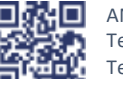

aplicável.

ANEXO IV, sito na Quadra 103 Sul, Rua SO-07, Nº 05, Plano Diretor Sul - CEP: 77.015-030, Palmas/TO, Edifício DONA YAYÁ Tel: +55 63 3218 2363 Tel: +55 63 3215 3063

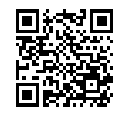

DOCUMENTO ASSINADO POR LOGIN E SENHA POR: LUISA ALANDA CARVALHO MARTINS EM 23/02/2024 09:09:37

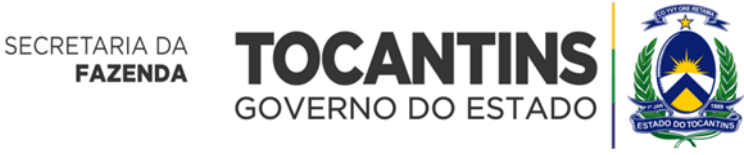

4.7 - Os pedidos de esclarecimentos, questionamentos e impugnações ou quaisquer outras informações complementares deverão ser encaminhados no e-mail do(a) Pregoeiro(a) disponível no quadro de informações.

# **5 - PROPOSTA INICIAL**

5.1 - A participação no Pregão Eletrônico dar-se-á por meio da digitação da senha privativa da Licitante e do cadastramento de sua proposta de preços a partir da data da liberação do Edital no site estabelecido no quadro de informações até o horário de início da Sessão Pública, conforme Quadro de Informações, exclusivamente por meio do Sistema Eletrônico, quando, então, encerrar-se-á, automaticamente, a fase de recebimento da proposta de preços.

5.1.1 - O licitante deverá obedecer rigorosamente aos termos deste Edital e seus anexos.

5.2 - Antes de incluir a proposta em formulário eletrônico, o licitante deverá manifestar, em campo próprio do sistema de compras eletrônicas:

- a) Que está ciente em relação ao inteiro teor do ato convocatório e dos seus anexos, concordando com suas condições, declarando ainda, que a proposta econômica compreenderá a integralidade dos custos para atendimento dos direitos trabalhistas assegurados pela Constituição Federal de 1988, nas leis trabalhistas, nas normas infralegais, nas convenções coletivas de trabalho e nos Termos de Ajustamento de Conduta vigentes na data de sua entrega em definitivo e que cumpre plenamente os requisitos de habilitação definidos no edital.
- b) Inexiste impedimento a sua habilitação, comprometendo-se a comunicar a superveniência de ocorrência impeditiva.
- c) Cumpre o disposto no Inciso XXXIII do art. 7º da Constituição Federal de 1988, que proíbe o trabalho noturno, perigoso ou insalubre a menores de dezoito e de qualquer trabalho a menores de dezesseis anos, salvo na condição de aprendiz, a partir dos quatorze anos.
- d) Manifesta ciência em relação a todas as informações e condições locais para o cumprimento das obrigações objeto da licitação.
- e) Observa os incisos III e IV do art. 1º e cumpre o disposto no Inciso III do art. 5º, todos da Constituição Federal de 1988, que veda o tratamento desumano e degradante.
- f) Cumpre as exigências de reserva de cargos para pessoa com deficiência e para reabilitado da Previdência Social, previstas em lei e em outras normas específicas;
- g) Cumpre a reserva de cargos prevista em lei para aprendiz, bem como as reservas de cargos previstas em outras normas específicas, quando cabíveis;
- h) E, se for o caso, a sua condição de microempresa, de empresa de pequeno porte ou de microempreendedor individual para usufruir dos benefícios da Lei Complementar Federal n.º 123, de 2006 e que não ultrapassou o limite de faturamento e que cumpre os requisitos estabelecidos no art. 3º da Lei Complementar nº 123 de 14 de dezembro de 2006, estando apto a usufruir do tratamento favorecido estabelecido nos art. 42 a 49 da referida lei complementar.

5.2.1 - O licitante organizado em cooperativa deverá declarar, ainda, em campo próprio do sistema eletrônico, que cumpre os requisitos estabelecidos no artigo 16 da Lei nº 14.133, de 2021.

5.2.2 - Nos itens em que a participação não for exclusiva para microempresas e empresas de pequeno porte, a assinalação do campo "não" apenas produzirá o efeito de o licitante não ter direito ao tratamento favorecido previsto na Lei Complementar nº 123, de 2006, mesmo que microempresa, empresa de pequeno porte ou sociedade cooperativa.

5.2.3 - A falsidade das declarações sujeitará o licitante às sanções previstas na Lei nº 14.133, de 2021.

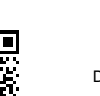

ANEXO IV, sito na Quadra 103 Sul, Rua SO-07, Nº 05, Plano Diretor Sul - CEP: 77.015-030, Palmas/TO, Edifício DONA YAYÁ Tel: +55 63 3218 2363 Tel: +55 63 3215 3063

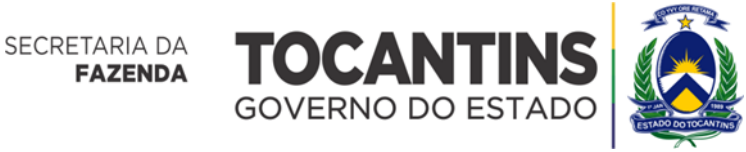

5.3 - A proposta de preço inicial deverá ser enviada por meio de formulário eletrônico no sistema de compras eletrônicas, após a divulgação e até a data prevista para abertura da sessão, de acordo com o critério de disputa estabelecido no edital. O licitante deverá enviar sua proposta mediante o preenchimento, no sistema eletrônico, dos seguintes campos:

- a) Valor unitário e total do item ou valor global, ou percentual de desconto, conforme o critério de julgamento:
- b) Descrição detalhada do objeto, contendo as informações do objeto proposto em atendimento ao Termo de Referência: indicando, no que for aplicável, número do registro ou inscrição do bem no órgão competente, quando for o caso.

5.3.1 - A proposta registrada poderá ser alterada ou excluída até a data e hora definida no edital. Após o prazo previsto para acolhimento das propostas, o sistema eletrônico não aceitará inclusão, alteração ou desistência.

5.4 - Nos termos do Convênio ICMS n.º 26/2003 – CONFAZ, quando se tratar de operação interna, os licitantes beneficiados com a respectiva isenção fiscal devem apresentar as suas propostas e lances de preços com o valor líquido, ou seja, sem a carga tributária do ICMS.

5.4.1 - Os estabelecimentos enquadrados no Regime Fiscal do Simples Nacional não estão abrangidos pelo disposto no item 5.4, devendo apresentar proposta de preços com a carga tributária completa.

5.5 - No valor proposto estarão inclusos todos os custos diretos e indiretos decorrentes do fornecimento do objeto, incluindo tributos, encargos sociais, trabalhistas, previdenciários, fiscais e comerciais incidentes, seguros, despesas de administração, lucro, custos com transporte, frete e demais despesas necessárias ao cumprimento integral da contratação.

5.6 - Os preços ofertados, tanto na proposta inicial, quanto na etapa de lances, serão de exclusiva responsabilidade do licitante, não lhe assistindo o direito de pleitear qualquer majoração, sob alegação de erro, omissão ou qualquer outro pretexto.

5.7 - Na hipótese de inversão de fases, os licitantes encaminharão, simultaneamente, os documentos de habilitação e a proposta de preço conforme item 12 e 15.

# **6. DA ABERTURA DA SESSÃO PÚBLICA**

6.1 - A partir da data e horário estipulado para início da sessão e de conformidade com o estabelecido neste Edital, terá início a sessão pública do presente Pregão Eletrônico, que será aberta automaticamente pelo sistema, observado o modo de disputa adotado no quadro de informações do edital.

6.2 - O(a) Pregoeiro(a), verificará as propostas apresentadas, inclusive quanto à exequibilidade, e desclassificará aquelas que não estejam em conformidade com os requisitos estabelecidos neste Edital.

6.2.1 - Eventual exclusão de proposta do licitante pelo pregoeiro, implica a retirada do licitante do certame, sem prejuízo do direito de defesa.

6.3 - O sistema ordenará, automaticamente, as propostas classificadas pelo pregoeiro, sendo que somente estas participarão da fase de lances.

6.4 - O licitante somente poderá oferecer valor inferior ou maior percentual de desconto ao último lance por ele ofertado e registrado pelo sistema, observado o intervalo mínimo de diferença de valores ou de percentuais entre os lances, o que incidirá tanto em relação aos lances intermediários quanto em relação ao lance que cobrir a melhor oferta.

6.4.1 - O licitante poderá, uma única vez, excluir seu último lance ofertado, no intervalo de quinze segundos após o registro no sistema, na hipótese de lance inconsistente ou inexequível.

6.5 - Durante a sessão pública, os licitantes serão informados, em tempo real, do valor do melhor lance registrado, vedada a identificação do licitante.

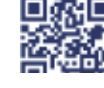

ANEXO IV, sito na Quadra 103 Sul, Rua SO-07, Nº 05, Plano Diretor Sul - CEP: 77.015-030, Palmas/TO, Edifício DONA YAYÁ Tel: +55 63 3218 2363 Tel: +55 63 3215 3063

7

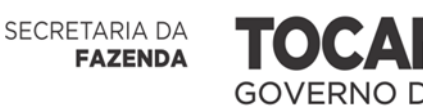

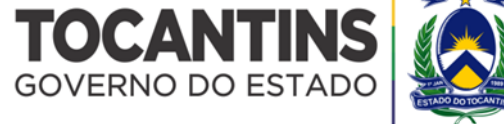

6.6 - Incumbirá à Licitante acompanhar as operações no Sistema Eletrônico durante a sessão pública do Pregão Eletrônico, ficando responsável pelo ônus decorrente da perda de negócios diante da inobservância de quaisquer mensagens emitidas pelo Sistema ou de sua desconexão.

6.7 - O(a) Pregoeiro(a) poderá, durante a disputa, como medida excepcional, excluir a proposta que possa comprometer, restringir ou frustrar o caráter competitivo do processo licitatório, mediante comunicação eletrônica automática via sistema.

6.8 - A verificação da conformidade da proposta será realizada, exclusivamente, na fase de julgamento e em relação à proposta mais bem classificada.

6.9 - Durante a sessão pública, o sistema disponibilizará campo próprio para troca de mensagens entre o Pregoeiro e os licitantes, vedada outra forma de comunicação.

6.10 - A desclassificação de propostas será fundamentada e registrada no sistema, acompanhado em tempo real por todos os participantes.

# **7** - **DO MODO DE DISPUTA**

7.1 - Poderão ser adotados para o envio de lances no pregão eletrônico os seguintes modos de disputa:

I - **ABERTO** - os licitantes apresentarão lances públicos e sucessivos, com prorrogações, conforme o critério de julgamento adotado no edital;

II - **ABERTO E FECHADO** - os licitantes apresentarão lances públicos e sucessivos, com lance final e fechado, conforme o critério de julgamento adotado no edital, ou

III - **FECHADO E ABERTO** - serão classificados para a etapa da disputa aberta, com a apresentação de lances públicos e sucessivos, o licitante que apresentar a proposta de menor preço ou maior percentual desconto e os que apresentarem propostas até 10% (dez por cento) superiores ou inferiores àquela, conforme o critério de julgamento adotado.

7.2 - Quando da opção por um dos modos de disputa estabelecidos nos incisos I a III do item 7.1, o edital preverá intervalo mínimo de diferença de valores ou de percentuais entre os lances, que incidirá tanto em relação aos lances intermediários quanto em relação ao lance que cobrir a melhor oferta, o qual está definido no quadro de informação deste edital.

7.3 - Os lances serão ordenados pelo sistema e divulgados da seguinte forma:

I - ordem crescente, quando adotado o critério de julgamento por menor preço; ou

II - ordem decrescente, quando adotado o critério de julgamento por maior desconto.

7.4 - O modo de disputa e o intervalo de lances, quando for o caso, adotado para o envio de lances neste pregão eletrônico será aquele definido no QUADRO DE INFORMAÇÕES e serão conduzidos de acordo com o rito estipulado abaixo.

# **7.5** - **Modo de Disputa Aberto**

7.5.1 - No modo de disputa **ABERTO**, a etapa de envio de lances durará 10 (dez) minutos e, após isso, será prorrogada automaticamente pelo sistema quando houver lance ofertado nos últimos 02 (dois) minutos do período de duração dessa etapa.

7.5.2 - A prorrogação automática da etapa de envio de lances será de 02 (dois) minutos e ocorrerá sucessivamente sempre que houver lances enviados nesse período de prorrogação, inclusive quando se tratar de lances intermediários.

7.5.3 - Na hipótese de não haver novos lances na forma estabelecida no item 7.5.1, a etapa será encerrada automaticamente, e o sistema ordenará e divulgará os lances conforme disposto no item 7.3 deste.

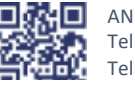

ANEXO IV, sito na Quadra 103 Sul, Rua SO-07, Nº 05, Plano Diretor Sul - CEP: 77.015-030, Palmas/TO, Edifício DONA YAYÁ Tel: +55 63 3218 2363 Tel: +55 63 3215 3063

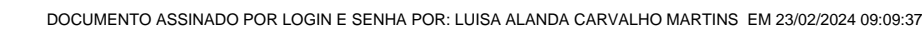

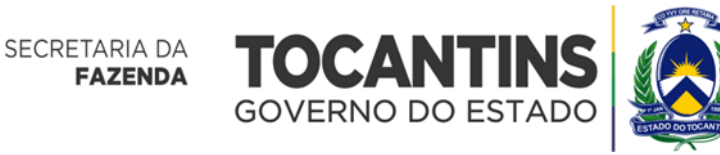

7.5.4 - Definida a melhor proposta, se a diferença em relação à proposta classificada em segundo lugar for de pelo menos 5% (cinco por cento), o(a) Pregoeiro(a), auxiliado(a) pela equipe de apoio, poderá admitir o reinício da disputa aberta, nos termos estabelecidos no edital de licitação, para a definição das demais colocações.

7.5.5 - Após o reinício previsto no item 7.5.4, os licitantes serão convocados para apresentar lances intermediários.

7.5.6 - Encerrada a etapa de que trata o item 7.5.5, o sistema ordenará e divulgará os lances conforme estabelecido no item 7.3.

# **7.6** - **Modo de Disputa Aberto e Fechado**

7.6.1 - No modo de disputa **ABERTO E FECHADO**, a etapa de envio de lances da sessão pública terá duração de 15 (quinze) minutos.

7.6.2 - Encerrado o prazo, o sistema encaminhará o aviso de fechamento iminente dos lances e, transcorrido o período de até 10 (dez) minutos, aleatoriamente determinado, a recepção de lances será automaticamente encerrada.

7.6.3 - Após a etapa de que trata o item 7.6.2 o sistema abrirá a oportunidade para que o autor da oferta de valor mais baixo ou de maior percentual de desconto e os autores das ofertas subsequentes com valores ou percentuais até 10% (dez por cento) superiores ou inferiores àquela, conforme o critério adotado, possam ofertar um lance final e fechado em até 05 (cinco) minutos, que será sigiloso até o encerramento deste prazo.

7.6.4 - No procedimento de que trata o item 7.6.3, o licitante poderá optar por manter o seu último lance da etapa aberta, ou por ofertar melhor lance.

7.6.5 - Na ausência de, no mínimo, 03 (três) ofertas nas condições de que trata o item 7.6.4, os autores dos melhores lances subsequentes, na ordem de classificação, até o máximo de 03 (três), poderão oferecer um lance final e fechado em até 05 (cinco) minutos, que será sigiloso até o encerramento do prazo.

7.6.6 - Encerrados os prazos estabelecidos nos itens 7.6.3 e 7.6.4, o sistema ordenará os lances em ordem crescente de vantajosidade.

7.6.7 - Na ausência de lance final e fechado classificado, haverá o reinício da etapa fechada para que os demais licitantes, até o máximo de 03 (três), na ordem de classificação, possam ofertar um lance final e fechado em até 05 (cinco) minutos, que será sigiloso até o encerramento deste prazo, observado, após esta etapa, o disposto no item 7.6.6.

7.6.8 - Encerrados os prazos estabelecidos, o sistema ordenará e divulgará os lances.

# **7.7** - **Modo de Disputa Fechado e Aberto**

7.7.1 - No modo de disputa **FECHADO E ABERTO**, de que trata o inciso III do item 7.1, somente serão classificados automaticamente pelo sistema, para a etapa da disputa aberta, com a apresentação de lances, o licitante que apresentou a proposta de menor preço ou maior percentual de desconto e os das propostas até 10% (dez por cento) superiores ou inferiores àquela, conforme o critério de julgamento adotado.

7.7.2 - Não havendo pelo menos 03 (três) propostas nas condições definidas no item 7.7.1, poderão os licitantes que apresentaram as 03 (três) melhores propostas, consideradas as empatadas, oferecer novos lances sucessivos.

7.7.3 - Definida a melhor proposta, se a diferença em relação à proposta classificada em segundo lugar for de pelo menos 5% (cinco por cento), o(a) Pregoeiro(a), auxiliado pela equipe de apoio, poderá admitir o reinício da disputa aberta, nos termos estabelecidos no edital de licitação, para a definição das demais colocações.

7.7.4 - Após o reinício previsto no item 7.7.3, os licitantes serão convocados para apresentar lances intermediários, podendo optar por manter o seu último lance.

7.7.5 - Encerrada a etapa de que trata o 7.7.4, o sistema ordenará e divulgará os lances conforme disposto no item 7.3 do edital.

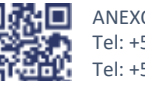

ANEXO IV, sito na Quadra 103 Sul, Rua SO-07, Nº 05, Plano Diretor Sul - CEP: 77.015-030, Palmas/TO, Edifício DONA YAYÁ Tel: +55 63 3218 2363 Tel: +55 63 3215 3063

DOCUMENTO ASSINADO POR LOGIN E SENHA POR: LUISA ALANDA CARVALHO MARTINS EM 23/02/2024 09:09:37

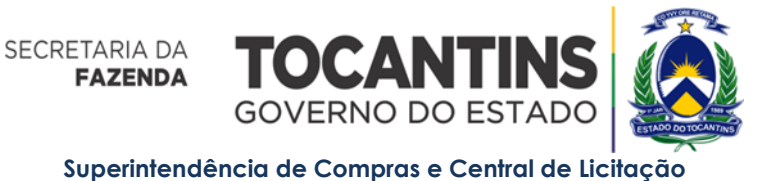

# **8** - **DA FORMULAÇÃO DE LANCES**

8.1 - Iniciada a fase competitiva, observado o modo de disputa adotado no edital, os licitantes encaminharão lances exclusivamente por meio do sistema eletrônico.

8.2 - O licitante será imediatamente informado do recebimento do lance e do valor consignado no registro.

8.2.1 - Durante a sessão pública, os licitantes serão informados, em tempo real, do valor do menor lance ou maior desconto registrado, vedada a identificação do licitante.

8.3 - O licitante somente poderá oferecer valor inferior ou maior percentual de desconto superior ao último lance por ele ofertado e registrado pelo sistema, observado, quando estabelecido no quadro de informação deste edital, o intervalo mínimo de diferença de valores ou de percentuais entre os lances, o que incidirá tanto em relação aos lances intermediários quanto em relação ao lance que cobrir a melhor oferta.

8.4 - O licitante poderá, uma única vez, excluir seu último lance ofertado, no intervalo de quinze segundos após o registro no sistema, na hipótese de lance inconsistente ou inexequível.

8.5 - O(a) Pregoeiro(a) poderá, durante a disputa, como medida excepcional, excluir o lance que possa comprometer, restringir ou frustrar o caráter competitivo do processo licitatório, mediante comunicação eletrônica automática via sistema.

8.5.1 - Eventual exclusão de proposta do licitante, de que trata o item acima, implica a retirada do licitante do certame, sem prejuízo do direito de defesa.

8.6 - Os lances apresentados e levados em consideração para efeito de julgamento serão de exclusiva e total responsabilidade da licitante, não lhe cabendo o direito de pleitear qualquer alteração, salvo em casos de negociação realizada pelo pregoeiro.

8.7 - No caso de bens e serviços em geral, é indício de inexequibilidade das propostas, valores inferiores a 50% (cinquenta por cento) do valor orçado pela Administração.

8.7.1 - A inexequibilidade só será considerada após diligência do Pregoeiro que comprove:

I - que o custo do licitante ultrapassa o valor da proposta; e

II - inexistirem custos de oportunidade capazes de justificar o vulto da oferta.

8.8 - Na hipótese de o sistema eletrônico se desconectar no decorrer da etapa de envio de lances da sessão pública e permanecer acessível aos licitantes, os lances continuarão sendo recebidos, sem prejuízo dos atos realizados.

8.9 - Caso a desconexão do sistema eletrônico persistir por tempo superior a 10 minutos para a entidade promotora da licitação, a sessão pública será suspensa e reiniciada somente decorridas 24 horas após a comunicação do fato aos participantes, no sítio eletrônico utilizado para divulgação.

8.10 - A desistência em apresentar lance implicará na exclusão da Licitante da etapa de lances, permanecendo o último preço por ela apresentado, para efeito de ordenação das propostas de preços.

8.11 - Para os itens divididos em cotas de participação, conforme quadro de informações, a licitante que sagrar-se vencedora tanto para o item destinado à cota reservada de até 25% para ME/EPP, como para o mesmo item de ampla concorrência, prevalecerá para ambos o menor preço ofertado dentre eles.

8.12 - O licitante enquadrado como pessoa física, ao ofertar seu lance ou proposta, deverá acrescentar o percentual de 20% (vinte por cento) do valor de comercialização a título de contribuição patronal à Seguridade Social, para fins de melhor avaliação das condições da contratação pela Administração.

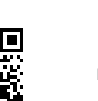

10

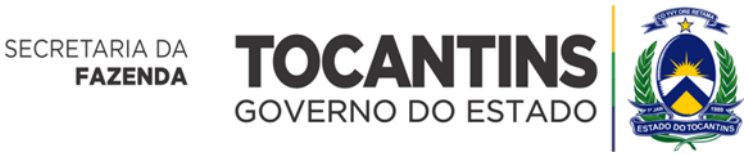

# **9** - **DO ENCERRAMENTO DA ETAPA DOS LANCES VIA MEIO ELETRÔNICO.**

9.1 - Encerrada a etapa de envio de lances, o sistema automaticamente verificará o porte da empresa vencedora, e confirmado ser empresa de médio ou grande porte, e existir no certame empresas ME ou EPP classificadas com lance de valor até 5% (cinco por cento) acima da melhor oferta, será oportunizado o direito de preferência para que aquela melhor classificada formule seu lance. No caso de recusa ou impossibilidade, procedimento será o mesmo com as demais ME ou EPP classificadas sucessivamente (Art. 45, da Lei Complementar n° 123/2006).

9.1.1 - Para efeito do disposto no subitem acima, ocorrendo o empate, proceder-se-á da seguinte forma:

I - a microempresa ou empresa de pequeno porte mais bem classificada poderá apresentar proposta de preço inferior àquela considerada vencedora do certame, situação em que será adjudicado em seu favor o objeto licitado;

II - não ocorrendo a contratação da microempresa ou empresa de pequeno porte, na forma do inciso anterior, serão convocadas as remanescentes que porventura se enquadrem na hipótese do subitem 9.1, na ordem classificatória, para o exercício do mesmo direito;

III - no caso de equivalência dos valores apresentados pelas microempresas e empresas de pequeno porte que se encontrem enquadradas no subitem 9.1, será realizado sorteio entre elas para que se identifique aquela que primeiro poderá apresentar melhor oferta;

a) na hipótese da não-contratação nos termos previstos no subitem 9.1, o objeto licitado será adjudicado em favor da proposta originalmente vencedora do certame;

b) o disposto neste subitem somente se aplicará quando a melhor oferta inicial não tiver sido apresentada por microempresa ou empresa de pequeno porte;

c) a microempresa e a empresa de pequeno porte mais bem classificada será convocada para apresentar nova proposta no prazo máximo de 05 (cinco) minutos após o encerramento dos lances, sob pena de preclusão.

9.2 - O descrito no item 9.1 não se aplica caso a aquisição seja declarada EXCLUSIVAMENTE A ME/EPP conforme quadro de informações disposto neste edital.

9.3 - Após o término da convocação, se for o caso, estabelecida no item 9.1, e encerrada a etapa de envio de lances da sessão pública, o(a) Pregoeiro(a), realizará a verificação da conformidade da proposta classificada em primeiro lugar quanto à adequação do objeto, ao solicitado no edital e à compatibilidade do preço ou maior desconto final em relação ao estimado para a contratação.

9.4 - O(a) Pregoeiro(a) negociará condições mais vantajosas, com o fornecedor detentor da melhor oferta, conforme as regras estabelecidas no item 11.

9.5 - A proposta adequada ao último lance ofertado e os documentos complementares, quando necessários à confirmação daqueles exigidos no edital, serão encaminhados pelo licitante melhor classificado após o encerramento da etapa de lances, no prazo de, no mínimo, 02 (duas) horas, prorrogável por igual período, contado da solicitação do(a) Pregoeiro(a), no sistema, de acordo com o solicitado no item 12.

9.6 - A prorrogação de que trata o item 9.5, poderá ocorrer nas seguintes situações:

I - por solicitação do licitante, mediante justificativa aceita pelo(a) pregoeiro(a), ou

II - A critério do(a) pregoeiro(a), quando constatado que o prazo estabelecido não é suficiente para o envio dos documentos exigidos no edital, mediante aviso no sistema.

9.7 - Quando previsto no Termo de Referência, anexo deste edital, que deverá ser realizada análise e avaliação da conformidade da proposta, mediante homologação de amostras, exame de conformidade ou prova de conceito, de modo a comprovar sua aderência às especificações, a sessão será suspensa, e o processo encaminhado ao órgão requisitante.

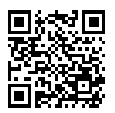

ANEXO IV, sito na Quadra 103 Sul, Rua SO-07, Nº 05, Plano Diretor Sul - CEP: 77.015-030, Palmas/TO, Edifício DONA YAYÁ Tel: +55 63 3218 2363 Tel: +55 63 3215 3063

11

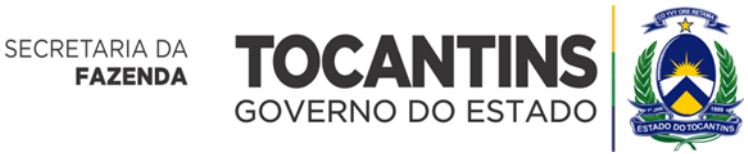

9.7.1 - Assim que o processo retornar do órgão requisitante, com a análise e avaliação da conformidade das propostas e das amostras, o(a) pregoeiro(a) convocará os licitantes por meio de aviso no sistema, no prazo mínimo de 24 (vinte e quatro) horas, ficando os licitantes intimados para acompanhar a sessão pública.

9.8 - Constatado o atendimento das exigências fixadas no Edital, a licitante será declarada vencedora.

9.9 - Se a proposta de preços não for aceitável ou se o Licitante não atender às exigências deste edital, o(a) Pregoeiro(a), examinará a proposta subsequente e, assim sucessivamente, na ordem de classificação, até a apuração de uma proposta de preços que atenda ao Edital, sendo o respectivo Licitante declarado vencedor e a ele adjudicado o objeto do certame.

9.10 - A indicação do lance vencedor, a classificação dos lances apresentados e demais informações relativas à sessão pública do Pregão Eletrônico constarão de ata divulgada no Sistema Eletrônico, sem prejuízo das demais formas de publicidade prevista na legislação pertinente.

9.11 - Cumpridas as etapas anteriores, o(a) Pregoeiro(a) verificará a habilitação apenas do Licitante classificado, conforme disposições contidas no presente Edital, salvo nos casos de inversão de fases.

# **10** - **CRITÉRIOS DE DESEMPATE REAL**

10.1 - Em caso de empate entre duas ou mais propostas, serão utilizados os seguintes critérios de

desempate:

- I disputa final, hipótese em que os licitantes empatados poderão apresentar nova proposta em ato contínuo à classificação;
- II avaliação do desempenho contratual prévio dos licitantes, para a qual deverão preferencialmente ser utilizados registros cadastrais para efeito de atestado de cumprimento de obrigações;
- III desenvolvimento pelo licitante de ações de equidade entre homens e mulheres no ambiente de trabalho;
- IV desenvolvimento pelo licitante de programa de integridade.

10.1.1 - Em igualdade de condições, se não houver desempate, será assegurada preferência, sucessivamente, aos bens e serviços produzidos ou prestados por:

- I empresas estabelecidas no território do Tocantins;
- II empresas brasileiras;
- III empresas que invistam em pesquisa e no desenvolvimento de tecnologia no País;
- IV empresas que comprovem a prática de mitigação de emissões de gases de efeito estufa, nos termos da Lei Federal nº 12.187, de 29 de dezembro de 2009.

10.1.2 - As regras no item 10.1 não prejudicam a aplicação do disposto no art. 44 da Lei Complementar Federal nº 123, de 14 de dezembro de 2006.

10.1.3 - Empatadas as propostas iniciais e não havendo o envio de lances após o início da fase competitiva, aplicam-se os critérios de desempate de que trata o item 10.1.

# **11** - **DA NEGOCIAÇÃO**

11.1 - O pregoeiro deve conduzir as negociações com o fornecedor detentor da melhor proposta, com o objetivo de redução do preço ou o acréscimo do maior desconto.

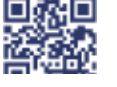

ANEXO IV, sito na Quadra 103 Sul, Rua SO-07, Nº 05, Plano Diretor Sul - CEP: 77.015-030, Palmas/TO, Edifício DONA YAYÁ Tel: +55 63 3218 2363 Tel: +55 63 3215 3063

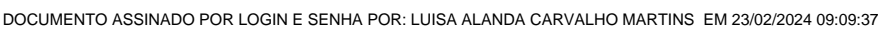

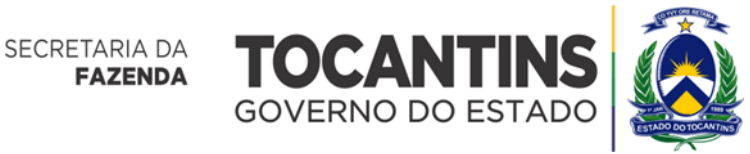

11.2 - Encerrada a etapa de envio de lances da sessão pública, o pregoeiro deverá encaminhar, pelo sistema eletrônico, contraproposta ao licitante que tenha apresentado o melhor preço, para que seja obtida melhor proposta, vedada a negociação em condições diferentes das previstas no edital. A negociação será realizada por meio do sistema e poderá ser acompanhada pelos demais licitantes.

11.3 - É vedada a utilização da negociação para correção de erros no Termo de Referência ou alteração da natureza do objeto licitado.

11.4 - Na hipótese de a proposta do primeiro colocado permanecer acima do preço máximo ou inferior ao desconto definido para a contratação, após definido o resultado do julgamento, o Pregoeiro poderá negociar condições mais vantajosas.

11.4.1 - Quando o primeiro colocado, mesmo após a negociação, for desclassificado em razão de sua proposta permanecer acima do preço máximo ou inferior ao desconto definido para a contratação, a negociação poderá ser feita com os demais licitantes classificados, exclusivamente por meio do sistema, respeitada a ordem de classificação.

11.4.2 - Concluída a negociação, se houver, o resultado será registrado na ata da sessão pública, devendo esta ser anexada aos autos do processo de contratação.

11.4.3 - O pregoeiro deverá solicitar, no sistema, o envio da proposta e, se necessário, dos documentos complementares, adequada ao último lance ofertado após a negociação.

#### **12** - **DA PROPOSTA**

12.1 - Depois de encerrada a fase de lances, a empresa vencedora deverá formular a proposta, conforme modelo do Anexo I, assinada por meio eletrônico com uso de certificação digital ICP-Brasil, de acordo com o valor final da disputa e negociação, acompanhada dos documentos porventura solicitados no termo de referência em anexo.

12.1.1 - Na proposta deverá conter, ainda, o prazo de validade da proposta, prazo de entrega dos serviços: e prazo de garantia dos serviços, conforme definido no termo de referência.

12.1.2 - Caso os prazos definidos neste edital não estejam expressamente indicados na proposta, o(a) Pregoeiro(a) considerará como válidos os prazos indicados no Termo de Referência, vez que o licitante declarou ciência e concordância com as condições contidas no edital e seus anexos.

12.2 - Nos termos do §1º do Art. 63 da Lei Federal nº 14.133/2021, o licitante deverá declarar, sob pena de desclassificação, que sua proposta econômica compreende a integralidade dos custos para atendimento dos direitos trabalhistas assegurados na Constituição Federal, nas leis trabalhistas, nas normas infra legais, nas convenções coletivas de trabalho e nos termos de ajustamento de conduta vigentes na data de entrega das propostas.

12.3 - O(a) Pregoeiro(a) verificará as propostas de preços desclassificando, motivadamente, aquelas que não estejam em conformidade com os requisitos estabelecidos no Edital.

12.4 - No preço ofertado deverão estar incluídos todos os insumos que o compõe, tais como as despesas com mão-de-obra, materiais, impostos, taxas, fretes, descontos e quaisquer outros que incidam direta ou indiretamente na execução do objeto desta licitação.

12.5 - Nas operações ou prestações internas, relativas à aquisição de mercadorias ou serviços por órgão da administração pública estadual, suas autarquias e fundações, o licitante deverá apresentar sua proposta, deduzido o ICMS incidente na operação ou prestação, nos termos do Decreto 2.912 de 29 de dezembro de 2006 alterado pelo Art. 2º Inciso LXXX de Decreto 4.222/10 (Convênio ICMS 23/03 e 88/10).

12.6 - A empresa em condição de microempresas (ME) ou empresas de pequeno porte (EPP), deverá apresentar declaração do licitante que não celebrou contratos com a Administração Pública, no ano-calendário de realização desta licitação, cujos valores somados extrapolem a receita bruta máxima admitida para fins de enquadramento como empresa de pequeno porte.

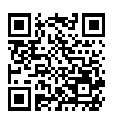

ANEXO IV, sito na Quadra 103 Sul, Rua SO-07, Nº 05, Plano Diretor Sul - CEP: 77.015-030, Palmas/TO, Edifício DONA YAYÁ Tel: +55 63 3218 2363 Tel: +55 63 3215 3063

13

14

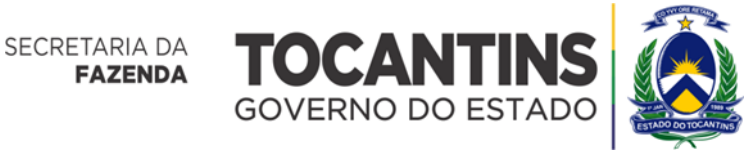

# **Superintendência de Compras e Central de Licitação**

12.7 - O(a) Pregoeiro(a) poderá requisitar a licitante que readeque sua proposta, caso esta apresente alguma inconsistência sanável, desde que não configure alteração na proposta original apresentada.

12.7.1 - Nas propostas de preços com mais de duas casas após a vírgula, o(a) Pregoeiro(a) realizará o arredondamento "para menos".

12.8 - Não se admitirá proposta que apresente valores simbólicos, irrisórios ou de valor zero, incompatíveis com os preços de mercado, exceto quando se referirem a produtos/serviços e instalações de propriedade do licitante, para os quais ele renuncie à parcela ou à totalidade de remuneração.

12.09 - O processo será encaminhado ao órgão requisitante para análise da equipe técnica e manifestação do Gestor quanto às propostas ofertadas, conforme solicitado no termo de referência e quanto aos preços apresentados.

# **13** - **DA DOTAÇÃO ORÇAMENTÁRIA**

13.1 - As despesas decorrentes da presente licitação correrão por conta da dotação orçamentária descrita no Quadro de Informações.

#### **14** - **DOS CRITÉRIOS DE JULGAMENTO DA PROPOSTA DE PREÇOS**

14.1 - O julgamento da Proposta de preços dar-se-á pelo critério de MENOR PREÇO ou MAIOR DESCONTO, considerando o tipo de julgamento constante do Quadro de Informações.

14.2 - O resultado desta licitação será disponibilizado nos sites: www.pncp.gov.br/, www.portaldecompras.to.gov.br e no site definido no quadro de informações.

# **15** - **DA HABILITAÇÃO**

15.1 - Como **condição prévia ao exame da documentação de habilitação** do licitante detentor da proposta classificada em primeiro lugar, o Pregoeiro verificará o eventual descumprimento das condições de participação, especialmente quanto à **existência de sanção que impeça a participação no certame ou a futura contrataçã**o, mediante a consulta aos seguintes cadastros:

- a) SICAF;
- b) Consulta Consolidada de Pessoa Jurídica do Tribunal de Contas da União (https://certidoesapf.apps.tcu.gov.br/).

15.1.1 - A consulta aos cadastros será realizada em nome da empresa licitante e de seu sócio majoritário, por força do artigo 12 da Lei n° 8.429, de 1992, que prevê, dentre as sanções impostas ao responsável pela prática de ato de improbidade administrativa, a proibição de contratar com o Poder Público, inclusive por intermédio de pessoa jurídica da qual seja sócio majoritário (, (https://contas.tcu.gov.br/certidao/Web/Certidao/NadaConsta/home.faces).)

15.2 - Os documentos necessários e suficientes para demonstrar a capacidade de o licitante realizar o objeto da licitação serão exigidos para fins de habilitação, nos termos dos arts. 62 a 70 da Lei nº 14.133 de 2021.

- 15.2.1 Para a **HABILITAÇÃO JURÍDICA**, a empresa deverá apresentar:
- a) Registro comercial, no caso de firma individual;
- b) Ato constitutivo, estatuto ou contrato social em vigor e alterações subsequentes devidamente registradas, em se tratando de Sociedade Comercial, e no caso de sociedade por ações acompanhados da ata arquivada da assembleia da última eleição da diretoria;
- c) Inscrição no ato constitutivo, no caso de sociedades civis, acompanhada de prova de diretoria em exercício;

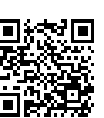

ANEXO IV, sito na Quadra 103 Sul, Rua SO-07, Nº 05, Plano Diretor Sul - CEP: 77.015-030, Palmas/TO, Edifício DONA YAYÁ Tel: +55 63 3218 2363 Tel: +55 63 3215 3063

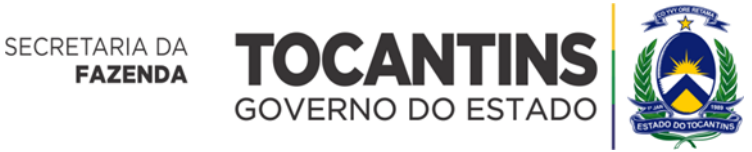

- d) Em se tratando de microempreendedor individual MEI: Certificado da Condição de Microempreendedor Individual - CCMEI, cuja aceitação ficará condicionada à verificação da autenticidade no sítio www.portaldoempreendedor.gov.br;
- e) Decreto de autorização, em se tratando de empresa ou sociedade estrangeira em funcionamento no País, e ato de registro ou autorização para funcionamento expedido pelo órgão competente, quando a atividade assim o exigir;
- f) Ata de fundação e estatuto social em vigor, com a ata da assembleia que o aprovou, devidamente arquivado na Junta Comercial ou inscrito no Registro Civil das Pessoas Jurídicas da respectiva sede, bem como o registro de que trata o art. 107 da Lei nº 5.764, de 1971, em caso de licitante cooperativa;
- g) Comprovação de compromisso público ou particular de constituição de consórcio, quando for o caso, subscritos pelos consorciados, com a indicação de empresa líder, que será responsável por sua representação junto à Administração.

g.1) O documento de compromisso público deve ser acompanhado da comprovação de existência jurídica de cada participante do consórcio.

- 15.2.2 Para a **HABILITAÇÃO TÉCNICA**, a empresa deverá apresentar:
- a) Comprovação de aptidão para o fornecimento de bens/serviços em características compatíveis com o objeto desta licitação ou com o item pertinente, por meio da apresentação de ATESTADO fornecido por pessoas jurídicas de direito público ou privado, devendo constar o nº do CNPJ da empresa licitante.

a.1) Serão aceitos atestados ou outros documentos hábeis emitidos por entidades estrangeiras quando acompanhados de tradução para o português, salvo se comprovada a inidoneidade da entidade emissora.

b) Outros documentos de qualificação técnico-profissional específicos ao objeto desta licitação, exigidos por Lei para o livre exercício de atividade específica, quando for o caso, que poderão ser exigidos no termo de referência, em anexo e deverão ser apresentados sob pena de inabilitação;

15.2.2.1 - Em caso de apresentação por licitante, de atestado de desempenho anterior emitido em favor de consórcio do qual tenha feito parte, se o atestado ou o contrato de constituição do consórcio não identificar a atividade desempenhada por cada consorciado individualmente, serão adotados os critérios estabelecidos nos incisos I e II do §10 do art. 67 da lei 14.133/2021, quais sejam:

- a) caso o atestado tenha sido emitido em favor de consórcio homogêneo, as experiências atestadas deverão ser reconhecidas para cada empresa consorciada na proporção quantitativa de sua participação no consórcio, salvo nas licitações para contratação de serviços técnicos especializados de natureza predominantemente intelectual, em que todas as experiências atestadas deverão ser reconhecidas para cada uma das empresas consorciadas;
- b) Caso o atestado tenha sido emitido em favor de consórcio heterogêneo, as experiências atestadas deverão ser reconhecidas para cada consorciado de acordo com os respectivos campos de atuação, inclusive nas licitações para contratação de serviços técnicos especializados de natureza predominantemente intelectual.

15.2.3 - Quanto à **HABILITAÇÃO FISCAL, SOCIAL E TRABALHISTA** - deverão ser apresentados os seguintes documentos: Prova de inscrição no Cadastro Nacional de Pessoa Jurídica (CNPJ) ou no Cadastro de Pessoas Físicas (CPF);

> a) Prova de inscrição no Cadastro de Contribuinte Estadual (Fornecimento de Bens) ou Municipal (Prestação de Serviços), relativo ao domicílio ou sede da licitante, pertinente ao seu ramo de atividade e compatível com o objeto da presente licitação;

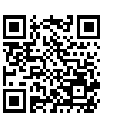

ANEXO IV, sito na Quadra 103 Sul, Rua SO-07, Nº 05, Plano Diretor Sul - CEP: 77.015-030, Palmas/TO, Edifício DONA YAYÁ Tel: +55 63 3218 2363 Tel: +55 63 3215 3063

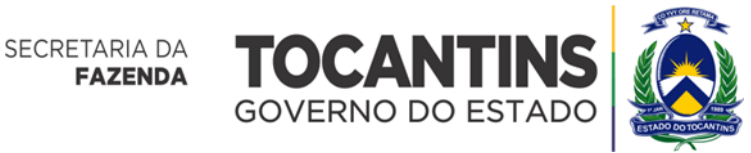

- b) Prova de regularidade para com a Fazenda Federal (Tributos Federais e Dívida Ativa da União, abrangendo as Contribuições Previdenciárias Sociais) Estadual e Municipal do domicílio ou sede da PROPONENTE, ou outra equivalente na forma da Lei;
- c) Certidão Negativa, expedida pela Caixa Econômica Federal, com a finalidade de comprovar a inexistência de débitos junto ao Fundo de Garantia por Tempo de Serviço - FGTS;
- d) Certidão Negativa de Débitos Trabalhistas (CNDT), com a finalidade de comprovar a inexistência de débitos inadimplidos perante a Justiça do Trabalho;

# 15.2.4 - Quanto à **HABILITAÇÃO ECONÔMICO-FINANCEIRA**, apresentar:

a) Balanço patrimonial, demonstração de resultado de exercício e demais demonstrações contábeis dos 2 (dois) últimos exercícios sociais ou ao último exercício, no caso de a pessoa jurídica ter sido constituída há menos de 2 (dois) anos.

**a.1)** As empresas criadas no exercício financeiro da licitação ficarão autorizadas a substituir os demonstrativos contábeis pelo balanço de abertura;

**a.2)** O microempreendedor individual que pretenda auferir os benefícios do tratamento diferenciado previstos na Lei Complementar nº 123 de 2006 estará dispensado: **(a)** da prova de inscrição nos cadastros dos contribuintes estadual e municipal e **(b)** da apresentação do balanço patrimonial e das demonstrações contábeis do último exercício;

- b) Certidão Negativa de feitos sobre Falência expedida pelo Distribuidor da sede do licitante.
- c) Apresentar comprovação da boa situação financeira do licitante, aferida com base nos índices de Liquidez Geral (LG), Solvência Geral (SG) e Liquidez Corrente (LC) igual ou maiores que 01 (um). A empresa deverá apresentar os índices devidamente assinados por profissional habilitado da área contábil que ateste o atendimento pelo licitante dos índices econômicos previstos neste edital.
- **c.1)** As empresas que apresentarem resultado inferior a 01 (um) em qualquer dos índices referidos no subitem anterior deverão comprovar o capital mínimo ou valor do patrimônio líquido de 10% do valor estimado da contratação ou do item pertinente, através da apresentação de balanço patrimonial, devendo a comprovação ser feita relativamente à data da apresentação da proposta de preços.
- **c.2)** As empresas cujo exercício seja inferior a um ano, deverão comprovar o capital mínimo de 10% do valor estimado da contratação, feita relativamente à data da apresentação da proposta de preços.

**15.2.4.1** - No caso de fornecimento de bens para pronta entrega em licitações exclusivas e nas contratações em valores inferiores a 1/4 (um quarto) do limite para dispensa de licitação para compras em geral não será exigido da licitante, a apresentação da Habilitação Econômica-Financeira.

#### 15.3 - As **PESSOAS FÍSICAS** deverão apresentar:

- a) Certidões ou atestados de qualificação técnica, quando couber, expedidos por pessoas jurídicas de direito público ou privado, que comprovem ter as pessoas físicas fornecido os materiais ou prestado os serviços compatíveis com o objeto da licitação;
- b) Prova de regularidade perante a Fazenda Federal, estadual e/ou municipal do domicílio ou sede do licitante, ou outra equivalente, na forma da lei;
- c) Prova de regularidade perante a Seguridade Social e trabalhista;
- d) Certidão Negativa de Insolvência Civil;
- e) Declaração de que atende os requisitos do edital ou do aviso de contratação direta;
- f) Declaração de inexistência de fato impeditivo para licitar ou contratar com a Administração Pública.

ANEXO IV, sito na Quadra 103 Sul, Rua SO-07, Nº 05, Plano Diretor Sul - CEP: 77.015-030, Palmas/TO, Edifício DONA YAYÁ Tel: +55 63 3218 2363 Tel: +55 63 3215 3063

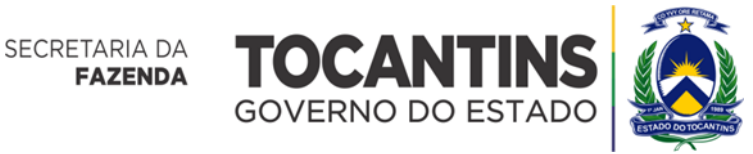

- g) A pessoa física, ao ofertar seu lance ou proposta, deverá acrescentar o percentual de 20% (vinte por cento) do valor de comercialização a título de contribuição patronal à Seguridade Social, para fins de melhor avaliação das condições da contratação pela Administração;
- h) Comprovação de Cadastro da Pessoa Física no Sistema de Registro Cadastral Unificado (SICAF).

15.4 - Quando permitida a participação de cooperativas, será exigida a seguinte documentação

complementar:

- a) A relação dos cooperados que atendem aos requisitos técnicos exigidos para a contratação e que executarão o contrato, com as respectivas atas de inscrição e a comprovação de que estão domiciliados na localidade da sede da cooperativa, respeitado o disposto nos arts. 4º, inciso XI, 21, inciso I e 42, §§2º a 6º da Lei n. 5.764, de 1971;
- b) A declaração de regularidade de situação do contribuinte individual DRSCI, para cada um dos cooperados indicados;
- c) A comprovação do capital social proporcional ao número de cooperados necessários à execução contratual;
- d) O registro previsto na Lei n. 5.764, de 1971, art. 107;
- e) A comprovação de integração das respectivas quotas-partes por parte dos cooperados que executarão o contrato; e
- f) Os seguintes documentos para a comprovação da regularidade jurídica da cooperativa: a) ata de fundação; b) estatuto social com a ata da assembleia que o aprovou; c) regimento dos fundos instituídos pelos cooperados, com a ata da assembleia; d) editais de convocação das três últimas assembleias gerais extraordinárias; e) três registros de presença dos cooperados que executarão o contrato em assembleias gerais ou nas reuniões seccionais; e f) ata da sessão que os cooperados autorizaram a cooperativa a contratar o objeto da licitação;
- g) A última auditoria contábil-financeira da cooperativa, conforme dispõe o art. 112 da Lei n. 5.764, de 1971, ou uma declaração, sob as penas da lei, de que tal auditoria não foi exigida pelo órgão fiscalizador.
- 15.5 Quando permitida a participação de empresas consorciadas:
- a) Cada empresa consorciada deverá apresentar documentação, no que couber, nos termos dos itens 15.2.1, 15.2.2, 15.2.3 e 15.2.4 deste edital;
- b) No caso da qualificação técnica-operacional, será admitido o somatório dos quantitativos de cada consorciado; e
- c) Para efeito de habilitação econômico-financeira, será admitido o somatório dos valores de cada consorciado;
- d) A responsabilidade pelos atos praticados em consórcio será solidária dos integrantes, tanto na fase de licitação quanto na de execução do contrato.
- e) O licitante vencedor é obrigado a promover, antes da celebração do contrato, a constituição e o registro do consórcio, nos termos do compromisso comprovação de compromisso público ou particular de constituição de consórcio;
- f) A substituição de consorciado deverá ser expressamente autorizada pelo órgão ou entidade contratante e condicionada à comprovação de que a nova empresa do consórcio possui, no mínimo, os mesmos quantitativos para efeito de habilitação técnica e os mesmos valores para efeito de

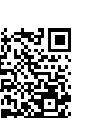

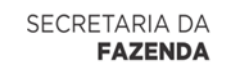

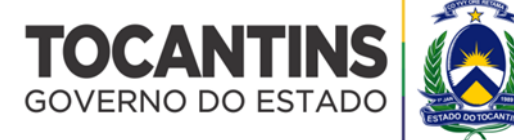

qualificação econômico-financeira apresentados pela empresa substituída para fins de habilitação do consórcio no processo licitatório que originou o contrato.

15.6 – A documentação de **HABILITAÇÃO JURÍDICA** (subitem 15.2.1)**, HABILITAÇÃO FISCAL, SOCIAL E TRABALHISTA** (subitem 15.2.3) **e HABILITAÇÃO ECONÔMICO-FINANCEIRA** (subitem 15.2.4, alíneas "a" e "b") poderá ser substituída pelo Sistema de Cadastramento Unificado de Fornecedores - SICAF, emitido pelo Governo Federal.

15.6.1 - O licitante declarado vencedor, quando solicitado, deverá encaminhar, via sistema, no prazo de 02 (duas) horas, prorrogável por igual período, contado da solicitação do(a) Pregoeiro(a), os seguintes documentos:

- a) Os documentos de HABILITAÇÃO TÉCNICA, item 15, subitem 15.2.2 deste edital;
- b) Comprovação da boa situação financeira do licitante, aferida com base nos índices de Liquidez Geral (LG), Solvência Geral (SG) e Liquidez Corrente (LC) igual ou maiores que 01 (um). A empresa deverá apresentar os índices devidamente assinados por profissional habilitado da área contábil que ateste o atendimento pelo licitante dos índices econômicos previstos neste edital.
- b.1) As empresas que apresentarem resultado inferior a 01 (um) em qualquer dos índices referidos no subitem anterior deverão comprovar o capital mínimo ou valor do patrimônio líquido de 10% do valor estimado da contratação ou do item pertinente, através da apresentação de balanço patrimonial, devendo a comprovação ser feita relativamente à data da apresentação da proposta de preços.
- b.2) As empresas cujo exercício seja inferior a um ano, deverão comprovar o capital mínimo de 10% do valor estimado da contratação, feita relativamente à data da apresentação da proposta de preços.

e) A empresa em condição de microempresas (ME) ou empresas de pequeno porte (EPP), deverá apresentar Certidão Simplificada da Junta Comercial ou SuperSimples expedido pela Receita Federal, para o ano em vigência.

15.6.1.1. O pregoeiro realizará a consulta junto ao SICAF, para comprovação do solicitado no item 15.6.1, alíneas a e b, e convocará, se for o caso, a empresa via sistema, para, no prazo de 02 (duas) horas, prorrogável por igual período, apresentar os documentos necessários para sua habilitação.

15.6.1.2 – Os índices econômicos requeridos neste edital são os mínimos necessários e têm como finalidade única a comprovação de que a capacidade econômico-financeira é adequada para garantir a execução integral do contrato. Tais índices podem ser obtidos em revistas ou informativos especializados em assuntos econômicos, sendo reconhecidos como os padrões habitualmente utilizados em editais de licitação, razão porque se justifica sua adoção.

15.6.2 - As empresas estrangeiras que não funcionem no País deverão apresentar documentos equivalentes.

15.6.3 - É dever do licitante atualizar previamente as comprovações constantes do SICAF para que estejam vigentes na data da abertura da sessão pública, ou encaminhar, mediante solicitação do(a) pregoeiro(a), a respectiva documentação atualizada.

15.6.3.1 - O descumprimento do subitem acima implicará a inabilitação do licitante, exceto se a consulta aos sítios eletrônicos oficiais emissores de certidões, realizada pelo(a) pregoeiro(a), lograr êxito em encontrar a(s) certidão(ões) válida(s).

15.7 - Será exigida a apresentação dos documentos de habilitação apenas pelo licitante vencedor, exceto quando a fase de habilitação anteceder a de julgamento.

15.7.1 - Quando a fase de habilitação anteceder a de julgamento e já tiver sido encerrada, não caberá exclusão de licitante por motivo relacionado à habilitação, salvo em razão de fatos supervenientes ou só conhecidos após o julgamento.

15.7.2 - Os documentos relativos à regularidade fiscal serão exigidos somente em momento posterior ao julgamento das propostas, e apenas do licitante mais bem classificado.

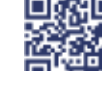

ANEXO IV, sito na Quadra 103 Sul, Rua SO-07, Nº 05, Plano Diretor Sul - CEP: 77.015-030, Palmas/TO, Edifício DONA YAYÁ Tel: +55 63 3218 2363 Tel: +55 63 3215 3063

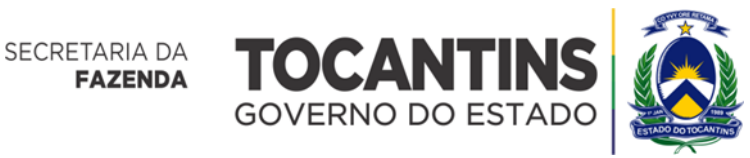

15.8 - Não será permitida a substituição ou a apresentação de novos documentos após a entrega daqueles definidos para habilitação, salvo em sede de diligência para:

- a) complementação de informações acerca dos documentos já apresentados pelos licitantes e desde que necessária para apurar fatos existentes à época da abertura do certame;
- b) atualização de documentos cuja validade tenha expirado após a data de recebimento das propostas.

15.8.1 - Na análise dos documentos de habilitação, o(a) Pregoeiro(a) poderá sanar erros ou falhas que não alterem a substância dos documentos e sua validade jurídica, mediante despacho fundamentado registrado no sistema, e acessível a todos, atribuindo-lhes eficácia para fins de habilitação e classificação.

15.9 - A pessoa física deverá estar cadastrada no Sistema de Registro Cadastral Unificado (Sicaf) para participar deste procedimento licitatório.

15.10 - As empresas estrangeiras que não funcionem no País deverão apresentar documentos equivalentes àqueles previstos neste edital, na forma de regulamento emitido pelo Poder Executivo Federal.

## **16. DOS RECURSOS**

16.1 - Declarado o vencedor, qualquer licitante poderá manifestar, ao final da sessão pública, a intenção de recorrer contra o julgamento das propostas ou a habilitação ou inabilitação de licitantes, através de campo próprio do sistema eletrônico, sendo-lhes então concedido o prazo de 03 (três) dias úteis para anexar no sistema eletrônico as razões recursais.

16.1.1 - Será concedido o prazo de 10 (dez) minutos, para que qualquer licitante manifeste a intenção de recorrer, de forma motivada, isto é, indicando, em campo próprio do sistema, contra qual(is) decisão(ões) pretende recorrer e por quais motivos.

16.1.2 - A ausência de manifestação imediata e motivada do licitante quanto à intenção de recorrer, nos termos do disposto acima, importará na decadência desse direito, e o(a) Pregoeiro(a) estará autorizado(a) a adjudicar o objeto ao licitante declarado vencedor.

16.2 - Será concedido ao Licitante que manifestar a intenção de interpor recurso o prazo de 03 (três) dias úteis para apresentar as razões de recurso.

16.3 - Os demais licitantes ficarão intimados para, se desejarem, apresentarem suas contrarrazões, no prazo de 03 (três) dias, contado da data da divulgação da interposição do recurso, assegurada vista imediata dos elementos indispensáveis à defesa dos seus interesses.

16.4 - As razões de recurso e as contrarrazões deverão ser encaminhadas somente por meio eletrônico, através do sistema definido no quadro de informações, em campo específico para o registro do recurso, dentro do prazo mencionado pelo(a) Pregoeiro(a).

16.5 - O acolhimento do recurso importará na invalidação apenas dos atos insuscetíveis de aproveitamento.

16.6 - A decisão do(a) Pregoeiro(a) deverá ser motivada, a qual poderá reconsiderar sua decisão no prazo de até 03 (três) dias úteis, ou, nesse mesmo prazo, encaminhar recurso para a autoridade superior, a qual deverá proferir sua decisão no prazo de 10 (dez) dias úteis, contado do recebimento dos autos.

16.7 - Decididos os recursos e constatada a regularidade dos atos praticados, a Autoridade Competente adjudicará o objeto e homologará o resultado da licitação para determinar a contratação.

16.8 - O recurso e o pedido de reconsideração terão efeito suspensivo do ato ou da decisão recorrida até que sobrevenha decisão final da autoridade competente.

16.9 - Os autos e os documentos do processo permanecerão com vista franqueada aos interessados.

# **17 - DA REABERTURA DA SESSÃO PÚBLICA**

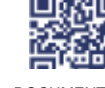

ANEXO IV, sito na Quadra 103 Sul, Rua SO-07, Nº 05, Plano Diretor Sul - CEP: 77.015-030, Palmas/TO, Edifício DONA YAYÁ Tel: +55 63 3218 2363 Tel: +55 63 3215 3063

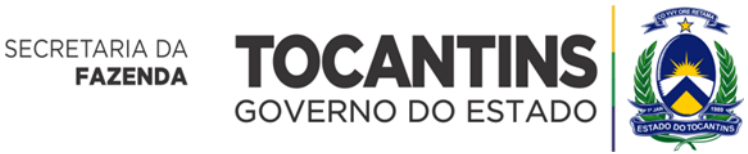

17.1 - A sessão pública poderá ser reaberta a critério do(a) Pregoeiro(a), devidamente justificada, nas seguintes hipóteses:

- a) Quando do provimento de recurso que leve à ANULAÇÃO de atos à realização da sessão pública precedente ou em que seja anulada a própria sessão pública.
- b) Quando HOUVER ERRO NA ACEITAÇÃO DO PREÇO melhor classificado.
- c) Quando o licitante declarado vencedor NÃO ASSINAR O CONTRATO, NÃO ASSINAR A ATA DE REGISTRO DE PREÇOS E NÃO HOUVER CADASTRO RESERVA E NÃO RETIRAR O INSTRUMENTO EQUIVALENTE, oportunizando a convocação dos remanescentes.
- d) Quanto o licitante não comprovar a REGULARIZAÇÃO FISCAL E TRABALHISTA, nos termos do art. 43, §1° da LC 123/2006.

17.2 - Nessas hipóteses serão adotados os procedimentos imediatamente posteriores ao encerramento da etapa de lances.

17.3 - Todos os licitantes remanescentes serão convocados, de acordo com a fase do procedimento licitatório a ser reaberta, mediante aviso prévio no sistema com, no mínimo, 24 (vinte e quatro) horas de antecedência, e a ocorrência será registrada em ata complementar.

# **18 - DA ADJUDICAÇÃO E DA HOMOLOGAÇÃO**

18.1 - A adjudicação e homologação do presente certame são de responsabilidade da autoridade superior, em consonância ao Art. 71 da Lei 14.133/2021.

18.2 - O ato de adjudicar e homologar o certame enseja não apenas atribuir-lhe eficácia e aprovação, mas também, reconhecer a legalidade dos procedimentos ali realizados, ratificando-os em todo o processo, desde a autorização para licitar.

#### **19 - DAS SANÇÕES ADMINISTRATIVAS**

19.1 - Comete infração administrativa, nos termos da lei, o licitante que, com dolo ou culpa:

- a) deixar de entregar a documentação exigida para o certame ou não entregar qualquer documento que tenha sido solicitado pelo/a pregoeiro/a durante o certame;
- b) Quando não mantiver a proposta; não enviar a proposta adequada ao último lance ofertado após a negociação; recusar-se a enviar o detalhamento da proposta quando exigível; pedir para ser desclassificado quando encerrada a etapa competitiva; deixar de apresentar amostra; apresentar proposta ou amostra em desacordo com as especificações do edital, salvo em decorrência de fato superveniente devidamente justificado.
- c) não celebrar o contrato ou não entregar a documentação exigida para a contratação, quando convocado dentro do prazo de validade de sua proposta; ou recusar-se, sem justificativa, a assinar o contrato ou a ata de registro de preço, ou a aceitar ou retirar o instrumento equivalente no prazo estabelecido pela Administração;
- d) apresentar declaração ou documentação falsa exigida para o certame ou prestar declaração falsa durante a licitação;
- e) fraudar a licitação
- f) comportar-se de modo inidôneo ou cometer fraude de qualquer natureza, em especial quando: agir em conluio ou em desconformidade com a lei; induzir deliberadamente a erro no julgamento; apresentar amostra falsificada ou deteriorada;

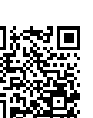

ANEXO IV, sito na Quadra 103 Sul, Rua SO-07, Nº 05, Plano Diretor Sul - CEP: 77.015-030, Palmas/TO, Edifício DONA YAYÁ Tel: +55 63 3218 2363 Tel: +55 63 3215 3063

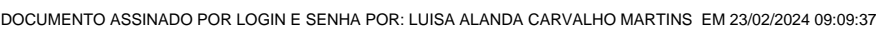

21

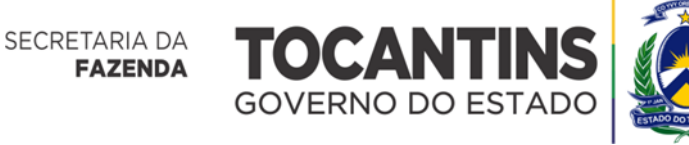

**Superintendência de Compras e Central de Licitação**

- g) praticar atos ilícitos com vistas a frustrar os objetivos da licitação
- h) praticar ato lesivo previsto no art. 5º da Lei n.º 12.846, de 2013.

19.2 - Com fulcro na Lei nº 14.133, de 2021, a Administração poderá, garantida a prévia defesa, aplicar aos licitantes e/ou adjudicatários as seguintes sanções, sem prejuízo das responsabilidades civil e criminal:

- a) advertência;
- b) multa;
- c) impedimento de licitar e contratar e
- d) declaração de inidoneidade para licitar ou contratar, enquanto perdurarem os motivos determinantes da punição ou até que seja promovida sua reabilitação perante a própria autoridade que aplicou a penalidade.

19.3 - Na aplicação das sanções serão considerados:

- a) a natureza e a gravidade da infração cometida.
- b) as peculiaridades do caso concreto
- c) as circunstâncias agravantes ou atenuantes
- d) danos que dela provierem para a Administração Pública
- e) a implantação ou o aperfeiçoamento de programa de integridade, conforme normas e orientações dos órgãos de controle.

19.4 - A multa será recolhida em percentual de 0,5% a 30% incidente sobre o valor do contrato licitado, recolhida no prazo máximo de 15 (quinze) dias úteis, a contar da comunicação oficial.

- a) Para as infrações previstas nos itens a, b e c do item 19.1, a multa será de 0,5% a 15% do valor do contrato licitado.
- b) Para as infrações previstas nos itens d, e, f, g e h do item 19.1, a multa será de 15% a 30% do valor do contrato licitado.

19.5 - As sanções de advertência, impedimento de licitar e contratar e declaração de inidoneidade para licitar ou contratar poderão ser aplicadas, cumulativamente ou não, à penalidade de multa.

19.6 - A sanção de impedimento de licitar e contratar será aplicada ao responsável em decorrência das infrações administrativas relacionadas nos itens a, b e c do item 19.1, quando não se justificar a imposição de penalidade mais grave, e impedirá o responsável de licitar e contratar no âmbito da Entidade licitante, pelo prazo máximo de 3 (três) anos.

19.7 - Poderá ser aplicada ao responsável a sanção de declaração de inidoneidade para licitar ou contratar, em decorrência da prática das infrações dispostas nos itens d, e, f, g e h do item 19.1, bem como pelas infrações administrativas previstas nos itens a, b e c do mesmo item que justifiquem a imposição de penalidade mais grave que a sanção de impedimento de licitar e contratar, cuja duração observará o prazo previsto no art. 156, §5º, da Lei n.º 14.133/2021.

19.8 - A recusa injustificada do adjudicatário em assinar o contrato ou a ata de registro de preço, ou em aceitar ou retirar o instrumento equivalente no prazo estabelecido pela Administração, caracterizará o descumprimento total da obrigação assumida e o sujeitará às penalidades e à imediata perda da garantia de proposta em favor do órgão ou entidade promotora da licitação.

19.9 - O procedimento para aplicação das sanções pelos seguintes motivos: não assinar a ata de registro de preços; não mantiver a proposta; não enviar a proposta adequada ao último lance ofertado após a negociação; recusar-se a

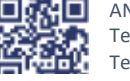

ANEXO IV, sito na Quadra 103 Sul, Rua SO-07, Nº 05, Plano Diretor Sul - CEP: 77.015-030, Palmas/TO, Edifício DONA YAYÁ Tel: +55 63 3218 2363 Tel: +55 63 3215 3063

DOCUMENTO ASSINADO POR LOGIN E SENHA POR: LUISA ALANDA CARVALHO MARTINS EM 23/02/2024 09:09:37

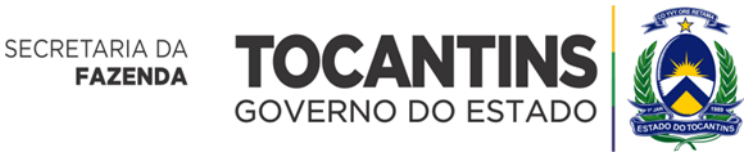

enviar o detalhamento da proposta quando exigível; pedir para ser desclassificado quando encerrada a etapa competitiva; deixar de apresentar amostra; apresentar proposta ou amostra em desacordo com as especificações do edital; apresentar declaração ou documentação falsa exigida para o certame ou prestar declaração falsa durante a licitação, comportar-se de modo inidôneo ou cometer fraude de qualquer natureza, em especial quando: agir em conluio ou em desconformidade com a lei; induzir deliberadamente a erro no julgamento; apresentar amostra falsificada ou deteriorada serão de responsabilidade da Entidade promotora da licitação, conforme regulamento próprio.

19.10 - O procedimento para aplicação das demais sanções serão de responsabilidade do órgão requisitante

do objeto.

19.11 - As penalidades impostas aos licitantes serão registradas pela SUPERINTENDÊNCIA DE COMPRAS E CENTRAL DE LICITAÇÃO, no SICAF – Sistema de Cadastramento Unificado de Fornecedores – SICAF e no CRC da SECRETARIA DA FAZENDA.

#### **20** - **DO SISTEMA DO REGISTRO DE PREÇOS**

**20.1 - O descrito neste item e nos itens 21 a 24, somente SE APLICA, caso conste a opção por REGISTRO DE PREÇOS no quadro de informações disposto neste edital.**

20.2 - O Sistema de Registro de Preços regula-se pelas normas e procedimentos previstos na Lei 14.133/2021, no Decreto nº 6.066/2023 demais normas complementares.

20.3 - No âmbito do Sistema de Registro de Preços a adjudicação significa tão somente o registro dos preços ofertados.

20.4 – Salvo previsão expressa no Termo de Referência, com devida justificativa, não poderão os licitantes apresentar preços diferentes para os objetos a serem registrados em ata.

20.5 - Salvo previsão expressa no Termo de Referência, com devida justificativa, não poderão os licitantes fornecer propostas em quantitativos inferiores ao previsto.

20.6 - A existência de preços registrados não obriga a Administração a efetivar as contratações que dele poderão advir, ficando-lhe facultada a adoção de outros meios, respeitada a legislação relativa às licitações, sendo assegurada ao detentor do registro a preferência em igualdade de condições.

20.5.1 - O exercício de preferência previsto no item 21.4, dar-se-á caso a Administração opte por realizar a aquisição através de licitação específica. Quando o preço encontrado for igual ou superior ao registrado, o detentor do registro de preços terá assegurado seu direito à contratação.

20.4.2 - É vedada a aquisição por valor superior a que poderia ser obtido do detentor do registro de preços.

20.5 - Uma vez registrados os preços, a Administração poderá convocar o detentor do Registro a fornecer os bens respectivos, na forma e condições fixadas no presente Edital e no Contrato.

20.6 - Encerrado o processo licitatório para Registro de Preços, poderá ser firmado o CONTRATO entre a Administração e o adjudicatário, aplicando-se as disposições da Lei n° 14.133/2021 relativas aos contratos.

20.7 - Durante a vigência do Registro de Preços, a Administração poderá convocar o detentor a cumprir as obrigações decorrentes da presente licitação e do Contrato.

20.7.1 - Cada Nota de Empenho/Ordem de Fornecimento será considerada parte integrante do CONTRATO.

20.8 - O prazo de vigência da Ata de Registro de Preços será de um ano e poderá ser prorrogado, por igual período, desde que comprovado o preço vantajoso.

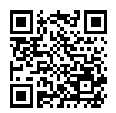

ANEXO IV, sito na Quadra 103 Sul, Rua SO-07, Nº 05, Plano Diretor Sul - CEP: 77.015-030, Palmas/TO, Edifício DONA YAYÁ Tel: +55 63 3218 2363 Tel: +55 63 3215 3063

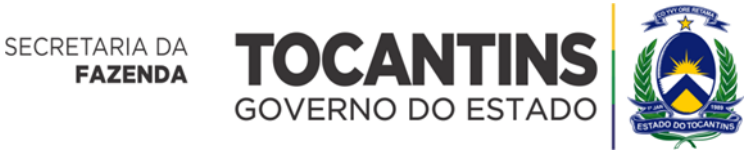

20.8.1 - O contrato decorrente da Ata de Registro de Preços terá sua vigência estabelecida em conformidade com as disposições nela contidas e deverá ter seu extrato assinado e publicado, no prazo de validade da Ata de Registro de Preços.

20.8.2 - É vedado efetuar acréscimos nos quantitativos fixados pela Ata de Registro de Preços, sem prejuízo da possibilidade de remanejamento entre os participantes.

20.9 – É vedada a participação do órgão ou entidade em mais de uma ata de registro de preços com o mesmo objeto no prazo de validade daquela de que já tiver participado, salvo na ocorrência de ata que tenha registrado quantitativo inferior ao máximo previsto, nos termos previstos do item 21.5.

# **21 - DA ASSINATURA DA ATA DE REGISTRO DE PREÇOS E DO PROCEDIMENTO DE CARONA**

21.1 - Após a homologação, o licitante vencedor será convocado para assinar a ata de registro de preços, no prazo de 3 (três) dias, sem prejuízo das sanções previstas na Lei Federal nº 14.133/2021, e em outras legislações aplicáveis.

21.1.1 - A ata de registro de preços será acompanhada da relação dos licitantes que aceitarem cotar os bens ou serviços em preços iguais aos do licitante vencedor na sequência de classificação da licitação e inclusão do licitante que mantiver sua proposta original.

21.2 - O prazo de convocação poderá ser prorrogado uma vez, por igual período, mediante solicitação da parte durante seu transcurso, devidamente justificada, e desde que o motivo apresentado seja aceito pela Administração.

21.2.1 - Na hipótese de o vencedor da licitação não assinar a ata de registro de preços, não existir outro licitante poderá ser convocado, respeitada a ordem de classificação, para celebrar a ata de registro de preços nas condições propostas pelo licitante vencedor, sem prejuízo da aplicação das sanções previstas na Lei Federal nº 14.133, de 2021, e em outras legislações aplicáveis.

21.3 - Ao assinar a Ata de Registro de Preços e o contrato a empresa adjudicatária obriga-se a executar o objeto a ela adjudicado, conforme especificações e condições contidas neste edital e seus anexos e, também, na proposta apresentada, prevalecendo, no caso de divergência, as especificações e condições do edital.

21.4 - O prazo de vigência da ata de registro de preços será de 12 (doze) meses, contados da publicação, e poderá ser prorrogado, por igual período, desde que comprovado o preço vantajoso, conforme disposto no Art. 84 da Lei Federal 14.133/2021.

#### **21.5** - **Quanto ao procedimento de carona:**

21.5.1 - A Ata de Registro de Preços, durante sua vigência, pode ser utilizada por qualquer órgão ou entidade da Administração Pública que não tenha participado do certame licitatório, mediante anuência do órgão gerenciador, desde que devidamente justificada a vantagem.

21.5.2 - Caberá ao fornecedor beneficiário da ata de registro de preços, observadas as condições nela estabelecidas, optar pela aceitação ou não do fornecimento decorrente de adesão, desde que não prejudique as obrigações presentes e futuras decorrentes da ata, assumidas com o Órgão Gerenciador e Órgãos Participantes.

21.5.3 - As aquisições ou contratações adicionais de que trata este artigo não poderão exceder, por órgão ou entidade, a cinquenta por cento dos quantitativos dos itens do instrumento convocatório e registrados na Ata de Registro de Preços para o Órgão Gerenciador e para os Órgãos Participantes.

21.5.4 - O total de utilização de cada item não pode exceder ao dobro do quantitativo inicialmente registrado, independentemente do número de Órgãos Não Participantes que aderirem.

21.6 - É vedado efetuar acréscimos nos quantitativos fixados pela Ata de Registro de Preços.

21.7 - O contrato decorrente do Sistema de Registro de Preços deverá ser assinado e publicado seu extrato, no prazo de validade da Ata de Registro de Preços.

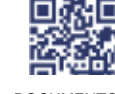

ANEXO IV, sito na Quadra 103 Sul, Rua SO-07, Nº 05, Plano Diretor Sul - CEP: 77.015-030, Palmas/TO, Edifício DONA YAYÁ Tel: +55 63 3218 2363 Tel: +55 63 3215 3063

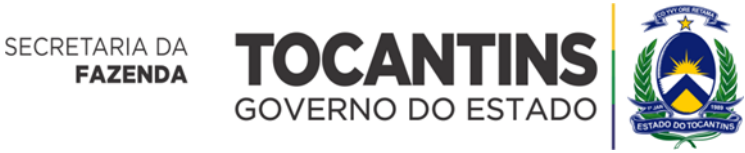

# **22** - **DA PUBLICAÇÃO DA ATA DE REGISTRO DE PREÇOS**

22.1 - Os preços classificados em primeiro lugar, por item serão registrados em ata própria e serão publicados na imprensa oficial.

22.2 - Os valores constantes da Ata de Registro de Preços serão fixados em moeda corrente no país.

22.3 - A Ata de Registro de Preços implicará compromisso de fornecimento, pelo licitante vencedor, nas condições estabelecidas, depois de cumpridos os requisitos de publicidade.

# **23 - DA FORMAÇÃO DO CADASTRO DE RESERVA**

23.1. Após a adjudicação, as demais licitantes que concordem em reduzir seus preços ao valor da proposta da licitante vencedora poderão integrar cadastro de reserva, obedecida a ordem de classificação no certame.

- 23.2. O cadastro de reserva será incluído como anexo da ata e poderá ser acionado quando:
	- a) Houver recusa injustificada do adjudicatário em assinar a ata;
	- b) Houver o cancelamento parcial ou integral da ata, nos termos do caput do art. 38 do Decreto Estadual nº 54.700/2023.

23.3. A análise dos documentos de habilitação das licitantes que integram o cadastro de reserva será efetuada apenas na eventualidade de serem convocadas para assinatura da ata.

23.4. A aceitação de eventual convocação é facultativa e a recusa em assinar a ata não gera para os integrantes do cadastro de reserva a aplicação de qualquer sanção administrativa.

23.5 Na hipótese de nenhum dos licitantes que aceitaram cotar o objeto com preço igual ao do adjudicatário concordar com a contratação nos termos em igual prazo e nas condições propostas pelo primeiro classificado, a Administração, observados o valor estimado e a sua eventual atualização na forma prevista no edital, poderá:

- a) Convocar os licitantes que mantiveram sua proposta original para negociação, na ordem de classificação, com vistas à obtenção de preço melhor, mesmo que acima do preço do adjudicatário; ou
- b) Adjudicar e firmar o contrato nas condições ofertadas pelos licitantes remanescentes, observada a ordem de classificação, quando frustrada a negociação de melhor condição.

23.6 - A recusa injustificada do adjudicatário em assinar o contrato decorrente da ata de registro de preço, no prazo estabelecido pela Administração, o sujeitará às penalidades e à imediata perda da garantia de proposta.

# **24** - **DO CANCELAMENTO DO REGISTRO DE PREÇOS**

24.1. A empresa registrada terá o seu registro cancelado quando:

- a) descumprir as condições da ata de registro de preços;
- b) não retirar a respectiva nota de empenho ou instrumento equivalente no prazo estabelecido pela Administração Pública, sem justificativa aceitável;
- c) não aceitar reduzir o seu preço registrado, na hipótese de este se tornar superior àqueles praticados no mercado;
- d) for declarada inidônea ou impedida do direito de contratar e licitar com a Administração Pública.

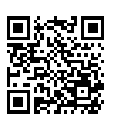

ANEXO IV, sito na Quadra 103 Sul, Rua SO-07, Nº 05, Plano Diretor Sul - CEP: 77.015-030, Palmas/TO, Edifício DONA YAYÁ Tel: +55 63 3218 2363 Tel: +55 63 3215 3063

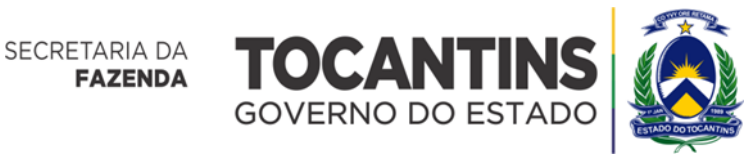

24.2 - O cancelamento de registros nas hipóteses previstas nos incisos a, b e d do caput deste artigo será formalizado por decisão do órgão gerenciador, assegurado o contraditório e a ampla defesa.

24.3 - O direito ao contraditório e ampla defesa antes do cancelamento do registro não impede a suspensão do registro até a decisão da autoridade competente.

24.4 - O cancelamento do registro de preços poderá ocorrer por fato superveniente, decorrente de caso fortuito ou de força maior, que prejudique ou impeça o cumprimento da ata, devidamente comprovado e justificado, por razão de interesse público ou a pedido do fornecedor.

24.5 - No caso de ser ignorado, incerto ou inacessível o endereço ou domicílio da Contratada, a comunicação será feita por publicação no Diário Oficial do Estado, considerando-se cancelado o registro na data da publicação na imprensa oficial.

24.6 - A solicitação da Contratada para cancelamento do preço registrado deverá ser formulada com antecedência mínima de 30 (trinta) dias, facultada à Administração a aplicação das penalidades previstas no instrumento convocatório, assegurada defesa prévia do fornecedor, nos termos da Lei n° 14.133/2021.

24.7 - Os preços registrados poderão ser revistos em decorrência de eventual redução dos preços praticados no mercado ou de fato que eleve o custo dos serviços ou bens registrados, cabendo ao órgão gerenciador promover as negociações junto aos fornecedores, observadas as disposições contidas no art. 124, inciso II, alínea "d", da Lei Federal no 14.133/2021, respeitada, em qualquer caso, a repartição objetiva de risco estabelecida no contrato.

# **25 - DA SUBCONTRATAÇÃO**

25.1 - Não será admitida a subcontratação total ou parcial do objeto desta contratação, salvo se estiver expresso no Termo de Referência e no quadro de informações disposto neste edital.

25.2 - Quando previsto no termo de referência, a subcontratação depende de autorização prévia do contratante, a quem incumbe avaliar se o subcontratado cumpre os requisitos de habilitação e qualificação exigidas na licitação, cabendo ao contratado apresentar à Administração a documentação que comprove a capacidade técnica do subcontratado.

25.3 - Em qualquer hipótese de subcontratação, permanece a responsabilidade integral do contratado pela perfeita execução contratual, cabendo-lhe realizar a supervisão e coordenação das atividades do subcontratado, bem como responder perante o contratante pelo rigoroso cumprimento das obrigações contratuais correspondentes ao objeto da subcontratação.

25.4 - É vedada a subcontratação de pessoa física ou jurídica, se aquela ou os dirigentes desta mantiverem vínculo de natureza técnica, comercial, econômica, financeira, trabalhista ou civil com dirigente do órgão ou entidade contratante ou com agente público que desempenhe função na licitação ou atue na fiscalização ou na gestão do contrato, ou se deles forem cônjuge, companheiro ou parente em linha reta, colateral, ou por afinidade, até o terceiro grau.

# **26 - DO CONTRATO**

26.1 - Os contratos regular-se-ão pelas suas cláusulas e pelos preceitos de direito público, e a eles serão aplicados, supletivamente, os princípios da teoria geral dos contratos e as disposições de direito privado.

26.2 - O licitante vencedor será convocado para assinar o termo de contrato ou para aceitar ou retirar o instrumento equivalente, no prazo de 5 (cinco) dias, sob pena de decair o direito à contratação, sem prejuízo das sanções previstas nesta Lei.

26.2.1 - O prazo de convocação poderá ser prorrogado 1 (uma) vez, por igual período, mediante solicitação da parte durante seu transcurso, devidamente justificada, e desde que o motivo apresentado seja aceito pela Administração.

26.2.2 - Será facultado à Administração, quando o convocado não assinar o termo de contrato ou não aceitar ou não retirar o instrumento equivalente no prazo e nas condições estabelecidas, convocar os licitantes remanescentes, na ordem de classificação, para a celebração do contrato nas condições propostas pelo licitante vencedor.

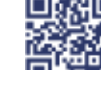

ANEXO IV, sito na Quadra 103 Sul, Rua SO-07, Nº 05, Plano Diretor Sul - CEP: 77.015-030, Palmas/TO, Edifício DONA YAYÁ Tel: +55 63 3218 2363 Tel: +55 63 3215 3063

25

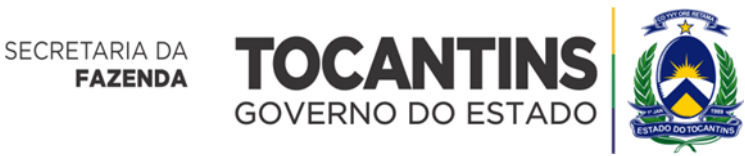

26.2.3 - Decorrido o prazo de validade da proposta, indicado no edital, sem convocação para a contratação, ficarão os licitantes liberados dos compromissos assumidos.

26.2.4 - Na hipótese de nenhum dos licitantes aceitar a contratação nas condições propostas pelo licitante vencedor, a Administração, observados o valor estimado e sua eventual atualização nos termos do edital, poderá:

I - convocar os licitantes remanescentes para negociação, na ordem de classificação, com vistas à obtenção de preço melhor, mesmo que acima do preço do adjudicatário;

II - adjudicar e celebrar o contrato nas condições ofertadas pelos licitantes remanescentes, atendida a ordem classificatória, quando frustrada a negociação de melhor condição.

26.2.5 - A recusa injustificada do adjudicatário em assinar o contrato ou em aceitar ou retirar o instrumento equivalente no prazo estabelecido pela Administração caracterizará o descumprimento total da obrigação assumida e o sujeitará às penalidades legalmente estabelecidas e à imediata perda da garantia de proposta, se houver, em favor do órgão ou entidade licitante. As penalidades, não se aplicará aos licitantes remanescentes convocados.

26.3 - Como condição para celebração do Contrato será exigida da adjudicatária, a comprovação das condições de habilitação consignadas no edital, que deverão ser mantidas durante a vigência do contrato.

26.4 - A rescisão administrativa do contrato de fornecimento por ato unilateral da CONTRATANTE obedecerá a disposto no artigo 139 da Lei 14.133/2021.

26.5 - O preço do CONTRATO será reajustado em periodicidade anual contada a partir da data de elaboração do orçamento estimado, utilizando-se, para tanto, o Índice estabelecido no Termo de Referência, que incidirá exclusivamente em relação às obrigações iniciadas e concluídas após a ocorrência da anualidade.

26.5.1. – Se não houver, índice expresso no Termo de referência, será adota o Índice de Preços ao Consumidor Amplo – IPCA.

#### **27** - **DO PRAZO DE VIGÊNCIA**

27.1 - O prazo de vigência da contratação será definido no Termo de Referência, de acordo com a natureza do objeto licitado.

27.1.1 - O órgão contratante, no momento da contratação e a cada exercício financeiro, deve observar a disponibilidade de créditos orçamentários, bem como a previsão no plano plurianual, quando ultrapassar 1 (um) exercício financeiro.

27.1.2 - O prazo de vigência será automaticamente prorrogado, independentemente de termo aditivo, quando o objeto não for concluído no período firmado acima, ressalvadas as providências cabíveis no caso de culpa do contratado.

27.2 - As publicações resumidas do contrato que vier a ser firmado, deverão ser realizadas na forma do estabelecido no Art. 94 da Lei nº 14.133/2021.

27.3 - Durante a vigência do contrato, é vedado ao contratado contratar cônjuge, companheiro ou parente em linha reta, colateral ou por afinidade, até o terceiro grau, de dirigente do órgão ou entidade contratante ou de agente público que desempenhe função na licitação ou atue na fiscalização ou na gestão do contrato.

# **28 - DA ENTREGA E DO RECEBIMENTO DO OBJETO**

28.1 - Os materiais deverão ser entregues rigorosamente dentro das especificações da proposta, de acordo com as condições e o prazo de entrega estipulados no termo de referência, sendo que a inobservância desta condição implicará recusa formal, com a aplicação das penalidades contratuais.

28.2 - Os materiais serão recebidos por servidor ou comissão, que terá a incumbência de, dentre outras atribuições, aferirem a quantidade, qualidade e adequação dos materiais entregues.

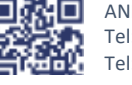

ANEXO IV, sito na Quadra 103 Sul, Rua SO-07, Nº 05, Plano Diretor Sul - CEP: 77.015-030, Palmas/TO, Edifício DONA YAYÁ Tel: +55 63 3218 2363 Tel: +55 63 3215 3063

26

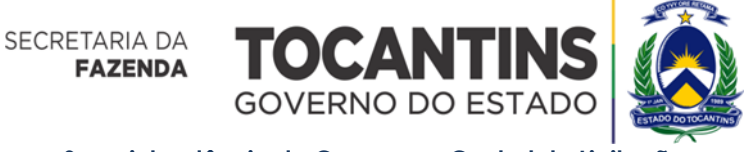

28.2.1 - Aceito o material, de forma definitiva, será procedido o Atesto na Nota Fiscal, autorizando o pagamento.

# **29 - DO PAGAMENTO**

29.1 - O pagamento será realizado no prazo estipulado no Termo de Referência, por meio de ordem bancária para crédito em conta corrente da **CONTRATADA,** à vista, mediante termo de recebimento definitivo dos bens acompanhado dos documentos de comprovação da regularidade fiscal e trabalhista e da apresentação da fatura e da nota fiscal ou documento de cobrança equivalente, devidamente atestados pelo fiscal do **CONTRATO**.

29.1.1 - O contratado deverá emitir as notas fiscais, as faturas ou os recibos em estrita observância às regras de retenção dispostas na Instrução Normativa RFB nº 1.234, de 11 de janeiro de 2012 e alterações, para fins de liquidação de despesa.

29.2 - No ato do pagamento será comprovada a manutenção das condições iniciais de habilitação quanto à situação de regularidade da empresa.

29.3 - No caso de incorreção nos documentos apresentados, inclusive na Nota Fiscal/Fatura, serão os mesmos restituídos à adjudicatária para as correções necessárias, não respondendo a requisitante por quaisquer encargos resultantes de atrasos na liquidação dos pagamentos correspondentes.

29.4 - Os demais critérios de pagamento do objeto estão previstos no Termo de Referência e no Contrato.

#### **30 - DAS DISPOSIÇÕES GERAIS**

30.1 - A autoridade superior poderá revogar os procedimentos licitatórios por motivo de conveniência e oportunidade, e deverá anulá-los motivado por ilegalidade insanável, de ofício ou por provocação de terceiros, assegurada a prévia manifestação dos interessados.

30.1.1 - O motivo determinante para a revogação do processo licitatório deverá ser resultante de fato superveniente devidamente comprovado.

30.1.2 - Ao pronunciar a nulidade, a autoridade indicará expressamente os atos com vícios insanáveis, tornando sem efeito todos os subsequentes que deles dependam, e dará ensejo à apuração de responsabilidade de quem lhes tenha dado causa.

30.1.3 - Os licitantes não terão direito à indenização em decorrência da anulação do procedimento licitatório, ressalvado o direito do contratado de boa-fé ao ressarcimento dos encargos que tiver suportado no cumprimento do contrato.

30.2 - Qualquer modificação no presente Edital será divulgada pela mesma forma que se divulgou o texto original, reabrindo-se o prazo inicialmente estabelecido, exceto quando, inquestionavelmente, a alteração não afetar a formulação da proposta de preços.

30.3 - As Licitantes são responsáveis pela fidelidade e legitimidade das informações e dos documentos apresentados em qualquer fase da licitação.

30.4 - Após apresentação da proposta de preços não caberá desistência, salvo por motivo justo decorrente de fato superveniente e aceito pelo(a) Pregoeiro(a).

30.5 - A homologação do resultado desta licitação não implicará direito à contratação do objeto pelo órgão requisitante.

30.6 - Na contagem dos prazos estabelecidos neste Edital e seus Anexos, excluir-se-á o dia do início e incluirse-á o do vencimento, iniciando e vencendo os prazos somente em dias de expediente normal.

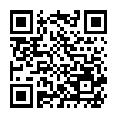

ANEXO IV, sito na Quadra 103 Sul, Rua SO-07, Nº 05, Plano Diretor Sul - CEP: 77.015-030, Palmas/TO, Edifício DONA YAYÁ Tel: +55 63 3218 2363 Tel: +55 63 3215 3063

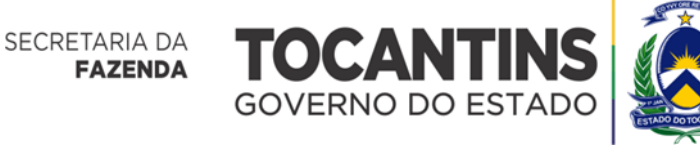

30.7 - As normas que disciplinam este Pregão Eletrônico serão sempre interpretadas, em favor da ampliação da disputa entre os interessados, sem comprometimento do interesse do órgão requisitante, a finalidade e a segurança da contratação.

30.8 - As Licitantes deverão observar os mais altos padrões éticos durante o processo licitatório e a execução do contrato, estando sujeitas às sanções previstas na legislação brasileira.

30.9 - Os horários estabelecidos no edital de licitação, no aviso e durante a sessão pública observarão o horário de Brasília, no Distrito Federal, inclusive para contagem de tempo e registro no sistema eletrônico e na documentação relativa ao certame.

30.10 - Ao(à) Pregoeiro(a) ou à Autoridade Competente é facultada, em qualquer fase da licitação, a promoção de diligência, destinada a esclarecer ou complementar a instrução do processo, vedada a inclusão posterior de documentos ou informações que deveriam constar dos autos, desde a realização da sessão pública.

30.11 - O Edital pode ser lido e retirado através da Internet nos site definido no preâmbulo e no www.portaldecompras.to.gov.br e no Portal Nacional de Contratações Públicas. - PNCP.

30.12 - Integram este Edital, para todos os fins e efeitos, os seguintes anexos:

**Anexo I:** Modelo de Proposta **Anexo II**: Minuta de Contrato **Anexo III:** Minuta da Ata de Registro de Preços. **Anexo IV:** Termo de Referência

Palmas, 21 de fevereiro de 2024.

**LUISA ALANDA CARVALHO MARTINS DIRETORA DE LICITAÇÕES (respondendo)**

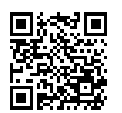

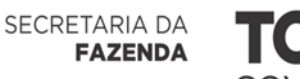

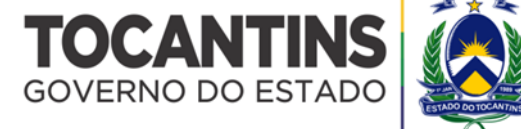

# **ANEXO I**

# **MODELO DE PROPOSTA DE PREÇOS READEQUADA**

# **PREGÃO ELETRÔNICO Nº 90001/2024**

#### **Processo nº 00.000/00000/2023**

# **DADOS DO EMPRESA LICITANTE:**

Razão Social: CNPJ/CPF : Inscrição Estadual : Endereço: Bairro: CEP: Cidade: Estado: Telefone: Email

OBJETO: (descrever o objeto)

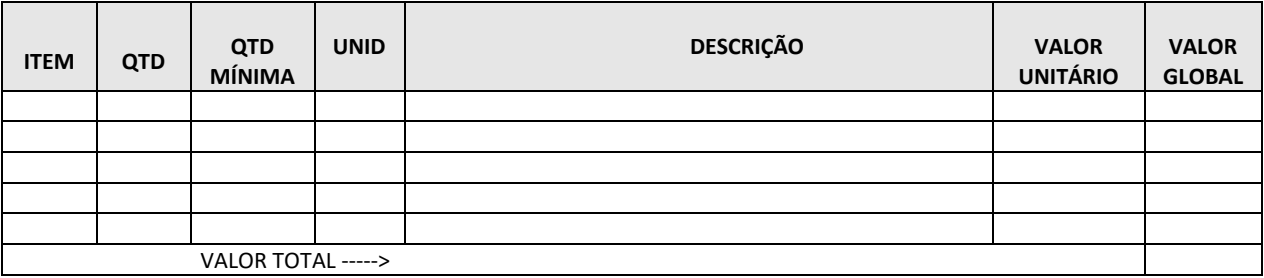

No preço ofertado estão inclusos todos os insumos que o compõem, tais como as despesas com mão-deobra, materiais, impostos, taxas, fretes, descontos e quaisquer outros que incidam direta ou indiretamente na execução do objeto desta licitação.

> Validade da proposta: 90 (noventa) dias. Prazo de entrega dos serviços: Prazo de garantia dos serviço: \_\_\_\_\_\_\_\_\_\_\_\_\_

#### **DECLARAÇÕES**

DECLARAMOS que estamos cientes do Termo de Referência objeto desta peça editalícia e das condições para fornecimento do objeto, estando nossa proposta de acordo com suas prerrogativas.

DECLARAMOS que, para fins do disposto no § 1.º do art. 63 da Lei Federal n.º 14.133/2021, a proposta compreende a integralidade dos custos para atendimento dos direitos trabalhistas assegurados na Constituição Federal, nas leis trabalhistas, nas normas infralegais, nas convenções coletivas de trabalho e nos termos de ajustamento de conduta vigentes na data de entrega desta proposta.

DECLARAMOS que cumprimos os requisitos estabelecidos no art. 3° da Lei Complementar nº 123, de 2006, estando aptos a usufruir do tratamento favorecido estabelecido em seus artigos 42 a 49, e não celebramos, no ano-calendário da realização desta licitação, contratos com a Administração Pública, cujos valores somados extrapolem a receita bruta máxima admitida para fins de enquadramento como empresa de pequeno porte, conforme estabelecido nos §§ 1º ao 3º do art. 4º, da Lei n.º 14.133, de 2021

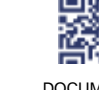

ANEXO IV, sito na Quadra 103 Sul, Rua SO-07, Nº 05, Plano Diretor Sul - CEP: 77.015-030, Palmas/TO, Edifício DONA YAYÁ Tel: +55 63 3218 2363 Tel: +55 63 3215 3063

29

DOCUMENTO ASSINADO POR LOGIN E SENHA POR: LUISA ALANDA CARVALHO MARTINS EM 23/02/2024 09:09:37

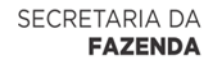

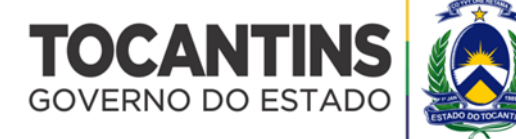

# (OBS: VERIFICAR O PORTE DA EMPRESA ANTES DE DECLARAR A CONDIÇÃO DE ME/EPP)

DECLARAMOS, expressamente, que atendemos aos critérios de qualidade ambiental e sustentabilidade

socioambiental.

DECLARAMOS que cumprimos com as exigências de reserva de cargos para pessoa com deficiência e para reabilitado da Previdência Social, previstas em lei e em outras normas específicas.

DECLARAMOS que atendemos aos requisitos de habilitação e que responderemos pela veracidade das informações prestadas, na forma da lei.

Declaramos ainda ciência de que o não cumprimento do disposto nesta declaração incidirá nas penalidades descritas no edital, nas seções DAS SANÇÕES ADMINISTRATIVAS e DA EXTENSÃO DAS PENALIDADES.

DADOS BANCÁRIOS

BANCO: AGÊNCIA: CONTA CORRENTE

DADOS DO REPRESENTANTE DA EMPRESA

NOME: CPF: ENDEREÇO: TELEFONE EMAIL:

>> Esta proposta deverá ser assinada por meio eletrônico com uso de certificação digital ICP-Brasil <<

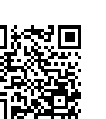

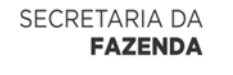

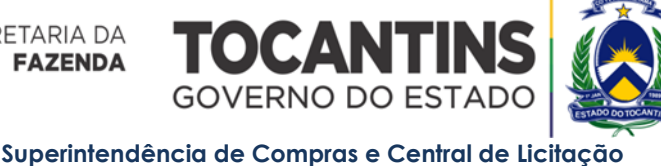

# **ANEXO II**

# **LEGENDA**

As observações grafadas em vermelho no corpo do texto são instruções para facilitar a compreensão e orientar a forma de utilização das minutas padronizadas. Essas instruções deverão ser SUPRIMIDAS quando da finalização do edital a ser publicado ou da formalização do contrato.

- As lacunas existentes no texto estão destacadas em azul e devem ser preenchidas. Itens com redação alternativa ou opcional também estão grafadas em azul e devem ser adotados pelo órgão ou entidade pública, de acordo com as peculiaridades do caso concreto e do objeto da licitação, cuidando-se para que sejam suprimidas as alternativas que não forem utilizadas.

- Considerando a existência de itens e/ou cláusulas opcionais, é possível que a numeração dos tópicos subsequentes, bem como das remissões, sofra alteração no momento do preenchimento dos instrumentos.

É de extrema relevância que sejam conferidas TODAS as numerações e remissões antes da finalização do documento.

# **MINUTA DE CONTRATO Nº...........**

**TERMO DE CONTRATO CELEBRADO ENTRE O ESTADO DO TOCANTINS, POR MEIO DA SECRETARIA DA FAZENDA E A EMPRESA........................................................., REFERENTE A CONTRATAÇÃO DE SOLUÇÃO DE SEGURANÇA COMPUTACIONAL, TREINAMENTOS E CONSULTORIA ESPECIALIZADA.**

O **ESTADO DO TOCANTINS**, pessoa jurídica de direito público interno, com sede e foro nesta Capital, por intermédio da **......................................................................**, inscrita no CNPJ sob nº ........................................./.............-........, representada por seu(a) Secretário(a), ......................, doravante denominada **CONTRATANTE**, e a empresa .............................................................. pessoa jurídica de direito privado, com sede e foro, na ..................................................................., inscrita no CNPJ sob nº ............................................, Inscrição Estadual sob nº ........................................, doravante denominada **CONTRATADA**, representada por seu titular, o(a) Sr.(a) ...................................., brasileiro(a), portador(a) da Cédula de Identidade nº ..................................... - SSP-.........., CPF nº .........................................., resolvem celebrar o presente **CONTRATO**, elaborado de acordo com a minuta examinada pela PROCURADORIA GERAL DO ESTADO, observadas as disposições da Lei Federal nº 14.133/2021 e Decreto Federal nº 10.024/2019, Decreto Federal nº 7.892/2013 e suas alterações mediante as cláusulas e condições seguintes:

# **CLÁUSULA PRIMEIRA - DO OBJETO**

O presente contrato tem por objeto a **Contratação de Solução de Segurança Computacional, Treinamentos e Consultoria Especializada,** para atender as necessidades do ÓRGÃO REQUISITANTE, no prazo e nas condições a seguir ajustadas, decorrentes do Pregão Eletrônico, com motivação e finalidade descritas no Projeto Básico e/ou Termo de Referência do órgão requisitante.

# **PARÁGRAFO ÚNICO - DA ESPECIFICAÇÃO DO OBJETO**

Especificam-se a aquisição deste Contrato as quantidades e observações constantes do Objeto da Licitação do Pregão Eletrônico SRP nº ......../......., conforme Processo nº 2023/25000/000294, parte integrante deste Contrato, com motivação e finalidade descritas no Projeto Básico e/ou Termo de Referência do órgão requisitante:

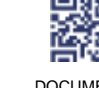

ANEXO IV, sito na Quadra 103 Sul, Rua SO-07, Nº 05, Plano Diretor Sul - CEP: 77.015-030, Palmas/TO, Edifício DONA YAYÁ Tel: +55 63 3218 2363 Tel: +55 63 3215 3063

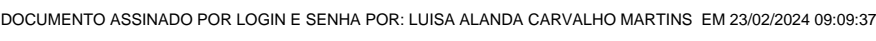

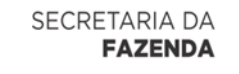

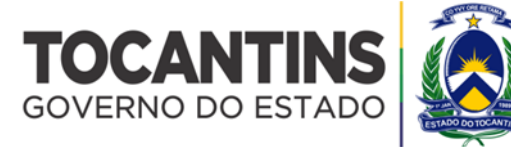

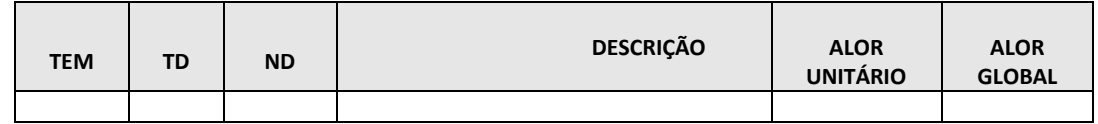

(AS ESPECIFICAÇÕES DETALHADAS DO OBJETO CONTRATADO SERÃO INSERIDAS NO MOMENTO DA ASSINATURA DO CONTRATO, COM BASE NA PROPOSTA DA EMPRESA VENCEDORA).

CLÁUSULA SEGUNDA – DO LOCAL E PRAZO DE EXECUÇÃO DOS SERVIÇOS

Os serviços deverão ser executados nos locais e prazos previstos no termo de referência.

# **CLÁUSULA TERCEIRA – DA GARANTIA DOS SERVIÇOS**

Apresentar garantia conforme disposto no Termo de Referência.

CLÁUSULA QUARTA – DA VIGÊNCIA DO CONTRATO

O contrato a ser firmado terá a vigência de 12 (doze) meses podendo ser prorrogado nos termos da Lei.

# **CLÁUSULA QUINTA - DA LICITAÇÃO**

A aquisição consubstanciada no presente contrato constitui objeto de licitação, sob a modalidade Pregão, na forma eletrônica, conforme Edital constante de folhas ....... /......., do Processo nº 2023/25000/000294, a que se vincula este contrato, além de submeter-se, também aos preceitos de direito público, aplicando-se-lhes, supletivamente, os princípios da teoria geral dos contratos e as disposições de direito privado.

# **CLÁUSULA SEXTA - DO PREÇO**

O valor do presente Termo de Contrato é de R\$ ............ (...............)**.**

No valor acima estão incluídas todas as despesas ordinárias diretas e indiretas decorrentes da execução contratual, inclusive tributos e/ou impostos, encargos sociais, trabalhistas, previdenciários, fiscais e comerciais incidentes, taxa de administração, frete, seguro e outros necessários ao cumprimento integral do objeto da contratação.

# **CLÁUSULA SÉTIMA – DO REAJUSTE**

Os preços contratados poderão ser reajustados em atendimento a pedido expresso da CONTRATADA, que somente poderá ser apresentado à CONTRATANTE a partir do dia seguinte àquele no qual estejam completos 12 (doze) meses da data do orçamento estimado ou da data do último reajuste, conforme o caso;

O percentual de reajuste nos preços que eventualmente venha a ser deferido será baseado na variação do Índice de Custos de Tecnologia da Informação – ICTI, mantido pela Fundação Instituto de Pesquisa Econômica Aplicada – IPEA ou outro índice que vier a substituí-lo, ocorrida nos 12 (doze) meses imediatamente anteriores à data do pedido de reajuste e somente será devido da data do pedido de reajuste em diante;

Compete à CONTRATADA a iniciativa e o encargo do cálculo minucioso de cada reajuste a ser aprovado pela CONTRATANTE, juntando-se a respectiva discriminação dos serviços, memorial de cálculo do reajuste e demais documentos comprobatórios do reajuste pleiteado;

O reajuste, quando justificado e autorizado, poderá ser efetuado por meio de apostilamento, nos termos da lei vigente;

Nas ocasiões em que a CONTRATADA for consultada acerca da existência de interesse na prorrogação da avença deverá ressalvar, sob pena de preclusão, em termos expressos, o direito ao reajuste do preço do contrato.

# **CLÁUSULA OITAVA - DO PAGAMENTO**

O pagamento dos itens 01, 02 e 03 do Termo de Referência deverão ser realizados em parcela única no prazo de até 30 (trinta) dias contados da data do atesto na nota fiscal pelo competente, o qual observará as especificações exigidas no Termo de Referência;

O pagamento do item 04 do Termo de Referência deverá ser realizado mensalmente no prazo de até 30 (trinta) dias contados da data do atesto na nota fiscal pelo competente, o qual observará as especificações exigidas no Termo de Referência;

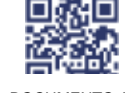

ANEXO IV, sito na Quadra 103 Sul, Rua SO-07, Nº 05, Plano Diretor Sul - CEP: 77.015-030, Palmas/TO, Edifício DONA YAYÁ Tel: +55 63 3218 2363 Tel: +55 63 3215 3063

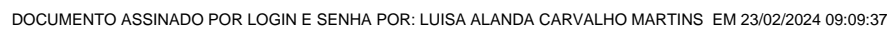

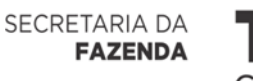

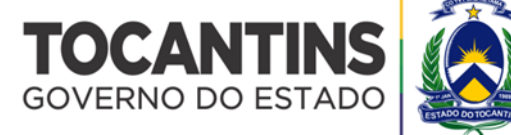

O pagamento do Item 05 deverá será realizado 30 (trinta) dias após a conclusão da prestação dos serviços de treinamento pela CONTRATADA;

A nota fiscal que contiver erro será devolvida à CONTRATADA para retificação e reapresentação, iniciando a contagem dos prazos fixados para o ATESTO a partir do recebimento da Nota Fiscal corrigida.

# **CLÁUSULA NONA - DA NATUREZA DE DESPESA**

As despesas decorrentes da presente contratação correrão à conta de recursos específicos consignados no Orçamento do CONTRATANTE, para o exercício de 20......., na dotação abaixo discriminada:

> **Unidade Gestora: Classificação Orçamentária: Natureza de Despesa: Fonte de Recursos:**

# **CLÁUSULA DÉCIMA - DA FISCALIZAÇÃO**

Nos termos do Art. 117 da Lei Federal nº 14.133, de 1º de abril de 2021, será designado representante para acompanhar e fiscalizar a execução dos serviços, anotando em registro próprio todas as ocorrências relacionadas com a execução e determinando o que for necessário à regularização de falhas ou defeitos observados.

A existência da fiscalização não exclui nem reduz a responsabilidade da CONTRATADA, até mesmo perante terceiro, por qualquer irregularidade, inclusive resultante de imperfeições técnicas, emprego de material inadequado ou de qualidade inferior e, na ocorrência desta, não implica responsabilidade da CONTRATANTE ou de seus agentes, conforme previsão do Art. 120 da Lei Federal nº 14.133, de 1º de abril de 2021.

A fiscalização técnica, administrativa e a gestão do contrato ficarão a cargo de servidores distintos, designados pelo órgão Contratante, que deverão acompanhar, fiscalizar e verificar a conformidade da execução do contrato, conforme o Art. 117, §§§§ 1º a 4º da Lei Federal nº 14.133, de 1º de abril de 2021.

A Contratada deverá manter preposto, aceito pelo Contratante, durante o período de vigência do contrato, para representá-la sempre que for necessário.

O Gestor, o Fiscal Técnico, o Fiscal Administrativo e os suplentes dos fiscais do presente contrato serão indicados pelo Gestor da pasta Contratante, através de portaria assinada e publicada no Diário Oficial do Estado.

# **CLÁUSULA DÉCIMA PRIMEIRA - DO GESTOR E DOS FISCAIS DO CONTRATO**

A CONTRATANTE deverá designar um servidor/Setor como Gestor do Contrato, Fiscal Técnico, Fiscal Administrativo e seus suplentes.

O Gestor do Contrato, o Fiscal Administrativo e o seu suplente deverão ser do Órgão Contratante.

O Fiscal Técnico e seu suplente, deverá ser oficialmente solicitado a Agência de Tecnologia da Informação – ATI/TO, que fará a indicação, cabendo ao Órgão Contratante a sua designação.

Ao servidor responsável pela gestão do Contrato (Gestor), terá seguintes atribuições:

- a) Acompanhar e observar o cumprimento das cláusulas contratuais.
- b) Analisar relatórios e documentos enviados pelos fiscais do contrato.
- c) Solicitar abertura de processo administrativo visando à aplicação de penalidade cabível, garantindo a defesa prévia à CONTRATADA.
- d) Propor aplicação de sanções administrativas pelo descumprimento das cláusulas contratuais apontadas pelos fiscais do contrato.
- e) Atestar as Notas Fiscais encaminhadas à unidade competente para pagamento em conjunto com os fiscais administrativos e Técnicos.
- f) Manter controle atualizado dos pagamentos efetuados, observando que o valor do Contrato não seja ultrapassado.

Ao servidor responsável pela fiscalização técnica do Contrato (Fiscal Técnico), terá seguintes atribuições:

- a) Fiscalizar a regularidade e adequação do fornecimento/execução do objeto.
- b) Anotar em formulário próprio todas as ocorrências relacionadas com a execução do Contrato, determinando o que for necessário à regularização das faltas ou defeitos observados.
- c) Verificar a conformidade dos bens fornecidos ou dos serviços executados com as especificações contidas no Edital e seus anexos, recusando o fornecimento/execução de objeto diverso, salvo quando de qualidade superior e devidamente aceito pela CONTRATANTE.
- d) Comunicar por escrito ao Gestor do Contrato a necessidade de alterações do quantitativo do objeto ou a modificação da forma de sua execução, em razão de fato superveniente.

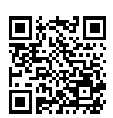

ANEXO IV, sito na Quadra 103 Sul, Rua SO-07, Nº 05, Plano Diretor Sul - CEP: 77.015-030, Palmas/TO, Edifício DONA YAYÁ Tel: +55 63 3218 2363 Tel: +55 63 3215 3063

33

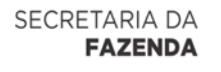

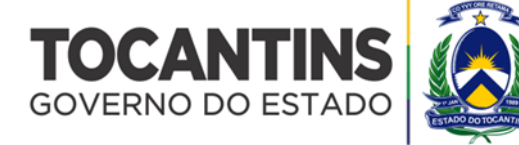

- e) Comunicar por escrito ao Gestor do Contrato eventuais irregularidades cometidas pela empresa passíveis aplicação de penalidade.
- f) Atestar a realização dos serviços efetivamente prestados / Notas Fiscais (Atesto Digital) para pagamento em conjunto com o Gestor e o Fiscal Administrativo;

Ao servidor responsável pela fiscalização administrativa do Contrato (Fiscal Administrativo), terá seguintes

atribuições:

- a) Fiscalizar a regularidade Fiscal (Certidões) da Contratada.
- b) Anotar em formulário próprio todas as ocorrências relacionadas com a execução administrativa do Contrato, determinando o que for necessário à regularização das faltas ou defeitos observados.
- c) Comunicar por escrito ao Gestor do Contrato eventuais irregularidades cometidas pela empresa passíveis aplicação de penalidade.
- d) Observar a execução do Contrato, dentro dos limites dos créditos orçamentários para ele determinados;
- e) Verificar se as faturas obedecem às regras Contratuais, quanto a data de pagamento, vencimento da fatura, juros e multas.
- f) Atestar a realização dos serviços efetivamente prestados / Notas Fiscais (Atesto Digital) para pagamento em conjunto com o Gestor e o Fiscal Técnico de TI.

#### **CLÁUSULA DÉCIMA SEGUNDA - DAS IRREGULARIDADES**

A fiscalização pela CONTRATANTE, não exclui nem reduz a responsabilidade da CONTRATADA, inclusive perante terceiros, por qualquer irregularidade, ainda que resultante de imperfeições técnicas ou vícios, e, na ocorrência desta, não implica na corresponsabilidade da Administração ou de seus agentes e prepostos, de conformidades com a Art. 120 da Lei Federal nº 14.133, de 1º de abril de 2021.

#### **CLÁUSULA DÉCIMA TERCEIRA - DAS OBRIGAÇÕES DO CONTRATANTE**

O CONTRATANTE obriga-se a proporcionar todas as facilidades para que a **CONTRATADA** possa desempenhar os compromissos assumidos neste Contrato, bem como, pagar pelo serviço prestado, além de:

- a) Promover o acompanhamento e a fiscalização do fornecimento dos produtos, sob os aspectos quantitativo e qualitativo, anotando em registro próprio as falhas detectadas;
- b) Prestar informações e esclarecimentos solicitados pela CONTRATADA através de seus representantes legais;
- c) Comunicar prontamente à CONTRATADA, qualquer anormalidade no objeto do instrumento contratual ou equivalente, podendo recusar o recebimento, caso não esteja de acordo com as especificações e condições estabelecidas no Termo de Referência;
- d) Deduzir e recolher na fonte os tributos pertinentes sobre os pagamentos efetuados ao fornecedor registrado;
- e) Notificar previamente à CONTRATADA, quando da aplicação de sanções administrativas;
- f) Realizar os atos relativos à cobrança do cumprimento pela CONTRATADA das obrigações contratualmente assumidas e aplicar sanções, garantida a ampla defesa e o contraditório, decorrentes do descumprimento das obrigações contratuais;
- g) Efetuar o pagamento à CONTRATADA, de acordo com o estabelecido no Termo de Referência;
- h) Acompanhar, fiscalizar, avaliar o cumprimento das obrigações da CONTRATADA, através de servidor ou de comissão especialmente designada;
- i) Garantir infraestrutura mínima para que a CONTRATADA possa realizar os serviços do objeto contratado;
- j) Colocar à disposição da CONTRATADA os elementos e informações necessários à execução do objeto.

#### **CLÁUSULA DÉCIMA QUARTA - DAS OBRIGAÇÕES DA CONTRATADA**

#### A **CONTRATADA** obriga-se a:

a) Entregar/executar os bens e serviços discriminados em sua proposta, objeto da contratação, de acordo com as especificações, formas e prazos estipulados no Termo de Referência, substituindo qualquer item que, a juízo da CONTRATANTE, não esteja em conformidade com o ajustado;

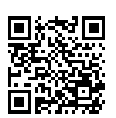

ANEXO IV, sito na Quadra 103 Sul, Rua SO-07, Nº 05, Plano Diretor Sul - CEP: 77.015-030, Palmas/TO, Edifício DONA YAYÁ Tel: +55 63 3218 2363 Tel: +55 63 3215 3063

34

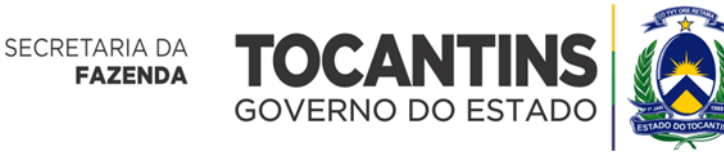

- b) Assumir a responsabilidade pelo pagamento dos tributos e encargos resultantes da execução do objeto;
- c) Apresentar, se solicitado, documentos que comprovem estar cumprindo a legislação, em especial, encargos trabalhistas, previdenciários, fiscais e comerciais;
- d) Prestar todos os esclarecimentos que forem solicitados, solucionar de imediato todas as ocorrências relacionadas ao objeto;
- e) Responsabilizar-se pelos danos causados diretamente à Administração ou a terceiros, decorrentes de sua culpa ou dolo na execução do ajuste, não excluindo ou reduzindo essa responsabilidade a fiscalização ou o acompanhamento pela CONTRATANTE em conjunto com a ATI;
- f) Não transferir a outrem, no todo ou em parte, os compromissos avençados;
- g) Prestar assistência técnica, às suas expensas, durante todo o período de garantia do objeto;
- h) Reparar, corrigir, remover, substituir ou ressarcir às suas expensas, no prazo determinado pela fiscalização, os prejuízos causados ao patrimônio da CONTRATANTE em decorrência da execução do objeto;
- i) Não divulgar informações a terceiros ou realizar publicidade acerca do objeto, salvo expressa autorização da CONTRATANTE;
- j) Disponibilizar número de telefone para receber chamados 24/7 (24 horas por dia, sete dias por semana);
- k) Dar fiel e integral cumprimento ao contido em sua proposta, que passará a integrar o Contrato, independentemente de transcrição;
- l) Não divulgar quaisquer informações a que tenha acesso em virtude dos trabalhos a serem executados ou de que tenha tomado conhecimento em decorrência da execução do objeto, sem autorização, por escrito, da CONTRATANTE, sob pena de aplicação das sanções previstas na legislação vigente;
- m) Tratar como "segredos comerciais e confidenciais" todos os produtos e subprodutos relativos aos serviços contratados com relação aos dados da administração da CONTRATANTE;
- n) Responsabilizar-se por quaisquer ônus, despesas ou obrigações trabalhistas, previdenciárias, fiscais, de acidentes de trabalho, bem como alimentação, viagem, hospedagem e transporte dos seus funcionários ou outros benefícios de qualquer natureza, assim como efetuar o pagamento de seguros, tributos, encargos sociais e de toda e qualquer despesa referente aos serviços contratados e dos documentos a eles relativos, se necessário;
- o) Recrutar em seu nome e sob sua inteira responsabilidade os profissionais necessários à perfeita execução dos serviços, cabendo-lhe efetuar os pagamentos de salários e arcar com as demais obrigações trabalhistas, previdenciárias, fiscais e comerciais, inclusive responsabilidades decorrentes de acidentes, indenizações, substituições, seguros, assistência médica e quaisquer outros, em decorrência da sua condição de empregadora, sem qualquer solidariedade por parte da CONTRATANTE;
- p) Não se valer do Contrato a ser celebrado para assumir obrigações perante terceiros, dando-o como garantia, nem utilizar os direitos de crédito, a serem auferidos em função dos serviços prestados, em quaisquer operações de desconto bancário, sem prévia autorização da CONTRATANTE;
- q) Arcar com quaisquer danos ou prejuízos causados à CONTRATANTE;
- r) Comunicar à CONTRATANTE, de forma detalhada, toda e qualquer ocorrência de acidentes ou incidentes verificados no curso da execução contratual;
- s) Não usar as informações sigilosas ou de uso restrito, quando tais atos forem praticados por quem tenha sido alocado à execução do objeto do Termo de Referência, sob pena de responsabilidade civil e/ou criminal;
- t) Responsabilizar-se pelo comportamento dos seus empregados e por quaisquer danos que estes ou seus prepostos venham porventura a ocasionar à CONTRATANTE, ou a terceiros, durante a execução dos serviços;
- u) Responder adequadamente a todas as observações, reclamações e exigências efetuadas, no sentido do cumprimento do Contrato e da melhoria dos serviços executados;
- v) Informar à CONTRATANTE toda ocorrência que esteja prejudicando a prestação dos serviços e o cumprimento dos níveis de qualidade acordados;
- w) Aceitar que a CONTRATANTE possa rejeitar, no todo ou em parte, os serviços executados em desacordo com as normas estabelecidas no Contrato;
- x) Aceitar que a CONTRATANTE possa solicitar, com justificativa, a substituição de qualquer profissional que considere inadequado para a função, cabendo à CONTRATADA a apresentação de

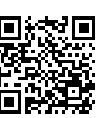

ANEXO IV, sito na Quadra 103 Sul, Rua SO-07, Nº 05, Plano Diretor Sul - CEP: 77.015-030, Palmas/TO, Edifício DONA YAYÁ Tel: +55 63 3218 2363 Tel: +55 63 3215 3063

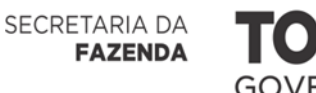

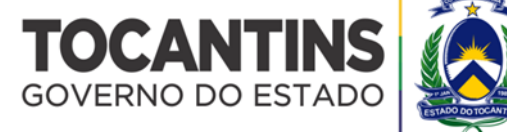

novo profissional, sendo que este profissional deverá ter o mesmo perfil exigido na descrição dos serviços do Termo de Referência;

y) Manter, em observância às obrigações assumidas, todas as condições de habilitação e qualificação exigidas no processo de licitação.

CLÁUSULA DÉCIMA QUINTA - DAS SANÇÕES ADMINISTRATIVAS

O licitante ficará sujeito às penalidades previstas na Lei Federal nº 14.133/2021, sem prejuízo das multas previstas em edital e no contrato e das demais cominações legais, garantido o direito à ampla defesa, o licitante que, convocado dentro do prazo de validade de sua proposta:

- I não assinar o contrato ou a ata de registro de preços;
- II não entregar a documentação exigida no edital;
- III apresentar documentação falsa;
- IV causar o atraso na execução do objeto;
- V não mantiver a proposta;
- VI falhar na execução do contrato;
- VII fraudar a execução do contrato;
- VIII comportar-se de modo inidôneo;
- IX declarar informações falsas; e
- X cometer fraude fiscal.

As sanções serão aplicadas cumulativamente, de acordo com a gravidade da infração, sem prejuízo das demais penalidades previstas na Lei Federal nº 14.133/2021 em todos os casos, garantindo-se a ampla defesa à CONTRATADA, no prazo de 5 (cinco) dias úteis a contar da intimação do ato, e ainda:

- a) Multa à razão de 0,5% (um décimo por cento) sobre o valor total do contrato, por dia de atraso.
- b) O valor máximo das multas não poderá exceder, cumulativamente, a 30% (dez por cento) do valor do contrato.

Nenhuma parte será responsável perante a outra pelos atrasos ocasionados por motivo de força maior ou

caso fortuito.

# **CLÁUSULA DÉCIMA SEXTA - RESCISÃO CONTRATUAL.**

O presente Contrato poderá ser rescindido na forma e na ocorrência de qualquer das hipóteses na Lei Federal nº 14.133, de 1º de abril de 2021.

# **CLÁUSULA DÉCIMA SÉTIMA - DAS VEDAÇÕES**

É vedado à CONTRATADA:

a) Interromper a execução contratual sob alegação de inadimplemento por parte do CONTRATANTE, salvo nos casos previstos em lei.

# **CLÁUSULA VIGÉSIMA PRIMEIRA – CLÁUSULA ANTICORRUPÇÃO**

A CONTRATADA se compromete a observar os preceitos legais instituídos pelo ordenamento jurídico brasileiro no que tange ao combate à corrupção, em especial a Lei Federal nº 12.846, de 1º de agosto de 2013, a Lei Federal nº 9.613/98.

A CONTRATADA: (i) declara, por si e por seus administradores, funcionários, representantes e outras pessoas que agem em seu nome, direta ou indiretamente, estar ciente dos dispositivos contidos na Lei Federal nº 12.846/2013; (ii) se obriga a tomar todas as providências para fazer com que seus administradores, funcionários e representantes tomem ciência quanto ao teor da mencionada Lei Federal nº 12.846/2013.

A CONTRATADA, no desempenho das atividades objeto deste CONTRATO, compromete-se perante a CONTRATANTE a abster-se de praticar ato(s) que possa(m) constituir violação à legislação aplicável ao presente instrumento pactual, incluindo aqueles descritos na Lei nº 12.846/2013, em especial no seu artigo 5º.

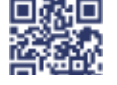

ANEXO IV, sito na Quadra 103 Sul, Rua SO-07, Nº 05, Plano Diretor Sul - CEP: 77.015-030, Palmas/TO, Edifício DONA YAYÁ Tel: +55 63 3218 2363 Tel: +55 63 3215 3063

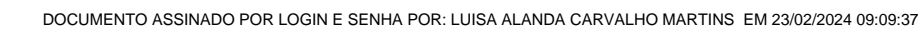
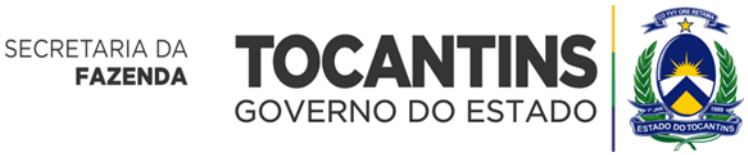

Qualquer descumprimento das regras da Lei Anticorrupção e de suas regulamentações, por parte da CONTRATADA, em qualquer um dos seus aspectos, poderá ensejar:

I - Instauração do Procedimento de Apuração da Responsabilidade Administrava – PAR, com aplicação das sanções administravas porventura cabíveis;

II – Ajuizamento de ação com vistas à responsabilização na esfera judicial.

Sem prejuízo da obrigação de cumprimento das disposições de seus respectivos código de ética e conduta, a CONTRATADA se obriga a, no exercício dos direitos e obrigações previstos neste contrato e no cumprimento de qualquer uma de suas disposições: (I) não dar, oferecer ou prometer qualquer bem de valor ou vantagem de qualquer natureza a agentes públicos ou a pessoas a eles relacionadas ou ainda quaisquer outras pessoas, empresas e/ou entidades privadas, com o objetivo de obter vantagem indevida, influenciar ato ou decisão ou direcionar negócios ilicitamente e (II) adotar as melhores práticas de monitoramento e verificação do cumprimento das leis anticorrupção, com o objetivo de prevenir atos de corrupção, fraude, práticas ilícitas ou lavagem de dinheiro por seus sócios, administradores, colaboradores e/ou terceiros por elas contratados.

A CONTRATADA se obriga a notificar a CONTRATANTE, imediatamente, por escrito, a respeito de qualquer suspeita ou violação das legislações anticorrupção vigentes, bem como nos casos em que obtiver ciência de qualquer prática de suborno ou corrupção.

PARÁGRAFO SÉTIMO: A comprovada violação de qualquer das obrigações previstas nesta cláusula é causa para a rescisão unilateral deste CONTRATO, sem prejuízo da cobrança das perdas e danos causados à parte inocente.

## **CLÁUSULA DÉCIMA OITAVA - DOS CASOS OMISSOS**

Os casos omissos obedecerão à Lei Federal nº 14.133/2021, o Decreto Federal nº 10.024/2019 e demais normas pertinentes, aplicando-se as sanções nelas previstas por qualquer descumprimento com as obrigações assumidas em decorrência do presente instrumento.

#### **CLÁUSULA DÉCIMA NONA - DA PUBLICAÇÃO**

O CONTRATANTE providenciará a publicação do contrato, por extrato, no Diário Oficial do Estado, no prazo estabelecido na Lei Federal nº 14.133, de 1º de abril de 2021.

#### **CLÁUSULA VIGÉSIMA - DO CONTROLE**

O presente contrato será submetido à fiscalização da entidade de controle externo competente, de conformidade com a fonte de recursos que subvencionam a presente prestação.

#### **CLÁUSULA VIGÉSIMA PRIMEIRA - DO FORO**

Fica eleito o foro da Capital do Estado do Tocantins - Vara da Fazenda Pública, com renúncia expressa a outros, por mais privilegiados que forem, para dirimir quaisquer questões fundadas neste Contrato.

E por estarem de acordo, lavrou-se o presente termo, em 03 (três) vias de igual teor e forma, as quais foram lidas e assinadas pelas partes **CONTRATANTES**, na presença das testemunhas abaixo.

.............................................................................................................

Palmas, aos .......... de .................................... de ...........

**PELO CONTRATANTE**

............................................................................................................. **PELA CONTRATADA:**

**TESTEMUNHAS:**

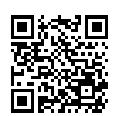

ANEXO IV, sito na Quadra 103 Sul, Rua SO-07, Nº 05, Plano Diretor Sul - CEP: 77.015-030, Palmas/TO, Edifício DONA YAYÁ Tel: +55 63 3218 2363 Tel: +55 63 3215 3063

37

DOCUMENTO ASSINADO POR LOGIN E SENHA POR: LUISA ALANDA CARVALHO MARTINS EM 23/02/2024 09:09:37

Verifique a autenticidade deste documento em https://sgd.to.gov.br/verificador informando o código: 71303E8F0189AFBF

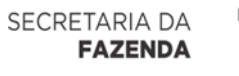

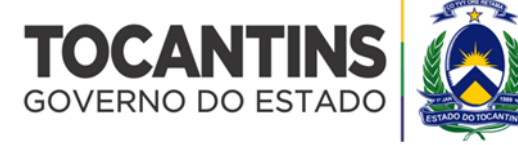

#### **ANEXO III**

#### **MINUTA DA ATA PARA REGISTRO DE PREÇOS**

#### **PREGÃO ELETRÔNICO PARA REGISTRO DE PREÇOS Nº 90001/2024**

O(a) Pregoeiro(a) da **SUPERINTENDÊNCIA DE COMPRAS E CENTRAL DE LICITAÇÃO da SECRETARIA DA FAZENDA,** com base no Decreto n° 6.606/2023 do Governador do Estado do Tocantins, torna público para conhecimento dos interessados, a Ata de Registro de Preços, do PREGÃO ELETRÔNICO PARA REGISTRO DE PREÇOS n° 90001/2024 do tipo **MENOR PREÇO,** realizada por intermédio do site designado no preâmbulo do edital**,** para as empresas abaixo relacionadas e classificadas no certame, em conformidade com as descrições constantes em suas Propostas de Preços e exigidas no edital, anexos aos autos:

Empresas:

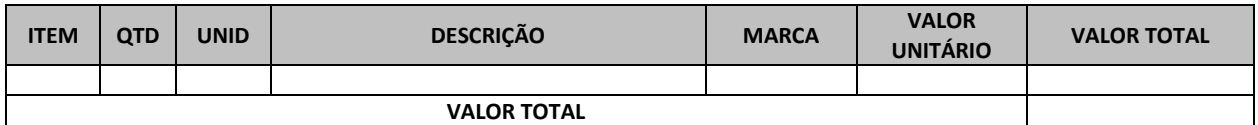

#### **1. CONDIÇÕES GERAIS**

#### **1.1 Prazo de vigência da ata de registro de preços**

- a) O prazo de vigência da Ata será de 1 (um) ano, contado da data de sua assinatura, podendo ser prorrogado, por igual período, se houver saldo disponível, vedada a renovação dos quantitativos inicialmente registrados.
- b) A prorrogação fica condicionada à comprovação da vantajosidade dos preços registrados, mediante pesquisa de preço a ser realizada nos moldes da Instrução Normativa nº 008/2023/GASEC/SEFAZ.

#### **1.2 Da revisão**

a) Os preços registrados poderão ser revistos em decorrência de eventual redução dos preços praticados no mercado ou de fato que eleve o custo dos serviços ou bens registrados, cabendo ao órgão gerenciador promover as negociações junto aos fornecedores, observadas as disposições contidas no art. 124, inciso II, alínea "d", da Lei Federal no 14.133/2021, respeitada, em qualquer caso, a repartição objetiva de risco estabelecida no contrato.

#### **1.2. Do local e prazo de entrega**

a) Os serviços deverão ser entregues rigorosamente dentro das especificações da proposta, de acordo com o prazo de entrega estipulado neste edital, sendo que a inobservância desta condição implicará recusa formal, com a aplicação das penalidades contratuais.

#### **1.3. Condições para Contratação:**

- a) O Proponente vencedor e registrado, quando convocado, terá o prazo de até 05 (cinco) dias para retirar a Nota de empenho, e/ou assinar o Termo Contratual, podendo este prazo ser prorrogado a critério da Administração, por igual período e em uma vez, desde que ocorra motivo justificado.
- b) O prazo de vigência da contratação será o definido no Termo de Referência, de acordo com a natureza da contratação.
- c) O órgão contratante, no momento da contratação e a cada exercício financeiro, deve observar a disponibilidade de créditos orçamentários, bem como a previsão no plano plurianual, quando ultrapassar 1 (um) exercício financeiro.
- d) Os serviços ou contratações adicionais de que trata este artigo não poderão exceder, por órgão ou entidade, a cinquenta por cento dos quantitativos dos itens do instrumento convocatório e registrados na Ata de Registro de Preços para o Órgão Gerenciador e para os Órgãos Participantes.

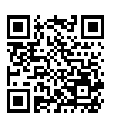

ANEXO IV, sito na Quadra 103 Sul, Rua SO-07, Nº 05, Plano Diretor Sul - CEP: 77.015-030, Palmas/TO, Edifício DONA YAYÁ Tel: +55 63 3218 2363 Tel: +55 63 3215 3063

38

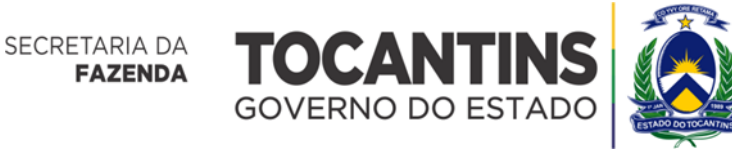

- e) O total de utilização de cada item não pode exceder ao dobro do quantitativo inicialmente registrado, independentemente do número de Órgãos Não Participantes que aderirem.
- f) Desde que devidamente justificada a vantagem, a Ata de Registro de Preços, durante sua vigência, pode ser utilizada por qualquer órgão ou entidade da Administração Pública que não tenha participado do certame licitatório, mediante anuência do órgão gerenciador, conforme Art. 271 do Decreto Estadual nº 6.606/2023.
- g) É vedado efetuar acréscimos nos quantitativos fixados pela Ata de Registro de Preços.

# **1.4. Condições de Pagamentos:**

O pagamento será realizado no prazo estipulado no Termo de Referência, por meio de ordem bancária para crédito em conta corrente da **CONTRATADA,** à vista de termo de recebimento definitivo dos serviços acompanhado dos documentos de comprovação da regularidade fiscal e trabalhista e da apresentação da fatura e da nota fiscal ou documento de cobrança equivalente, devidamente atestados pelo fiscal do **CONTRATO**.

## **1.5. Das Assinaturas:**

Assinam a presente Ata de Registro de Preços, **as empresas abaixo descritas**, através de seus representantes credenciados no certame, juntamente com o(a) Pregoeiro(a) e o Secretário da Secretaria da Fazenda.

Palmas - TO, de de 2024.

**FRANCISCO PONTES JARDIM NETO** Pregoeiro

**JÚLIO EDSTRON SECUNDINO SANTOS**

Secretário

**Empresas:** 

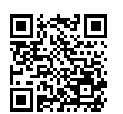

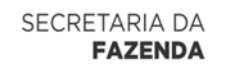

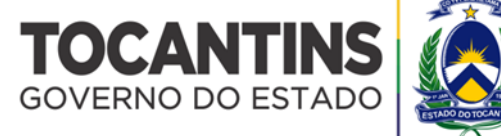

## **ANEXO IV**

#### **TERMO DE REFERÊNCIA**

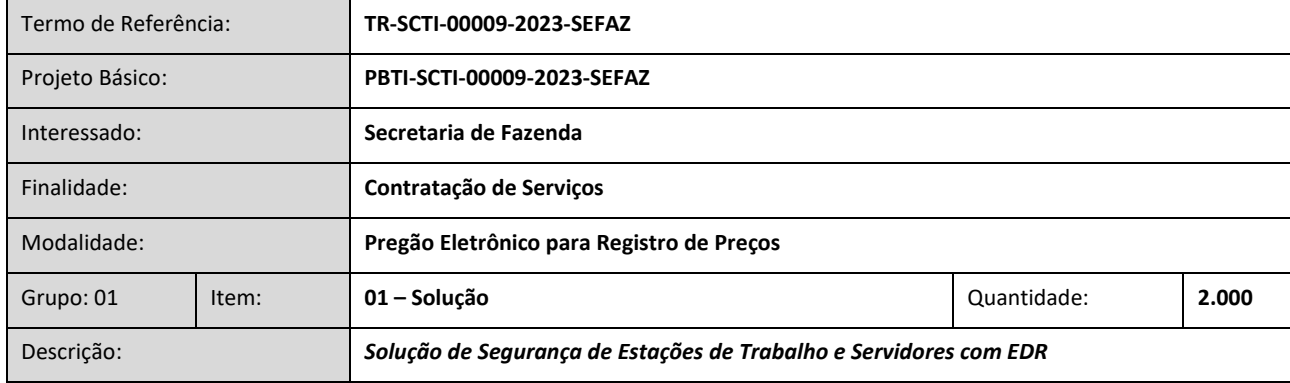

## **ESPECIFICAÇÃO TÉCNICA MÍNIMA**

## **1. Solução de Proteção, Detecção e Resposta a Incidente de Endpoint**

# **1.1. Servidor de Administração e Console Gerenciamento**

# **1.1.1. Compatibilidade:**

- 1.1.1.1. Microsoft Windows Server 2012 e R2 Standard / Core / Datacenter x64;
- 1.1.1.2. Microsoft Windows Server 2016 Standard / Core / Datacenter x64;
- 1.1.1.3. Microsoft Windows Server 2019 Standard / Core / Datacenter x64;
- 1.1.1.4. Microsoft Windows Server 2022 Standard / Core / Datacenter x64;
- 1.1.1.5. Microsoft Windows 8 Professional / Enterprise x64;
- 1.1.1.6. Microsoft Windows 8.1 Professional / Enterprise x32/x64;
- 1.1.1.7. Microsoft Windows 10 x32/x64;
- 1.1.1.8. Windows 11 Home / Pro / Enterprise / Education x64.

#### **1.1.2. Suporta as seguintes plataformas virtuais:**

- 1.2.1. Vmware: Workstation 16 Pro, vSphere 6.7, vSphere 7.0;
- 1.2.2. Microsoft Hyper-V: 2012, 2012 R2, 2016, 2019 x64 e 2022 x64;

#### **1.1.3. Características:**

- 1.1.3.1. A console deverá ser acessada via WEB (HTTPS) ou MMC;
- 1.1.3.2. A console deverá suportar arquitetura on-premise e arquitetura cloud-based;
- 1.1.3.3. Console deverá ser baseada no modelo cliente/servidor;
- 1.1.3.4. A console deverá suportar autenticação de dois fatores;
- 1.1.3.5. Deverá possuir compatibilidade com Windows Failover Clustering;
- 1.1.3.6. O servidor de administração deverá possui modelo de cluster ativo-passivo;
- 1.1.3.7. Deverá permitir a atribuição de perfis para os administradores da solução de Antivírus;
- 1.1.3.8. Deverá permitir incluir usuários do AD para logarem na console de administração;

1.1.3.9. Console deverá ser totalmente integrada com suas funções e módulos, caso haja a necessidade no futuro de adicionar novas tecnologias tais como, criptografia, gerenciamento de vulnerabilidades, detecção e resposta de endpoint, avaliação de vulnerabilidades, gerenciamento de dispositivos moveis;

1.1.3.10. As licenças deverão ser perpétuas, ou seja, expirado a validade da mesma o produto deverá permanecer funcional para a proteção contra códigos maliciosos utilizando as definições até o momento da expiração da licença;

1.1.3.11. As licenças deverão ser entregues rigorosamente dentro das especificações estabelecidas neste Termo de Referência, sendo que, a inobservância desta condição implicará recusa formal dos mesmos, com a aplicação das penalidades;

1.1.3.12. Deverá ser possível buscar novos produtos e soluções a partir da console;

1.1.3.13. Capacidade de remover remotamente e automaticamente qualquer solução de antivírus (própria ou de terceiros) que estiver presente nas estações e servidores;

1.1.3.14. Capacidade de instalar remotamente a solução de antivírus nas estações e servidores Windows, através de compartilhamento administrativo, através da console de gerenciamento e GPO de AD;

1.1.3.15. Deverá registrar em arquivo de log todas as atividades efetuadas pelos administradores, permitindo execução de análises em nível de auditoria;

1.1.3.16. Deverá armazenar histórico das alterações feitas em políticas;

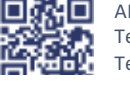

ANEXO IV, sito na Quadra 103 Sul, Rua SO-07, Nº 05, Plano Diretor Sul - CEP: 77.015-030, Palmas/TO, Edifício DONA YAYÁ Tel: +55 63 3218 2363 Tel: +55 63 3215 3063

DOCUMENTO ASSINADO POR LOGIN E SENHA POR: LUISA ALANDA CARVALHO MARTINS EM 23/02/2024 09:09:37

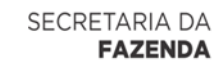

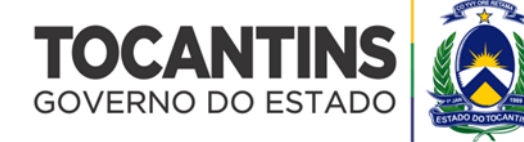

1.1.3.17. Deverá permitir voltar para uma configuração antiga da política de acordo com o histórico de alterações efetuadas pelo administrador apenas selecionando a data em que a política foi alterada;

1.1.3.18. Deverá ter a capacidade de comparar a política atual com a anterior, informando quais configurações foram alteradas; 1.1.3.19. A solução de gerência deverá permitir, através da console de gerenciamento, visualizar o número total de licenças gerenciadas;

1.1.3.20. Através da solução de gerência, deverá ser possível verificar qual licença está aplicada para determinado computador; 1.1.3.21. A solução de gerência centralizada deverá permitir gerar relatórios, visualizar eventos, gerenciar políticas e criar painéis de controle;

1.1.3.22. Deverá ter a capacidade de criar regras para limitar o tráfego de comunicação cliente/servidor por subrede com os seguintes parâmetros: KB/s e horário;

1.1.3.23. Capacidade de gerenciar estações de trabalho e servidores de arquivos (tanto Windows como Linux e Mac) protegidos pela solução antivírus;

1.1.3.24. Capacidade de gerenciar smartphones e tablets (Android e iOS) protegidos pela solução de segurança;

1.1.3.25. Capacidade de instalar atualizações em computadores de teste antes de instalar nos demais computadores da rede;

1.1.3.26. Capacidade de gerar pacotes customizados (auto executáveis) contendo a licença e configurações do produto;

1.1.3.27. Capacidade de atualizar os pacotes de instalação com as últimas vacinas;

1.1.3.28. Capacidade de fazer distribuição remota de qualquer software, ou seja, deverá ser capaz de remotamente enviar qualquer software pela estrutura de gerenciamento de antivírus para que seja instalado nas máquinas clientes;

1.1.3.29. A comunicação entre o cliente e o servidor de administração deverá ser criptografada;

1.1.3.30. Capacidade de desinstalar remotamente qualquer software instalado nas máquinas clientes;

1.1.3.31. Deverá permitir a realocação de máquinas novas na rede para um determinado grupo sem ter um agente ou endpoint instalado utilizando os seguintes parâmetros:

1.1.3.31.1. Nome do computador;

1.1.3.31.2. Nome do domínio;

1.1.3.31.3. Range de IP;

1.1.3.31.4. Sistema Operacional;

1.1.3.31.5. Máquina virtual.

1.1.3.32. Capacidade de importar a estrutura do Active Directory para descobrimento de máquinas;

1.1.3.33. Deverá ter a capacidade de descobrir novos dispositivos na rede, utilizando as seguintes técnicas:

1.1.3.33.1. Pesquisa de rede (Windows pooling);

1.1.3.33.2. Pesquisa ativa do AD (AD pooling);

1.1.3.33.3. Pesquisa de IP (IP pooling);

1.1.3.33.4. Pesquisa de rede (Zeroconf pooling).

1.1.3.34. Deverá permitir, por meio da console de gerenciamento, extrair um artefato em área de backup de um cliente sem a necessidade de um servidor ou console de quarentena adicional;

1.1.3.35. Capacidade de monitorar diferentes subnets de rede a fim de encontrar máquinas novas para serem adicionadas à proteção;

1.1.3.36. Capacidade de monitorar grupos de trabalhos já existentes e quaisquer grupos de trabalho que forem criados na rede, a fim de encontrar máquinas novas para serem adicionadas a proteção;

1.1.3.37. Capacidade de, assim que detectar máquinas novas no Active Directory, subnets ou grupos de trabalho, automaticamente importar a máquina para a estrutura de proteção da console e verificar se possui o antivírus instalado. Caso não possuir, deverá instalar o antivírus automaticamente;

1.1.3.38. Capacidade de agrupamento de máquina por características comuns entre as mesmas, por exemplo: agrupar todas as máquinas que não tenham o antivírus instalado, agrupar todas as máquinas que não receberam atualização nos últimos 2 (dois) dias, etc.;

1.1.3.39. Capacidade de definir políticas de configurações diferentes por grupos de estações, permitindo que sejam criados subgrupos e com função de herança de políticas entre grupos e subgrupos;

1.1.3.40. Deverá fornecer as seguintes informações dos computadores:

1.1.3.40.1. Se o antivírus está instalado;

1.1.3.40.2. Se o antivírus está iniciado;

1.1.3.40.3. Se o antivírus está atualizado;

1.1.3.40.4. Minutos/horas desde a última conexão da máquina com o servidor administrativo;

1.1.3.40.5. Minutos/horas desde a última atualização de vacinas;

1.1.3.40.6. Data e horário da última verificação executada na máquina;

1.1.3.40.7. Versão do antivírus instalado na máquina;

1.1.3.40.8. Se é necessário reiniciar o computador para aplicar mudanças;

1.1.3.40.9. Quantidade de vírus encontrados (contador) na máquina;

1.1.3.40.10. Nome do computador;

1.1.3.40.11. Domínio ou grupo de trabalho do computador;

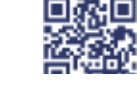

ANEXO IV, sito na Quadra 103 Sul, Rua SO-07, Nº 05, Plano Diretor Sul - CEP: 77.015-030, Palmas/TO, Edifício DONA YAYÁ Tel: +55 63 3218 2363 Tel: +55 63 3215 3063

DOCUMENTO ASSINADO POR LOGIN E SENHA POR: LUISA ALANDA CARVALHO MARTINS EM 23/02/2024 09:09:37

Verifique a autenticidade deste documento em https://sgd.to.gov.br/verificador informando o código: 71303E8F0189AFBF

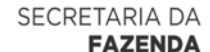

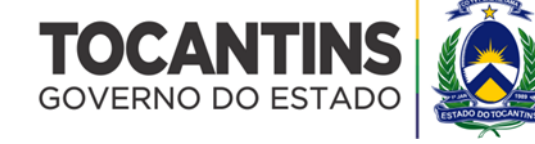

1.1.3.40.12. Data e horário da última atualização de vacinas;

1.1.3.40.13. Sistema operacional com Service Pack;

1.1.3.40.14. Quantidade de processadores;

1.1.3.40.15. Quantidade de memória RAM;

1.1.3.40.16. Sessões de usuários, com informações de contato (caso disponíveis no Active Directory);

1.1.3.40.17. Endereço IP;

1.1.3.40.18. Aplicativos instalados, inclusive aplicativos de terceiros, com histórico de instalação, contendo data e hora que o software foi instalado ou removido;

1.1.3.40.19. Informação completa de hardware contendo: processadores, memória, adaptadores de vídeo, discos de armazenamento, adaptadores de áudio, adaptadores de rede, monitores, drives de CD/DVD e placa mãe;

1.1.3.40.20. Vulnerabilidades de aplicativos instalados na máquina;

1.1.3.40.21. Deverá permitir bloquear as configurações dos antivírus instalados nas estações e servidores de maneira que o usuário não consiga alterá-las;

1.1.3.40.22. Capacidade de reconectar máquinas clientes ao servidor administrativo mais próximo, baseado em regras de conexão como:

1.1.3.40.22.1. Alteração de Gateway Padrão;

1.1.3.40.22.2. Alteração de subrede;

1.1.3.40.22.3. Alteração de domínio;

1.1.3.40.22.4. Alteração de servidor DHCP;

1.1.3.40.22.5. Alteração de servidor DNS;

1.1.3.40.22.6. Alteração de servidor WINS;

1.1.3.40.22.7. Resolução de Nome;

1.1.3.40.22.8. Disponibilidade de endereço de conexão SSL.

1.1.3.41. Capacidade de configurar políticas móveis para que quando um computador cliente estiver fora da estrutura de proteção possa atualizar-se via internet;

1.1.3.42. Capacidade de instalar outros servidores administrativos para balancear a carga e otimizar tráfego de link entre sites diferentes;

1.1.3.43. Capacidade de relacionar servidores em estrutura de hierarquia para obter relatórios sobre toda a estrutura de antivírus;

1.1.3.44. A console de gerenciamento deverá suportar funções de controle de acesso com base na função (RBAC) para a hierarquia de servidores;

1.1.3.45. Capacidade de herança de tarefas e políticas na estrutura hierárquica de servidores administrativos;

1.1.3.46. Capacidade de herança de configuração de tarefas, políticas e relatórios na estrutura de hierarquia de servidores onpremisse com servidor em cloud;

1.1.3.47. Capacidade de eleger qualquer computador cliente como repositório de vacinas e de pacotes de instalação, sem que seja necessária a instalação de um servidor administrativo completo, onde outras máquinas clientes irão atualizar-se e receber pacotes de instalação, a fim de otimizar tráfego da rede;

1.1.3.48. Capacidade de fazer deste repositório de vacinas um gateway para conexão com o servidor de administração, para que outras máquinas que não consigam conectar-se diretamente ao servidor possam usar este gateway para receber e enviar informações ao servidor administrativo;

1.1.3.49. Capacidade de exportar relatórios para os seguintes tipos de arquivos: PDF, HTML e XML;

1.1.3.50. Capacidade de monitoramento do sistema através de um SNMP client;

1.1.3.51. Capacidade de enviar eventos através de protocolo de syslog;

1.1.3.52. Capacidade de exportar eventos para sistemas de SIEM no formato LEEF e CEF;

1.1.3.53. Deverá ser capaz de enviar os eventos para sistemas de SIEM em canal encriptado;

1.1.3.54. Deverá ter a capacidade de exportar eventos para sistemas de SIEM, compatível com Qradar, ArcSight e Splunk;

1.1.3.55. Capacidade de enviar e-mails para contas específicas em caso de algum evento;

1.1.3.56. Listar em um único local, todos os computadores não gerenciados na rede;

1.1.3.57. Deverá encontrar computadores na rede através de no mínimo três formas: Domínio, Active Directory e subredes;

1.1.3.58. Capacidade de baixar novas versões do antivírus direto pela console de gerenciamento, sem a necessidade de importá-los manualmente;

1.1.3.59. Capacidade de ligar máquinas via Wake on Lan para realização de tarefas (varredura, atualização, instalação, etc.), inclusive de máquinas que estejam em subnets diferentes do servidor;

1.1.3.60. Capacidade de habilitar automaticamente uma política caso ocorra uma epidemia na rede (baseado em quantidade de vírus encontrados em determinado intervalo de tempo);

1.1.3.61. Deverá através de opções de optimizações fazer com que o computador gerenciado conceda recursos à outras aplicações, mantendo o antivírus ativo, porém sem comprometer o desempenho do computador;

1.1.3.62. Deverá permitir a configuração de senha no endpoint e configurar quando será necessário utilizá-la, (ex: Solicitar senha quando alguma tarefa de scan for criada localmente no endpoint);

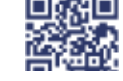

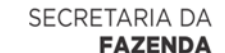

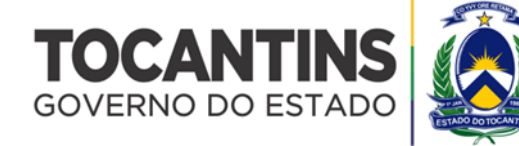

1.1.3.63. Deverá ser capaz de configurar quais eventos serão armazenados localmente, nos eventos do windows ou ainda se serão mostrados na tela para o colaborador, sejam estes eventos informativos, de alertas ou de erros;

1.1.3.64. Capacidade de realizar atualização incremental de vacinas nos computadores clientes;

1.1.3.65. Deverá armazenar localmente e enviar ao servidor de gerência a ocorrência de vírus com os seguintes dados, no mínimo:

1.1.3.65.1. Nome do vírus;

1.1.3.65.2. Nome do arquivo infectado;

1.1.3.65.3. Data e hora da detecção;

1.1.3.65.4. Nome da máquina ou endereço IP;

1.1.3.65.5. Ação realizada.

1.1.3.66. Capacidade de reportar vulnerabilidades de softwares presentes nos computadores;

1.1.3.67. Capacidade de listar updates nas máquinas com o respectivo link para download;

1.1.3.68. Deverá criar um backup de todos os arquivos deletados em computadores durante a desinfecção para que possam ser restaurados;

1.1.3.69. Deverá ter uma área de backup na própria console de gerenciamento, permitindo baixar um artefato ou enviar direto para análise do fabricante;

1.1.3.70. Capacidade de realizar resumo de hardware de cada máquina cliente;

1.1.3.71. Capacidade de diferenciar máquinas virtuais de máquinas físicas.

**1.2. Sistemas operacionais Windows**

# **1.2.1. Deverá ser compatível com os seguintes sistemas de estação de trabalho:**

1.2.1.1. Microsoft Windows 7 Home/Professional/Enterprise/Ultimate SP1;

1.2.1.2. Microsoft Windows 8 Professional/Enterprise;

1.2.1.3. Microsoft Windows 8.1 Professional / Enterprise;

1.2.1.4. Microsoft Windows 10 Pro / Enterprise / Home / Education;

1.2.1.5. Microsoft Windows 11 Pro / Enterprise / Home / Education.

#### **1.2.2. Deverá ser compatível com os seguintes sistemas de servidores:**

1.2.2.1. Windows Small Business Server 2011 Essentials / Standard (64-bit)

1.2.2.2. Windows Server 2008 R2 Standard/Enterprise/Datacenter SP 1 e superior;

1.2.2.3. Windows Server 2012 e R2 Foundation / Essentials / Standard / Datacenter;

1.2.2.4. Windows Server 2016 Essentials / Standard / Datacenter;

1.2.2.5. Windows Server 2019 Essentials / Standard / Datacenter;

1.2.2.6. Windows Server 2022.

#### **1.2.3. Deverá suportar as seguintes plataformas virtuais:**

1.2.3.1. Vmware Workstation 16.2.3;

1.2.3.2. Vmware ESXi 7.0 Update 3d;

1.2.3.3. Microsoft Hyper-V Server 2019;

1.2.3.4. Citrix Virtual Apps and Desktops 7 2203;

1.2.3.5. Critrix Provisioning 2203;

1.2.3.6. Citrix Hypervisor 8.2.

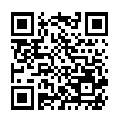

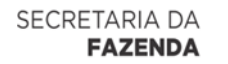

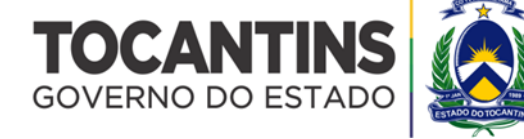

#### **1.3. Características:**

1.3.1. Deverá prover as seguintes proteções:

1.3.1.1. Antivírus de arquivos residente (anti-spyware, anti-trojan, anti-malware, etc) que verifique qualquer arquivo criado, acessado ou modificado;

1.3.1.2. Antivírus de Web (módulo para verificação de sites e downloads contra vírus);

1.3.1.3. Antivírus de E-mail (módulo para verificação de e-mails recebidos e enviados, assim como seus anexos);

1.3.1.4. O Endpoint deverá possuir opção para rastreamento por linha de comando, parametrizável, com opção de limpeza;

1.3.1.5. Deverá possui módulo dedicado contra prevenção de intrusão, prevenção de intrusão do host;

1.3.1.6. Autoproteção (contra-ataques aos serviços/processos do antivírus);

1.3.1.7. Controle de dispositivos externos;

1.3.1.8. Controle de acesso a sites por categoria, ex.: Bloquear conteúdo adulto, sites de jogos, etc.;

1.3.1.9. Controle de acesso a sites por horário;

1.3.1.10. Controle de acesso a sites por usuários;

1.3.1.11. Controle de acesso a websites por dados, ex.: Bloquear websites com conteúdos de vídeo e áudio;

1.3.1.12. Controle de execução de aplicativos;

1.3.1.13. Controle de vulnerabilidades do Windows e dos aplicativos instalados.

1.3.2. Capacidade de escolher quais módulos serão instalados, tanto na instalação local quanto na instalação remota;

1.3.3. As vacinas deverão ser atualizadas pelo fabricante e disponibilizada aos usuários de, no máximo, uma em uma hora independentemente do nível das ameaças encontradas no período (alta, média ou baixa);

1.3.4. Capacidade de detecção de presença de antivírus de outro fabricante que possa causar incompatibilidade, bloqueando a instalação;

1.3.5. Capacidade de adicionar pastas/arquivos para uma zona de exclusão, a fim de excluí-los da verificação. Capacidade, também, de adicionar objetos a lista de exclusão de acordo com o veredicto do antivírus, (ex: "MSIL /Spy.Banker.FN") para que qualquer objeto detectado com o veredicto escolhido seja ignorado;

1.3.6. Capacidade de adicionar aplicativos a uma lista de "aplicativos confiáveis", onde as atividades de rede, atividades de disco e acesso ao registro do Windows não serão monitoradas;

1.3.7. Deverá possuir módulo dedicado para proteção contra port scanning;

1.3.8. Deverá possuir módulo dedicado para proteção contra network flooding;

1.3.9. Possibilidade de desabilitar automaticamente varreduras agendadas quando o computador estiver funcionando a partir de baterias (notebooks);

1.3.10. Capacidade de pausar automaticamente varreduras agendadas caso outros aplicativos necessitem de mais recursos de memória ou processamento;

1.3.11. Capacidade de verificar arquivos por conteúdo, ou seja, somente verificará o arquivo se for passível de infecção. O antivírus deverá analisar a informação de cabeçalho do arquivo para fazer essa decisão e não tomar a partir da extensão do arquivo;

1.3.12. Ter a capacidade de fazer detecções por comportamento, identificando ameaças avançadas sem a necessidade de assinaturas;

1.3.13. Deverá possuir módulo para proteção contra malwares que tenta realizar criptografia de arquivos em pastas compartilhadas;

1.3.14. Deverá ter a capacidade de detectar ameaças instaladas na BIOS ROM do endpoint;

1.3.15. Deverá realizar scanner de firmaware em busca de rootkits;

1.3.16. Ao detectar uma ameaça, a solução deverá exibir informações:

1.3.17. Do objeto SHA256;

1.3.18. Do objeto MD5.

1.3.19. Capacidade de verificar somente arquivos novos e alterados;

1.3.20. Capacidade de verificar objetos usando heurística;

1.3.21. Capacidade de agendar uma pausa na verificação;

1.3.22. Deverá permitir a filtragem de conteúdo de URL avançada efetuando a classificação dos sites em categorias;

1.3.23. Capacidade de pausar automaticamente a verificação quando um aplicativo for iniciado;

1.3.24. O antivírus de arquivos, ao encontrar um objeto potencialmente perigoso, deverá:

1.3.24.1.1. Perguntar o que fazer, ou;

1.3.24.1.2. Bloquear acesso ao objeto;

1.3.24.1.3. Apagar o objeto ou tentar desinfectá-lo (de acordo com a configuração pré-estabelecida pelo administrador);

1.3.24.1.3.1. Caso positivo de desinfecção:

1.3.24.1.3.1.1. Restaurar o objeto para uso.

1.3.24.1.3.2. Caso negativo de desinfecção:

1.3.24.1.3.2.1. Mover para uma área de backup ou apagar (de acordo com a configuração pré-estabelecida pelo administrador).

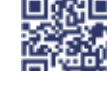

ANEXO IV, sito na Quadra 103 Sul, Rua SO-07, Nº 05, Plano Diretor Sul - CEP: 77.015-030, Palmas/TO, Edifício DONA YAYÁ Tel: +55 63 3218 2363 Tel: +55 63 3215 3063

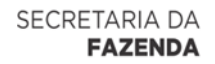

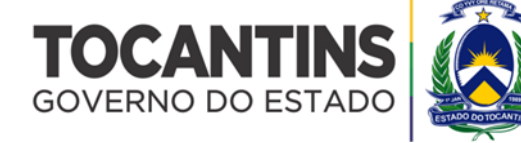

1.3.24.2. Anteriormente a qualquer tentativa de desinfecção ou exclusão permanente, o antivírus deverá realizar um backup do objeto;

1.3.24.3. Capacidade de verificar e-mails recebidos e enviados nos protocolos POP3, POP3S, IMAP, NNTP, SMTP e MAPI;

1.3.24.4. Capacidade de verificar links inseridos em e-mails contra phishings;

1.3.24.5. Capacidade de verificar todo o tráfego web de acessos à internet nos protocolos HTTP, HTTPS e FTP, utilizando técnicas de banco de dados, serviços da nuvem do fabricante e analise de heurística bloqueado arquivos, sites de phishing e URL maliciosas;

1.3.24.6. Capacidade de verificação de corpo e anexos de e-mails usando heurística;

1.3.24.7. O antivírus de e-mail, ao encontrar um objeto potencialmente perigoso, deverá:

1.3.24.7.1. Perguntar o que fazer, ou;

1.3.24.7.2. Bloquear o e-mail;

1.3.24.7.3. Apagar o objeto ou tentar desinfectá-lo (de acordo com a configuração pré-estabelecida pelo administrador);

1.3.24.7.3.1. Caso positivo de desinfecção:

1.3.24.7.3.1.1. Restaurar o e-mail para o usuário;

1.3.24.7.3.2. Caso negativo de desinfecção:

1.3.24.7.3.2.1. Mover para uma área de backup ou apagar o objeto (de acordo com a configuração pré-estabelecida pelo administrador).

1.3.24.8. Possibilidade de verificar somente e-mails recebidos ou recebidos e enviados;

1.3.24.9. Capacidade de filtrar anexos de e-mail, apagando-os ou renomeando-os de acordo com a configuração feita pelo administrador;

1.3.24.10. Capacidade de verificação de tráfego HTTP/HTTPS e qualquer script do Windows Script Host (JavaScript, Visual Basic Script, etc.);

1.3.24.11. Deverá ser possível realizar o monitoramento das atividades de rede em tempo real, visualizando portas UDP/TCP e Tráfego de rede por aplicativo;

1.3.24.12. Capacidade de alterar as portas monitoradas pelos módulos de ameaças web, controle de acesso à web e e-mail;

1.3.24.13. Na verificação de tráfego web, caso encontrado código malicioso o programa deverá:

1.3.24.13.1. Perguntar o que fazer, ou;

1.3.24.13.2. Bloquear o acesso ao objeto e mostrar uma mensagem sobre o bloqueio, ou;

1.3.24.13.3. Permitir acesso ao objeto;

1.3.24.14. O antivírus de web deverá realizar a verificação de, no mínimo, duas maneiras diferentes, sob escolha do administrador:

1.3.24.14.1. Verificação *on-the-fly*, onde os dados são verificados enquanto são recebidos em tempo-real, ou;

1.3.24.14.2. Verificação de *buffer*, onde os dados são recebidos e armazenados para posterior verificação.

1.3.24.15. Possibilidade de adicionar sites da web em uma lista de exclusão, onde não serão verificados pelo antivírus de web;

1.3.24.16. Deverá possuir módulo que analise as ações de cada aplicação em execução no computador, gravando as ações executadas e comparando-as com sequências características de atividades perigosas. Tais registros de sequências deverão ser atualizados juntamente com as vacinas;

1.3.24.17. Deverá possuir módulo que analise qualquer tentativa de edição, exclusão ou gravação do registro, de forma que seja possível escolher chaves específicas para serem monitoradas e/ou bloqueadas;

1.3.24.18. Deverá possuir módulo de bloqueio de Phishing, com atualizações incluídas nas vacinas, obtidas pelo Anti-Phishing Working Group (http://www.antiphishing.org/);

1.3.24.19. Capacidade de distinguir diferentes subnets e conceder opção de ativar ou não o firewall para uma subnet específica;

1.3.24.20. Deverá possuir módulo para proteção contra port scans, network flooding e MAC spoofing. A base de dados de análise deverá ser atualizada juntamente com as vacinas;

1.3.24.21. Deverá permitir a importação e exportação de listas de regras e exclusões para as aplicações no formato XML;

1.3.24.22. Deverá permitir a criação de zonas confiáveis locais independentes por parte do usuário;

1.3.24.23. O módulo de Firewall deverá conter, no mínimo, dois conjuntos de regras:

1.3.24.23.1. Filtragem de pacotes: onde o administrador poderá escolher portas, protocolos ou direções de conexão a serem bloqueadas/permitidas;

1.3.24.23.2. Filtragem por aplicativo: onde o administrador poderá escolher qual aplicativo, grupo de aplicativo, fabricante de aplicativo, versão de aplicativo ou nome de aplicativo terá acesso a rede, com a possibilidade de escolher quais portas e protocolos poderão ser utilizados.

1.3.24.24. Deverá possuir módulo que habilite ou não o funcionamento dos seguintes dispositivos externos, no mínimo:

1.3.24.24.1. Discos de armazenamento locais;

1.3.24.24.2. Armazenamento removível;

1.3.24.24.3. Impressoras;

1.3.24.24.4. CD/DVD;

1.3.24.24.5. Drives de disquete;

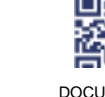

90. ANEXO IV, sito na Quadra 103 Sul, Rua SO-07, Nº 05, Plano Diretor Sul - CEP: 77.015-030, Palmas/TO, Edifício DONA YAYÁ Tel: +55 63 3218 2363 Tel: +55 63 3215 3063

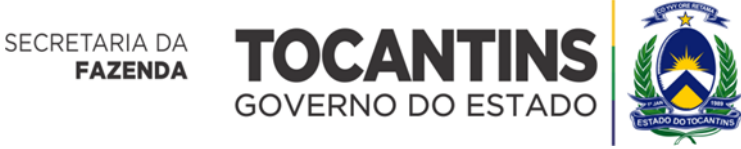

1.3.24.24.6. Modems;

1.3.24.24.7. Dispositivos de fita;

1.3.24.24.8. Dispositivos multifuncionais;

1.3.24.24.9. Leitores de smart card;

1.3.24.24.10. Wi-Fi;

1.3.24.24.11. Adaptadores de rede externos;

1.3.24.24.12. Dispositivos MP3 ou smartphones;

1.3.24.24.13. Dispositivos Bluetooth;

1.3.24.24.14. Câmeras e Scanners.

1.3.24.25. Capacidade de liberar acesso a um dispositivo e usuários por um período de tempo específico, sem a necessidade de desabilitar a proteção e o gerenciamento central ou de intervenção local do administrador na máquina do usuário;

1.3.24.26. Capacidade de limitar a escrita e leitura em dispositivos de armazenamento externo por usuário;

1.3.24.27. Capacidade de limitar a escrita e leitura em dispositivos de armazenamento externo por agendamento;

1.3.24.28. Deverá permitir controlar o acesso a dispositivos externos com base em prioridade de regras;

1.3.24.29. Capacidade de habilitar "logging" em dispositivos removíveis tais como Pendrive, Discos externos, etc.;

1.3.24.30. Capacidade de configurar novos dispositivos por Class ID/Hardware ID;

1.3.24.31. Capacidade de limitar a execução de aplicativos por hash MD5, nome do arquivo, versão do arquivo, nome do aplicativo, versão do aplicativo, fabricante/desenvolvedor, categoria (ex.: navegadores, gerenciador de download, jogos, aplicação de acesso remoto, etc.);

1.3.24.32. Ter a capacidade de detectar a modificação de firmware em dispositivos USB mal-intencionado;

1.3.24.33. Deverá realizar a validação dos dispositivos que se conectam via USB que emulam teclados;

1.3.24.34. O controle de aplicações deverá ter a capacidade de criar regras seguindo os seguintes modos de operação:

1.3.24.34.1. Black list: Permite a execução de qualquer aplicação, exceto pelas especificadas por regras;

1.3.24.34.2. White list: Impede a execução de qualquer aplicação, exceto pelas especificadas por regras.

1.3.24.35. Capacidade de bloquear execução de aplicativo que está em armazenamento externo;

1.3.24.36. Capacidade de limitar o acesso dos aplicativos a recursos do sistema, como chaves do registro e pastas/arquivos do sistema, por categoria, fabricante ou nível de confiança do aplicativo;

1.3.24.37. Capacidade de, em caso de epidemia, ativar política alternativa onde qualquer configuração possa ser alterada, desde regras de firewall até controle de aplicativos, dispositivos e acesso à web;

1.3.24.38. Capacidade de, caso o computador cliente saia da rede corporativa, ativar política alternativa onde qualquer configuração possa ser alterada, desde regras de firewall até controle de aplicativos, dispositivos e acesso à web;

1.3.24.39. Capacidade de voltar ao estado anterior do sistema operacional após um ataque de malware;

1.3.24.40. Bloquear atividade de malware explorando vulnerabilidades em softwares de terceiros;

1.3.24.41. Capacidade de detectar anomalias no comportamento de um software, usando análise heurística e aprendizado de máquina (machine learning);

1.3.24.42. Capacidade de integração com a Antimalware Scan Interface (AMSI);

1.3.24.43. Deverá permitir realizar o gerenciamento por meio de integração via REST API;

1.3.24.44. Deverá permitir o gerenciamento remoto da solução por meio de aplicativos de administração remota.

## **1.4. Estações Mac OS X**

## **1.4.1. Compatibilidade:**

1.4.1.1. MacOS Mojave 10.14

1.4.1.2. MacOS Catalina 10.15

1.4.1.3. MacOS Big Sur 11.0

1.4.1.4. MacOS Monterey 12.

## **1.4.2. Características:**

1.4.2.1. Deverá prover proteção residente para arquivos (anti-spyware, anti-trojan, anti-malware, etc.) que verifique qualquer arquivo criado, acessado ou modificado;

1.4.2.2. Possuir módulo de web-antivírus para proteger contra ameaças durante navegação na internet com possibilidade de analisar endereços https;

1.4.2.3. Possuir módulo de bloqueio a ataques na rede;

1.4.2.4. Possibilidade de bloquear a comunicação entre a máquina atacante e os demais computadores por tempo definido pelo administrador;

1.4.2.5. Capacidade de criar exclusões para computadores que não deverão ser monitorados pelo módulo de bloqueio a ataques na rede;

1.4.2.6. Possibilidade de importar uma chave no pacote de instalação;

1.4.2.7. Capacidade de escolher de quais módulos serão instalados, tanto na instalação local quanto na instalação remota;

1.4.2.8. As vacinas deverão ser atualizadas pelo fabricante e disponibilizada aos usuários de, no máximo, uma em uma hora independentemente do nível das ameaças encontradas no período (alta, média ou baixa);

1.4.2.9. Capacidade de voltar para a base de dados de vacina anterior;

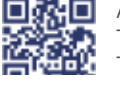

ANEXO IV, sito na Quadra 103 Sul, Rua SO-07, Nº 05, Plano Diretor Sul - CEP: 77.015-030, Palmas/TO, Edifício DONA YAYÁ Tel: +55 63 3218 2363 Tel: +55 63 3215 3063

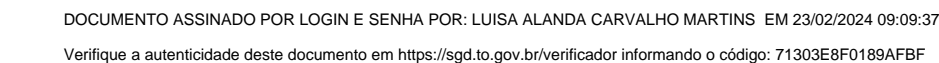

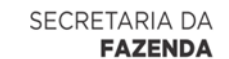

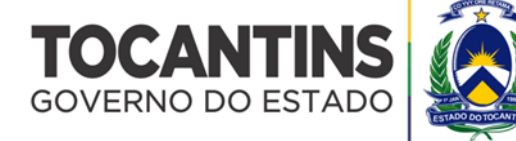

1.4.2.10. Capacidade de adicionar pastas/arquivos para uma zona de exclusão, a fim de excluí-los da verificação. Capacidade, também, de adicionar objetos a lista de exclusão de acordo com o veredicto do antivírus, (ex: "MSIL /Spy.Banker.FN") para que qualquer objeto detectado com o veredicto escolhido seja ignorado;

1.4.2.11. Possibilidade de desabilitar automaticamente varreduras agendadas quando o computador estiver funcionando a partir de baterias (notebooks);

1.4.2.12. Capacidade de verificar arquivos por conteúdo, ou seja, somente verificará o arquivo se for passível de infecção. O antivírus deverá analisar a informação de cabeçalho do arquivo para fazer essa decisão e não tomar a partir da extensão do arquivo:

1.4.2.13. Capacidade de verificar somente arquivos novos e alterados;

1.4.2.14. Capacidade de verificar objetos usando heurística;

1.4.2.15. Capacidade de agendar uma pausa na verificação;

1.4.2.16. O antivírus de arquivos, ao encontrar um objeto potencialmente perigoso, deverá:

1.4.2.16.1. Perguntar o que fazer, ou;

1.4.2.16.2. Bloquear acesso ao objeto;

1.4.2.16.3. Apagar o objeto ou tentar desinfectá-lo (de acordo com a configuração pré-estabelecida pelo administrador);

1.4.2.16.3.1. Caso positivo de desinfecção:

1.4.2.16.3.1.1. Restaurar o objeto para uso.

1.4.2.16.3.2. Caso negativo de desinfecção:

1.4.2.16.3.2.1. Mover para área de backup ou apagar (de acordo com a configuração pré-estabelecida pelo administrador).

1.4.2.17. Anteriormente a qualquer tentativa de desinfecção ou exclusão permanente, o antivírus deverá realizar um backup do objeto;

1.4.2.18. Capacidade de verificar arquivos de formato de email;

1.4.2.19. Possibilidade de trabalhar com o produto pela linha de comando, com no mínimo opções para atualizar as vacinas, iniciar uma varredura, para o antivírus e iniciar o antivírus pela linha de comando;

1.4.2.20. Capacidade de, através da mesma console central de gerenciamento:

1.4.2.20.1. Ser instalado;

1.4.2.20.2. Ser removido;

1.4.2.20.3. Ser gerenciado.

#### **1.5. Sistemas operacionais Linux**

**1.5.1. Compatibilidade:**

# **1.5.1.1. Plataforma 32-bits:**

1.5.1.1.1. Red Hat Linux 6.7 e superior;

1.5.1.1.2. CentOS 6.7 e superior;

1.5.1.1.3. Debian 9.4 e superior;

1.5.1.1.4. Debian 10.1 e superior;

1.5.1.1.5. Debian 11.1 e superior.

# **1.5.1.2. Plataforma 64-bits:**

1.5.1.2.1. Ubuntu 18.04 e superior;

1.5.1.2.2. Ubuntu 20.04;

1.5.1.2.3. Red Hat Enterprise Linux 6.7;

1.5.1.2.4. Red Hat Enterprise Linux 7.2;

- 1.5.1.2.5. Red Hat Enterprise Linux 8.0;
- 1.5.1.2.6. CentOS 6.7 e superior;
- 1.5.1.2.7. CentOS 7.2 e superior;
- 1.5.1.2.8. CentOS 8.0 e superior;
- 1.5.1.2.9. Debian 9.4 e superior;
- 1.5.1.2.10. Debian 10.1 e superior;
- 1.5.1.2.11. OracleLinux 7.3 e superior;
- 1.5.1.2.12. OracleLinux 8 e superior;
- 1.5.1.2.13. SUSE Server 12 e superior
- 1.5.1.2.14. SUSE Server 15 e superior;

1.5.1.2.15. Oracle Linux 7.3 e superior;

1.5.1.2.16. Oracle Linux 8.0 e superior.

## **1.6. Características:**

1.6.1.1. Deverá prover as seguintes proteções:

1.6.1.1.1. Antivírus de arquivos residente (anti-spyware, anti-trojan, anti-malware, etc.) que verifique qualquer arquivo criado, acessado ou modificado.

1.6.1.2. Deverá permitir gerenciamento, no mínimo, das seguintes formas:

1.6.1.2.1.1. Via linha de comando;

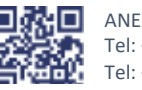

ANEXO IV, sito na Quadra 103 Sul, Rua SO-07, Nº 05, Plano Diretor Sul - CEP: 77.015-030, Palmas/TO, Edifício DONA YAYÁ Tel: +55 63 3218 2363 Tel: +55 63 3215 3063

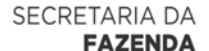

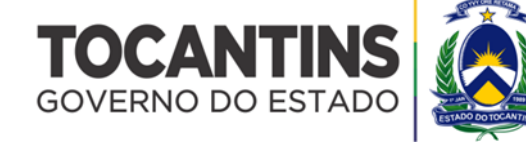

1.6.1.2.1.2. Via console administrativa;

1.6.1.2.1.3. Via GUI;

1.6.1.2.1.4. Via web (remotamente).

1.6.1.3. Deverá possuir funcionalidade de scan de drives removíveis, tais como:

1.6.1.3.1.1. CDs;

1.6.1.3.1.2. DVDs;

1.6.1.3.1.3. Discos blu-ray;

1.6.1.3.1.4. Flash drives (pen drives);

1.6.1.3.1.5. HDs externos;

1.6.1.3.1.6. Disquetes.

1.6.1.4. Deverá fornecer os seguintes controles para dispositivos externos conectados ao computador:

1.6.1.4.1.1. Por tipo de dispositivo;

1.6.1.4.1.2. Por barramento de conexão.

1.6.1.5. As vacinas deverão ser atualizadas pelo fabricante de, no máximo, uma em uma hora;

1.6.1.6. Capacidade de configurar a permissão de acesso às funções do antivírus com, no mínimo, opções para as seguintes funções:

1.6.1.6.1. Gerenciamento de status de tarefa (iniciar, pausar, parar ou resumir tarefas);

1.6.1.6.2. Gerenciamento de tarefa (criar ou excluir tarefas de verificação);

1.6.1.6.3. Leitura de configurações;

1.6.1.6.4. Modificação de configurações;

1.6.1.6.5. Gerenciamento de Backup;

1.6.1.6.6. Visualização de logs;

1.6.1.6.7. Gerenciamento de logs;

1.6.1.6.8. Gerenciamento de ativação da aplicação;

1.6.1.6.9. Gerenciamento de permissões (adicionar/excluir permissões acima).

1.6.1.7. Capacidade de criar exclusões por local, máscara e nome da ameaça;

1.6.1.8. Gerenciamento de status de tarefa (iniciar, pausar, parar ou resumir tarefas);

1.6.1.9. Gerenciamento de Backup: Criação de cópias dos objetos infectados em um reservatório de backup antes da tentativa

de desinfectar ou remover tal objeto, sendo assim possível a restauração de objetos que contenham informações importantes;

1.6.1.10. Detectar aplicações que possam ser utilizadas como vetor de ataque por hackers;

1.6.1.11. Fazer detecções através de heurística utilizando no mínimo as seguintes opções de nível:

1.6.1.11.1. Alta;

1.6.1.11.2. Média;

1.6.1.11.3. Baixa;

1.6.1.11.4. Recomendado.

1.6.1.12. *Gerenciamento de backup de arquivos*: Fazer backup de objetos suspeitos e corrompidos, salvando tais arquivos em uma pasta de backup;

1.6.1.13. *Verificação por agendamento*: Procura de arquivos infectados e suspeitos (incluindo arquivos em escopos especificados); análise de arquivos; desinfecção ou remoção de objetos infectados.

1.6.1.14. Em caso de erros, deverá ter capacidade de criar *logs* automaticamente, sem necessidade de outros softwares;

1.6.1.15. Capacidade de definir o consumo de recursos nas varreduras para não impactar outros aplicativos que necessitem de mais recursos de memória ou processamento;

1.6.1.16. Deverá ser possível priorizar a execução de tarefas;

1.6.1.17. Capacidade de verificar objetos usando heurística;

1.6.1.18. Possibilidade de escolha da pasta onde serão guardados os backups e arquivos maliciosos;

1.6.1.19. Deverá fornecer análise de todo o tráfego HTTP/HTTPS/FTP;

1.6.1.20. O módulo de análise de tráfego deverá fornecer os seguintes componentes de proteção:

1.6.1.20.1. Detecção de phishing e sites maliciosos;

1.6.1.20.2. Bloqueio de download de arquivos maliciosos;

1.6.1.20.3. Bloqueio de adware.

1.6.1.21. Deverá possuir módulo escolha da pasta onde arquivos restaurados de backup e arquivos serão gravados;

1.6.1.22. Deverá fornecer a possibilidade de administração remoto através de ferramenta nativa ou Webmin (ferramenta nativa GNU-Linux);

1.6.1.23. Deverá fornecer informações de todos os executáveis das aplicações;

1.6.1.24. Deverá possuir módulo de proteção contra criptografia maliciosa;

1.6.1.25. Deverá possuir controle de execução de aplicações;

1.6.1.26. O modulo de controle de aplicação deverá possuir as seguintes funcionalidades:

1.6.1.26.1. Criação de lista de bloqueio de aplicação;

1.6.1.26.2. Criação de lista de permissão de aplicação.

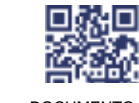

ANEXO IV, sito na Quadra 103 Sul, Rua SO-07, Nº 05, Plano Diretor Sul - CEP: 77.015-030, Palmas/TO, Edifício DONA YAYÁ Tel: +55 63 3218 2363 Tel: +55 63 3215 3063

SECRETARIA DA **FAZENDA** 

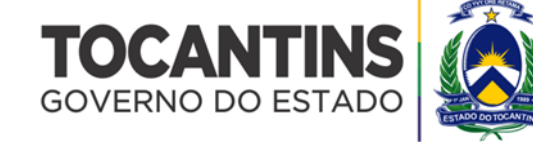

# **Superintendência de Compras e Central de Licitação**

1.6.1.27. Deverá realizar busca de ameaças em setores críticos do sistema operacional:

1.6.1.27.1. Setor de inicialização;

1.6.1.27.2. Objetos de inicialização;

1.6.1.27.3. Processos de memória;

1.6.1.27.4. Memória do kernel.

**1.7. Compatibilidade com servidores windows**

# **1.7.1. Compatibilidade de sistema legado:**

**1.7.2. Plataforma x32 ou x64:**

1.7.2.1. Windows Server 2003 Standard/Enterprise/Datacenter SP2 e posterior;

1.7.2.2. Windows Server 2003 R2 Standard/Enterprise/Datacenter SP2 e posterior.

#### **1.7.3. Características:**

1.7.3.1. Deverá prover as seguintes proteções:

1.7.3.1.1. Antivírus de arquivos residente (anti-spyware, anti-trojan, anti-malware, etc.) que verifique qualquer arquivo criado, acessado ou modificado;

1.7.3.1.2. Auto-proteção contra-ataques aos serviços/processos do antivírus;

1.7.3.1.3. Firewall com IDS;

1.7.3.1.4. Controle de vulnerabilidades do Windows e dos aplicativos instalados.

1.7.3.2. Capacidade de escolher de quais módulos serão instalados, tanto na instalação local quanto na instalação remota;

1.7.3.3. Deverá permitir gerenciamento, no mínimo, das seguintes formas:

1.7.3.3.1. Via console administrativa;

1.7.3.3.2. Via web (remotamente).

1.7.3.4. As vacinas deverão ser atualizadas pelo fabricante de, no máximo, uma em uma hora;

1.7.3.5. Deverá ter a capacidade de customizar o uso de CPU para realização de scanner no dispositivo;

1.7.3.6. Capacidade de configurar a permissão de acesso às funções do antivírus com, no mínimo, opções para as seguintes funções:

1.7.3.6.1. Gerenciamento de status de tarefa (iniciar, pausar, parar ou resumir tarefas);

1.7.3.6.2. Gerenciamento de tarefa (criar ou excluir tarefas de verificação);

1.7.3.6.3. Leitura de configurações;

1.7.3.6.4. Modificação de configurações;

1.7.3.6.5. Gerenciamento de backup;

1.7.3.6.6. Visualização de logs;

1.7.3.6.7. Gerenciamento de logs;

1.7.3.6.8. Gerenciamento de ativação da aplicação;

1.7.3.6.9. Gerenciamento de permissões (adicionar/excluir permissões acima);

1.7.3.6.10. Deverá possuir bloqueio de inicialização de aplicativos baseado em whitelists.

1.7.3.7. O módulo de Firewall deverá conter, no mínimo, dois conjuntos de regras:

1.7.3.7.1. *Filtragem de pacotes*: Onde o administrador poderá escolher portas, protocolos ou direções de conexão a serem bloqueadas/permitidas;

1.7.3.7.2. *Filtragem por aplicativo*: Onde o administrador poderá escolher qual aplicativo, grupo de aplicativo, fabricante de aplicativo, versão de aplicativo ou nome de aplicativo terá acesso a rede, com a possibilidade de escolher quais portas e protocolos poderão ser utilizados.

1.7.3.8. Capacidade de separadamente selecionar o número de processos que irão executar funções de varredura em tempo real, o número de processos que executarão a varredura sob demanda e o número máximo de processos que podem ser executados no total;

1.7.3.9. Bloquear malwares tais como Cryptlockers mesmo quando o ataque vier de um computador sem antivírus na rede;

1.7.3.10. Capacidade de resumir automaticamente tarefas de verificação que tenham sido paradas por anormalidades (queda de energia, erros, etc);

1.7.3.11. Em caso de erros, deverá ter a capacidade de criar *logs* e *traces* automaticamente, sem necessidade de outros softwares;

1.7.3.12. Deverá possuir funcionalidade de análise personalizada de logs do Windows;

1.7.3.13. Capacidade de configurar níveis de verificação diferentes para cada pasta, grupo de pastas ou arquivos do servidor;

1.7.3.14. Capacidade de bloquear acesso ao servidor de máquinas infectadas e quando uma máquina tenta gravar um arquivo infectado no servidor;

1.7.3.15. Capacidade de criar uma lista de máquina que nunca serão bloqueadas mesmo quando infectadas;

1.7.3.16. Capacidade de detecção de presença de antivírus de outro fabricante que possa causar incompatibilidade, bloqueando a instalação;

1.7.3.17. Capacidade de adicionar pastas/arquivos para uma zona de exclusão, a fim de excluí-los da verificação. Capacidade, também, de adicionar objetos a lista de exclusão de acordo com o veredicto do antivírus, (ex: "*MSIL /Spy.Banker.FN*") para que qualquer objeto detectado com o veredicto escolhido seja ignorado;

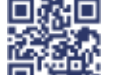

ANEXO IV, sito na Quadra 103 Sul, Rua SO-07, Nº 05, Plano Diretor Sul - CEP: 77.015-030, Palmas/TO, Edifício DONA YAYÁ Tel: +55 63 3218 2363 Tel: +55 63 3215 3063

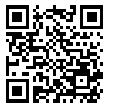

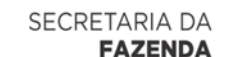

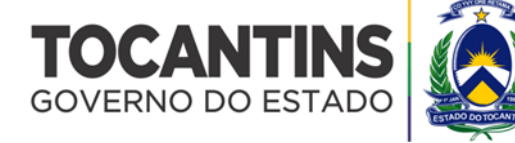

1.7.3.18. Capacidade de verificar arquivos por conteúdo, ou seja, somente verificará o arquivo se for passível de infecção. O antivírus deverá analisar a informação de cabeçalho do arquivo para fazer essa decisão e não tomar a partir da extensão do arquivo;

1.7.3.19. Capacidade de verificar somente arquivos novos e alterados;

1.7.3.20. Capacidade de escolher qual tipo de objeto composto será verificado (ex: arquivos comprimidos, arquivos auto descompressores, PST, arquivos compactados por compactadores binários, etc.);

1.7.3.21. Capacidade de verificar objetos usando heurística;

1.7.3.22. Capacidade de configurar diferentes ações para diferentes tipos de ameaças;

1.7.3.23. Capacidade de agendar uma pausa na verificação;

1.7.3.24. O antivírus de arquivos, ao encontrar um objeto potencialmente perigoso, deverá:

1.7.3.24.1. Perguntar o que fazer, ou;

1.7.3.24.2. Bloquear acesso ao objeto;

1.7.3.24.3. Apagar o objeto ou tentar desinfectá-lo (de acordo com a configuração pré-estabelecida pelo administrador).

1.7.3.24.3.1. Caso positivo de desinfecção:

1.7.3.24.3.1.1. Restaurar o objeto para uso.

1.7.3.24.3.2. Caso negativo de desinfecção:

1.7.3.24.3.2.1. Mover para área de backup ou apagar (de acordo com a configuração pré-estabelecida pelo administrador).

1.7.3.25. Anteriormente a qualquer tentativa de desinfecção ou exclusão permanente, o antivírus deverá realizar um backup do objeto;

1.7.3.26. Possibilidade de escolha da pasta onde serão guardados os backups e arquivos malicioso em área de backup;

1.7.3.27. Possibilidade de escolha da pasta onde arquivos restaurados de backup e arquivos serão gravados;

1.7.3.28. Em caso de detecção de sinais de uma infecção ativa, deverá possuir capacidade de, automaticamente:

1.7.3.28.1. Executar os procedimentos pré-configurados pelo administrador;

1.7.3.28.2. Em caso de ausência de procedimentos pré-configurados, criar tais procedimentos e executá-los.

1.7.3.29. Deverá possuir módulo que analise cada script executado, procurando por sinais de atividade maliciosa;

1.7.3.30. Bloquear atividade de malware explorando vulnerabilidades em softwares de terceiros;

1.7.3.31. Capacidade de detectar anomalias no comportamento de um software usando análise heurística;

1.7.3.32. Capacidade de bloquear a criptografia de arquivos em pastas compartilhadas, após a execução de um malware em

um dispositivo que possua o mapeamento da pasta;

1.7.3.33. Deverá possuir controle de dispositivos externos.

# **1.7.4. Criptografia**

# **1.7.4.1. Compatibilidade**

1.7.4.2. Microsoft Windows 7 Ultimate SP1 ou superior x86/x64;

1.7.4.3. Microsoft Windows 7 Enterprise SP1 ou superior x86/x64;

1.7.4.4. Microsoft Windows 7 Professional SP1 ou superior x86/x64;

1.7.4.5. Microsoft Windows 8 Enterprise x86/x64;

1.7.4.6. Microsoft Windows 8 Pro x86/x64;

1.7.4.7. Microsoft Windows 8.1 Pro x86/x64;

1.7.4.8. Microsoft Windows 8.1 Enterprise x86/x64;

1.7.4.9. Microsoft Windows 10 Enterprise x86/x64;

1.7.4.10. Microsoft Windows 10 Pro x86/x64.

## **1.7.5. Características**

1.7.5.1. O acesso ao recurso criptografado (arquivo, pasta ou disco) deverá ser garantido mesmo nos casos em que o usuário tenha esquecido a senha, através de procedimentos de recuperação;

1.7.5.2. Utilizar, no mínimo, algoritmo AES com chave de 256 bits;

1.7.5.3. Capacidade de criptografar completamente o disco rígido da máquina, adicionando um ambiente de pré-boot para autenticação do usuário;

1.7.5.4. Capacidade de utilizar Single Sign-On para a autenticação de pré-boot;

1.7.5.5. Permitir criar vários usuários de autenticação pré-boot;

1.7.5.6. Deverá permitir que o usuário monitore a criptografia do disco ou o processo de descriptografia em tempo real;

1.7.5.7. Capacidade de criar um usuário de autenticação pré-boot comum com uma senha igual para todas as máquinas a partir da console de gerenciamento;

1.7.5.8. Capacidade de criptografar drives removíveis de acordo com regra criada pelo administrador, com as opções:

1.7.5.8.1. Criptografar somente os arquivos novos que forem copiados para o disco removível, sem modificar os arquivos já existentes;

1.7.5.8.2. Criptografar todos os arquivos individualmente;

1.7.5.8.3. Criptografar o dispositivo inteiro, de maneira que não seja possível listar os arquivos e pastas armazenadas;

1.7.5.8.4. Criptografar o dispositivo em modo portátil, permitindo acessar os arquivos em máquinas de terceiros através de uma senha;

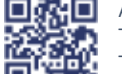

ANEXO IV, sito na Quadra 103 Sul, Rua SO-07, Nº 05, Plano Diretor Sul - CEP: 77.015-030, Palmas/TO, Edifício DONA YAYÁ Tel: +55 63 3218 2363 Tel: +55 63 3215 3063

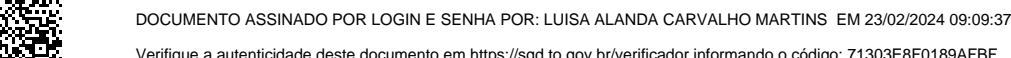

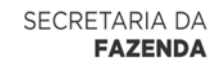

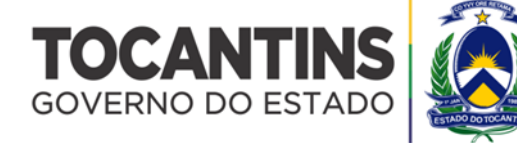

1.7.5.8.5. Capacidade de selecionar pastas e arquivos (por tipo, ou extensão) para serem criptografados automaticamente;

1.7.5.8.6. Capacidade de criar regras de exclusões para que certos arquivos ou pastas nunca sejam criptografados;

1.7.5.8.7. Capacidade de selecionar aplicações que podem ou não ter acesso aos arquivos criptografados;

1.7.5.8.8. Verifica compatibilidade de hardware antes de aplicar a criptografia;

1.7.5.8.9. Possibilita estabelecer parâmetros para a senha de criptografia;

1.7.5.8.10. Capacidade de permitir o usuário solicitar permissão a determinado arquivo criptografado para o administrador mediante templates customizados;

1.7.5.8.11. Permite criar exclusões para não criptografar determinados "discos rígidos" através de uma busca por nome do computador ou nome do dispositivo;

1.7.5.8.12. Permite criptografar as seguintes pastas pré-definidas: "meus documentos", "Favoritos", "Desktop", "Arquivos temporários" e "Arquivos do outlook";

1.7.5.8.13. Permite utilizar variáveis de ambiente para criptografar pastas customizadas;

1.7.5.8.14. Capacidade de criptografar arquivos por grupos de extensão, tais como: Documentos do office, Document, arquivos de áudio, etc;

1.7.5.8.15. Permite criar um grupo de extensões de arquivos a serem criptografados;

1.7.5.8.16. Capacidade de criar regra de criptografia para arquivos gerados por aplicações;

1.7.5.8.17. Permite criptografia de dispositivos móveis mesmo quando o endpoint não possuir comunicação com a console de gerenciamento.

1.7.5.8.18. Capacidade de deletar arquivos de forma segura após a criptografia;

1.7.5.8.19. Capacidade de criptografar somente o espaço em disco utilizado;

1.7.5.8.20. Deverá ter a opção de criptografar arquivos criados a partir de aplicações selecionadas pelo administrador;

1.7.5.8.21. Capacidade de bloquear aplicações selecionadas pelo administrador de acessarem arquivos criptografados; 1.7.5.8.22. Deverá permitir criptografar somente o espaço utilizado em dispositivos removíveis tais como pendrives, HD

externo, etc;

1.7.5.8.23. Capacidade de criptografar discos utilizando a criptografia BitLocker da Microsoft;

1.7.5.8.24. Deverá ter a opção de utilização de TPM para criptografia através do BitLocker;

1.7.5.8.25. Capacidade de fazer "Hardware encryption".

#### **1.8. Gerenciamento de Sistemas**

1.8.1. Capacidade de criar imagens de sistema operacional remotamente e distribuir essas imagens para computadores gerenciados pela solução e para computadores *bare-metal*;

1.8.2. Deverá possibilitar a utilização de servidores PXE na rede para deploy de imagens;

1.8.3. Capacidade de detectar softwares de terceiros vulneráveis, criando assim um relatório de softwares vulneráveis;

1.8.4. Capacidade de corrigir as vulnerabilidades de softwares, fazendo o download centralizado da correção ou atualização e

aplicando essa correção ou atualização nas máquinas gerenciadas de maneira transparente para os usuários;

1.8.5. Capacidade de gerenciar licenças de softwares de terceiros;

1.8.6. Capacidade de atualizar informações sobre hardware presentes nos relatórios após mudanças de hardware nas máquinas gerenciadas;

1.8.7. Capacidade de gerenciar um inventário de hardware, com a possibilidade de cadastro de dispositivos (ex: router, switch, projetor, acessório, etc.);

1.8.8. Possibilita fazer distribuição de software de forma manual e agendada;

1.8.9. Suporta modo de instalação silenciosa;

1.8.10. Suporte a pacotes MSI, exe, bat, cmd e outros padrões de arquivos executáveis;

1.8.11. Possibilita fazer a distribuição através de agentes de atualização;

1.8.12. Utiliza tecnologia multicast para evitar tráfego na rede;

1.8.13. Possibilita criar um inventário centralizado de imagens;

1.8.14. Capacidade de atualizar o sistema operacional direto da imagem mantendo os dados do usuário;

1.8.15. Suporte a WakeOnLan para deploy de imagens;

1.8.16. Capacidade de atuar como servidor de atualização do Windows podendo fazer deploy de patches;

1.8.17. Suporta modo de teste, podendo atribuir alguns computadores para receberem as atualizações de forma automática para avaliação de alterações no comportamento;

1.8.18. Capacidade de gerar relatórios de vulnerabilidades e patches;

1.8.19. Possibilita criar exclusões para aplicação de patch por tipo de sistema operacional, Estação de trabalho e Servidor ou por grupo de administração;

1.8.20. Permite iniciar instalação de patch e correções de vulnerabilidades ao reiniciar ou desligar o computador;

1.8.21. Permite baixar atualizações para o computador sem efetuar a instalação;

1.8.22. Permite o administrador instalar somente atualizações aprovadas, instalar todas as atualizações (exceto as bloqueadas) ou instalar todas as atualizações incluindo as bloqueadas;

1.8.23. Capacidade de instalar correções de vulnerabilidades de acordo com a severidade;

1.8.24. Permite selecionar produtos a serem atualizados pela console de gerenciamento;

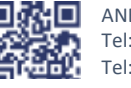

ANEXO IV, sito na Quadra 103 Sul, Rua SO-07, Nº 05, Plano Diretor Sul - CEP: 77.015-030, Palmas/TO, Edifício DONA YAYÁ Tel: +55 63 3218 2363 Tel: +55 63 3215 3063

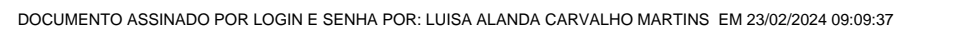

Verifique a autenticidade deste documento em https://sgd.to.gov.br/verificador informando o código: 71303E8F0189AFBF

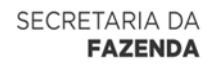

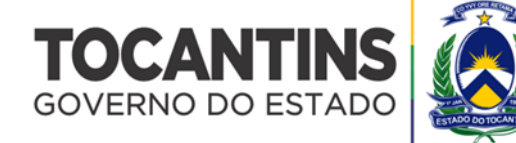

1.8.25. Permite selecionar categorias de atualizações para serem baixadas e instaladas, tais como: atualizações de segurança, ferramentas, drivers, etc;

1.8.26. Capacidade de adicionar caminhos específicos para procura de vulnerabilidades e updates em arquivos;

1.8.27. Capacidade de instalar atualizações ou correções somente em computadores definidos, em grupos definidos ou em uma porcentagem de computadores conforme selecionado pelo administrador;

1.8.28. Capacidade de configurar o reinicio do computador após a aplicação das atualizações e correções de vulnerabilidades;

1.8.29. Deverá permitir selecionar o idioma das aplicações que serão atualizadas;

1.8.30. Permitir agendar o sincronismo entre a console de gerenciamento e os sites da Microsoft para baixar atualizações recentes.

## **1.9. Detecção e Resposta**

**1.9.1. Compatibilidade**

**1.9.1.1. Deverá ser compatível com os seguintes sistemas de estação de trabalho:**

- 1.9.1.1.1. Microsoft Windows 7 Home/Professional/Enterprise/Ultimate SP1;
- 1.9.1.1.2. Microsoft Windows 8 Professional/Enterprise;

1.9.1.1.3. Microsoft Windows 8.1 Professional / Enterprise;

1.9.1.1.4. Microsoft Windows 10 Pro / Enterprise / Home / Education;

1.9.1.1.5. Microsoft Windows 11 Pro / Enterprise / Home / Education.

#### **1.9.1.2. Deverá ser compatível com os seguintes sistemas servidores:**

1.9.1.2.1. Windows Server 2008 R2 Standard/Enterprise/Datacenter SP 1 e superior;

1.9.1.2.2. Windows Server 2012 e R2 Foundation / Essentials / Standard / Datacenter;

1.9.1.2.3. Windows Server 2016 Essentials / Standard / Datacenter;

1.9.1.2.4. Windows Server 2019 Essentials / Standard / Datacenter;

1.9.1.2.5. Windows Server 2022.

#### **1.9.2. Características**

1.9.2.1.1. As funcionalidades relacionadas a detecção e resposta solicitadas deverão ser operadas na mesma console de gerenciamento da solução de endpoint;

1.9.2.1.2. A solução deverá oferecer módulo focado em capacidades de EDR "Endpoint Detection and Response", incluindo no mínimo as seguintes capacidades:

1.9.2.1.2.1. O agente deverá ter capacidade de coletar e processar dados relacionadas ao veredito e ao contexto da ameaça;

1.9.2.1.2.2. Deverá fornecer graficamente a visualização da cadeia do ataque.

1.9.2.1.3. Deverá possuir a capacidade de varredura, para identificar a presença de um artefato detectado em outros dispositivos na rede, através de indicadores de comprometimento (IoC);

1.9.2.1.4. A varredura deverá oferecer opções de resposta automatizada (sem intervenção do administrador), para serem executadas caso o IoC seja encontrado em outro dispositivo, com no mínimo as seguintes opções:

1.9.2.1.4.1. Isolar o host;

1.9.2.1.4.2. Iniciar uma varredura nas áreas críticas;

1.9.2.1.4.3. Quarentenar o objeto.

1.9.2.1.5. A solução deverá criar um report detalhado sobre o incidente, tendo a capacidade de incluir no mínimo os seguintes dados:

1.9.2.1.5.1. Visibilidade das detecções provenientes de endpoint;

1.9.2.1.5.2. Processos;

1.9.2.1.5.3. Conexões remotas;

1.9.2.1.5.4. Alterações de registros;

1.9.2.1.5.5. Objetos baixados.

1.9.2.1.6. Capacidade de integração com a solução de sandbox cloud do fabricante;

1.9.2.1.7. Varredura por todos os dispositivos executada a partir de indicador de comprometimento (IoC) gerado através da solução e importado pelo administrador;

1.9.2.1.8. Deverá possuir informações de assinaturas digitais da ameaça;

1.9.2.1.9. Deverá ser capaz de trazer informações do arquivo sobre sua geolocalização;

1.9.2.1.10. Possibilidade de informar quando o arquivo foi detectado pela base de conhecimento;

1.9.2.1.11. Trazer a identificação de comportamento e/ou descrição sobre o arquivo;

1.9.2.1.12. A solução deverá oferecer no mínimo as seguintes opções de resposta:

1.9.2.1.12.1. Prevenir a execução de um arquivo;

1.9.2.1.12.2. Quarentenar um arquivo;

1.9.2.1.12.3. Iniciar uma varredura por IoC;

1.9.2.1.12.4. Parar um processo;

1.9.2.1.12.5. Executar um processo.

1.9.2.1.13. Ferramenta que possibilite o isolamento do host infectado com no mínimo as características abaixo:

1.9.2.1.13.1. A opção de isolamento deverá estar disponível junto a visualização do incidente;

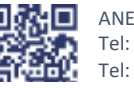

ANEXO IV, sito na Quadra 103 Sul, Rua SO-07, Nº 05, Plano Diretor Sul - CEP: 77.015-030, Palmas/TO, Edifício DONA YAYÁ Tel: +55 63 3218 2363 Tel: +55 63 3215 3063

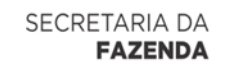

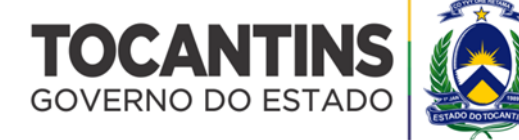

1.9.2.1.13.2. Na análise do incidente a ferramenta deverá apresentar recomendações de ações que o analista precisa executar para remediar o incidente;

1.9.2.1.13.3. As recomendações deverão ser guiadas juntamente com guias das opções selecionadas pelo analista, apresentando pop-up guiando as ações.

1.9.2.1.14. Deverá ser possível remover a máquina do isolamento a partir do incidente;

1.9.2.1.15. Na configuração padrão, o isolamento deverá ser feito de forma granular, permitindo o controle do dispositivo pela console administrativa mesmo após ativação da regra;

1.9.2.1.16. Deverá oferecer informações de inteligência de ameaças do próprio fabricante;

1.9.2.1.17. Deverá possuir detecção baseada em sandbox do tipo cloud;

1.9.2.1.18. Deverá suportar IoC de terceiros em formatos OpenIOC.

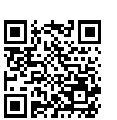

ANEXO IV, sito na Quadra 103 Sul, Rua SO-07, Nº 05, Plano Diretor Sul - CEP: 77.015-030, Palmas/TO, Edifício DONA YAYÁ Tel: +55 63 3218 2363 Tel: +55 63 3215 3063

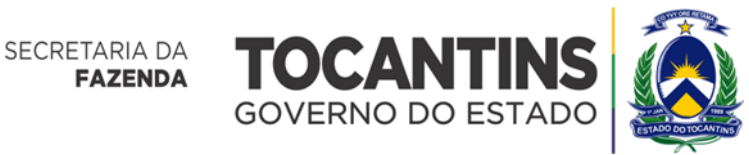

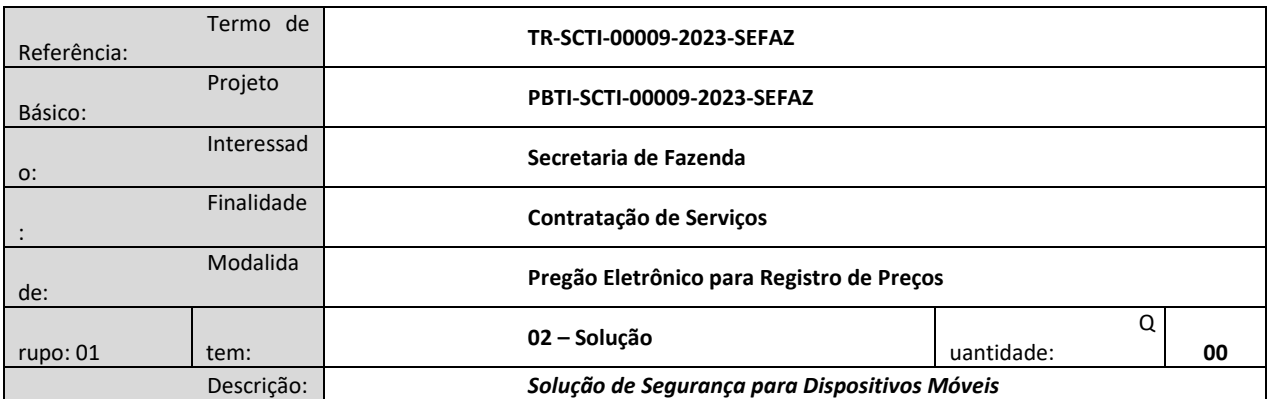

## **ESPECIFICAÇÃO TÉCNICA MÍNIMA**

## **2. Servidor de Administração e Console Gerenciamento**

## **2.1. Compatibilidade:**

- 2.1.1. Microsoft Windows Server 2012 e R2 Standard / Core / Datacenter x64;
- 2.1.2. Microsoft Windows Server 2016 Standard / Core / Datacenter x64;
- 2.1.3. Microsoft Windows Server 2019 Standard / Core / Datacenter x64;
- 2.1.4. Microsoft Windows Server 2022 Standard / Core / Datacenter x64;
- 2.1.5. Microsoft Windows 8 Professional / Enterprise x64;
- 2.1.6. Microsoft Windows 8.1 Professional / Enterprise x32/x64;
- 2.1.7. Microsoft Windows 10 x32/x64;
- 2.1.8. Windows 11 Home / Pro / Enterprise / Education x64.

#### **2.2. Suporta as seguintes plataformas virtuais:**

- 2.2.1. Vmware: Workstation 16 Pro, vSphere 6.7, vSphere 7.0;
- 2.2.2. Microsoft Hyper-V: 2012, 2012 R2, 2016, 2019 x64 e 2022 x64.

#### **2.3. Características:**

# 2.3.1. A console deverá ser acessada via WEB (HTTPS) ou MMC;

- 2.3.2. A console deverá suportar arquitetura on-premise e arquitetura cloud-based;
- 2.3.3. Console deverá ser baseada no modelo cliente/servidor;
- 2.3.4. A console deverá suportar autenticação de dois fatores;
- 2.3.5. Deverá possuir compatibilidade com Windows Failover Clustering;
- 2.3.6. O servidor de administração deverá possuir modelo de cluster ativo-passivo;
- 2.3.7. Deverá permitir a atribuição de perfis para os administradores da solução de Antivírus;

2.3.8. Deverá permitir incluir usuários do AD para logarem na console de administração;

2.3.9. Console deverá ser totalmente integrada com suas funções e módulos, caso haja a necessidade no futuro de adicionar novas tecnologias tais como, criptografia, gerenciamento de vulnerabilidades, detecção e resposta de endpoint, avaliação de vulnerabilidades, gerenciamento de dispositivos moveis;

2.3.10. As licenças deverão ser perpétuas, ou seja, expirado a validade da mesma o produto deverá permanecer funcional para a proteção contra códigos maliciosos utilizando as definições até o momento da expiração da licença;

2.3.11. As licenças deverão ser entregues rigorosamente dentro das especificações estabelecidas neste Termo de Referência, sendo que, a inobservância desta condição implicará recusa formal dos mesmos, com a aplicação das penalidades.

# **2.4. Smartphones e tablets**

#### **2.4.1. Compatibilidade:**

2.4.1.1. Suportar o Android das versões: 5.0 ao 12 e superiores.

#### **2.4.2. Características:**

2.4.2.1. Deverá prover as seguintes proteções:

- 2.4.2.1.1. Proteção em tempo real do sistema de arquivos do dispositivo interceptação e verificação de:
- 2.4.2.1.1.1. Proteção contra adware e autodialers;
- 2.4.2.1.1.2. Todos os objetos transmitidos;

2.4.2.1.1.3. Arquivos abertos no smartphone;

2.4.2.1.1.4. Programas instalados usando a interface do smartphone.

2.4.2.2. Verificação dos objetos na memória interna do smartphone e nos cartões de expansão sob demanda do usuário e de acordo com um agendamento;

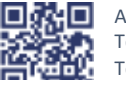

ANEXO IV, sito na Quadra 103 Sul, Rua SO-07, Nº 05, Plano Diretor Sul - CEP: 77.015-030, Palmas/TO, Edifício DONA YAYÁ Tel: +55 63 3218 2363 Tel: +55 63 3215 3063

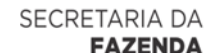

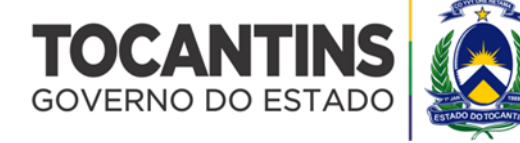

- 2.4.2.3. Deverá isolar em área de backup os arquivos infectados:
- 2.4.2.4. Deverá atualizar as bases de vacinas de modo agendado;
- 2.4.2.5. Capacidade de desativar por política:
- 2.4.2.5.1. Wi-fi;
- 2.4.2.5.2. Câmera;
- 2.4.2.5.3. Bluetooth.
- 2.4.2.6. Deverá ter função de limpeza de dados pessoais a distância, em caso de roubo, por exemplo;
- 2.4.2.7. Capacidade de requerer uma senha para desbloquear o dispositivo e personalizar a quantidade de caracteres para esta senha;
- 2.4.2.8. Deverá ter firewall pessoal;
- 2.4.2.9. Capacidade de tirar fotos quando a senha for inserida incorretamente;
- 2.4.2.10. Capacidade de enviar comandos remotamente de:
- 2.4.2.10.1. Localizar;
- 2.4.2.10.2. Bloquear.
- 2.4.2.11. Capacidade de detectar Root nos dispositivos;
- 2.4.2.12. Capacidade de bloquear o acesso a site por categoria em dispositivos;
- 2.4.2.13. Capacidade de bloquear o acesso a sites phishing ou maliciosos;
- 2.4.2.14. Capacidade de configurar White e blacklist de aplicativos;
- 2.4.2.15. Capacidade de localizar o dispositivo quando necessário;
- 2.4.2.16. Permitir atualização das definições quando estiver em "roaming";
- 2.4.2.17. Capacidade de selecionar endereço do servidor para buscar a definição de vírus;
- 2.4.2.18. Capacidade de agendar uma verificação;
- 2.4.2.19. Capacidade de enviar URL de instalação por e-mail;
- 2.4.2.20. Capacidade de fazer a instalação do agente através de um link QRCode;
- 2.4.2.21. Capacidade de executar as seguintes ações caso a desinfecção falhe:
- 2.4.2.21.1. Deletar;
- 2.4.2.21.2. Ignorar;
- 2.4.2.21.3. Fazer backup;
- 2.4.2.21.4. Perguntar ao usuário.
- **2.4.3. Gerenciamento de dispositivos móveis (MDM) - Android**

#### **2.4.3.1. Compatibilidade:**

- 2.4.3.1.1. Dispositivos com os sistemas operacionais:
- 2.4.3.1.1.1. Do Android versão 5.0 a 12 e superiores.
- 2.4.3.1.2. Deverá possuir integração com sistemas de gerenciamentos:
- 2.4.3.1.2.1. VMWare AirWatch 9.3;
- 2.4.3.1.2.2. Microsoft Intune;
- 2.4.3.1.2.3. SOTI MobiControl.

#### **2.4.3.2. Características:**

- 2.4.3.2.1. Capacidade de aplicar políticas de ActiveSync através do servidor Microsoft Exchange;
- 2.4.3.2.2. Capacidade de ajustar as configurações de:
- 2.4.3.2.2.1. Sincronização de e-mail;
- 2.4.3.2.2.2. Uso de aplicativos;
- 2.4.3.2.2.3. Senha do usuário;
- 2.4.3.2.2.4. Criptografia de dados;
- 2.4.3.2.2.5. Conexão de mídia removível.
- 2.4.3.2.3. Capacidade de instalar certificados digitais em dispositivos móveis;
- 2.4.3.2.4. Deverá permitir configurar horário para sincronização do dispositivo com a console de gerenciamento;
- 2.4.3.2.5. Capacidade de desinstalar remotamente o antivírus do dispositivo;
- 2.4.3.2.6. Deverá permitir fazer o upgrade do antivírus de forma remota sem a necessidade de desinstalar a versão atual;
- 2.4.3.2.7. Capacidade de sincronizar com Samsung Knox.

## **2.4.4. Gerenciamento de dispositivos móveis (MDM) – iOS**

- **2.4.4.1. Compatibilidade:**
- 2.4.4.1.1. Ser compatível com dispositivos com os sistemas operacionais:
- 2.4.4.1.1.1. iOS 10.0 10.3.3;
- 2.4.4.1.1.2. iOS 11.0 11.3;
- 2.4.4.1.1.3. iOS 12.0;
- 2.4.4.1.1.4. iOS 13.0;
- 2.4.4.1.1.5. IPadOS 13 ao 15.

## **2.4.4.2. Características:**

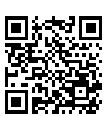

90 ANEXO IV, sito na Quadra 103 Sul, Rua SO-07, Nº 05, Plano Diretor Sul - CEP: 77.015-030, Palmas/TO, Edifício DONA YAYÁ Tel: +55 63 3218 2363 Tel: +55 63 3215 3063

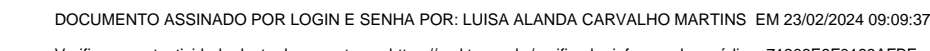

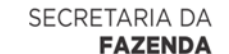

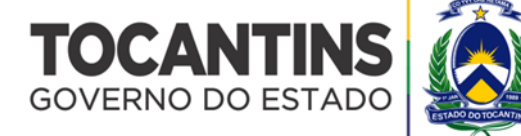

- 2.4.4.2.1. Capacidade de aplicar políticas de ActiveSync através do servidor Microsoft Exchange;
- 2.4.4.2.2. Capacidade de ajustar as configurações de:
- 2.4.4.2.2.1. Sincronização de e-mail;
- 2.4.4.2.2.2. Senha do usuário;
- 2.4.4.2.2.3. Criptografia de dados.
- 2.4.4.2.3. Capacidade de instalar certificados digitais em dispositivos móveis;
- 2.4.4.2.4. Capacidade de instalar as ferramentas necessárias para o gerenciamento dos dispositivos clientes através de:
- 2.4.4.2.4.1. Link por e-mail;
- 2.4.4.2.4.2. Link por mensagem de texto;
- 2.4.4.2.4.3. QR Code.
- 2.4.4.2.5. Capacidade de, remotamente, apagar todos os dados de dispositivos iOS;
- 2.4.4.2.6. Capacidade de, remotamente, bloquear um dispositivo iOS.

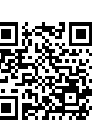

ANEXO IV, sito na Quadra 103 Sul, Rua SO-07, Nº 05, Plano Diretor Sul - CEP: 77.015-030, Palmas/TO, Edifício DONA YAYÁ Tel: +55 63 3218 2363 Tel: +55 63 3215 3063

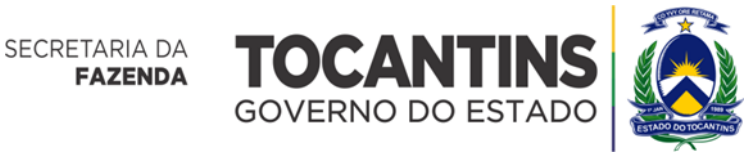

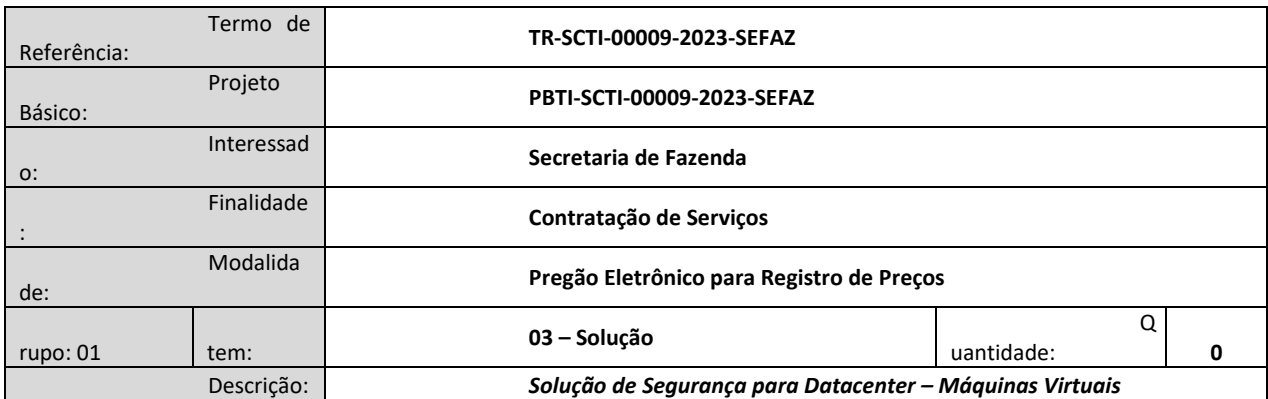

## **ESPECIFICAÇÃO TÉCNICA MÍNIMA**

#### **1. Requisitos para Gerenciamento, Administração e Relatórios Centralizados**

1.1. A solução proposta deverá permitir a instalação de software anti-malware a partir de um único pacote de distribuição;

1.2. A solução proposta deverá ter perfis de instalação personalizáveis dependendo do número de nós protegidos;

1.3. A solução proposta deverá suportar endereços IPv6;

1.4. A solução proposta deverá suportar verificação em duas etapas (autenticação);

1.5. A solução proposta deverá ter capacidade de ler informações do Active Directory para obter dados sobre contas de computadores na organização;

1.6. A solução proposta deverá incluir uma console web incorporada para a gestão dos endpoints, que não deverá necessitar de qualquer instalação adicional;

1.7. O console de gerenciamento web da solução proposta deverá ser simples de usar e deverá suportar dispositivos de tela sensível ao toque;

1.8. A solução proposta deverá distribuir automaticamente as contas de computador por grupo de gerenciamento, se novos computadores aparecerem na rede. Deverá fornecer a capacidade de definir as regras de transferência de acordo com o endereço IP, tipo de sistema operacional e localização nas Unidades Organizacionais do Active Directory;

1.9. A solução proposta deverá prever a instalação, atualização e remoção centralizada de software anti-malware, bem como configuração, administração e visualização centralizada de relatórios e informações estatísticas sobre o seu funcionamento;

1.10. A solução proposta deverá contemplar a remoção centralizada (manual e automática) de aplicativos incompatíveis do centro de administração;

1.11. A solução proposta deverá fornecer métodos flexíveis para a instalação do agente antimalware: RPC, GPO, um agente de administração para instalação remota e a opção de criar um pacote de instalação autônomo para instalação local;

1.12. A solução proposta deverá permitir a instalação remota de software anti-malware com as bases de dados anti-malware mais recentes;

1.13. A solução proposta deverá permitir a atualização automática do software antimalware e das bases de dados antimalware;

1.14. A solução proposta deverá possuir recursos de busca automática de vulnerabilidades em aplicativos e no sistema operacional das máquinas protegidas;

1.15. A solução proposta deverá possibilitar o gerenciamento de um componente que proíba a instalação e/ou execução de programas;

1.16. A solução deverá oferecer suporte à integração de API nativa com o Microsoft Azure;

1.17. A solução deverá oferecer suporte à integração nativa da API com o ambiente de nuvem Amazon AWS, que inclui autenticação e localização de dispositivos usando a API AWS;

1.18. A solução deverá oferecer suporte à instalação remota de proteção usando API na AWS;

1.19. O servidor de gerenciamento centralizado da solução deverá exibir recursos específicos da AWS (propriedades do dispositivo cliente, hierarquia de grupos de administração, Diretório AWS, assistente de configuração de proteção de segmento de nuvem e sondagem de segmento de nuvem) em sua interface;

1.20. A solução deverá oferecer suporte à integração de API nativa com o Google Cloud Platform;

1.21. A solução deverá oferecer suporte a esquemas de licenciamento BYOL e PAYGo para proteção de nuvem pública;

1.22. A solução proposta deverá possibilitar o gerenciamento de um componente controlando o trabalho com dispositivos de E/S externos;

1.23. A solução proposta deverá possibilitar o gerenciamento de um componente que controla a atividade do usuário na internet;

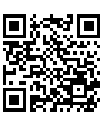

ANEXO IV, sito na Quadra 103 Sul, Rua SO-07, Nº 05, Plano Diretor Sul - CEP: 77.015-030, Palmas/TO, Edifício DONA YAYÁ Tel: +55 63 3218 2363 Tel: +55 63 3215 3063

57

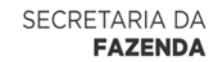

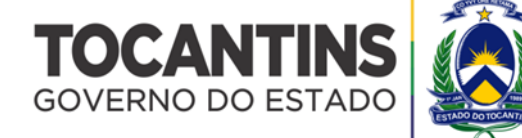

1.24. A solução proposta deverá permitir o teste das atualizações baixadas por meio do software de administração centralizada antes de distribuí-las às máquinas clientes e a entrega das atualizações aos locais de trabalho dos usuários imediatamente após recebê-las;

1.25. A solução deverá ter a capacidade de executar uma implantação automática com base na solicitação do sistema de proteção dedicado para infraestruturas virtuais baseadas na virtualização VMware ESXi, Microsoft Hyper-V, Citrix XenServer, HUAWEI FusionSphere, KVM, Nutanix Acropolis, Skala-R, Proxmox VE plataforma ou hipervisor;

1.26. A solução proposta deverá permitir a criação de uma hierarquia de servidores de administração em um nível arbitrário e a capacidade de gerenciar centralmente toda a hierarquia a partir do nível superior;

1.27. A solução proposta deverá suportar o Modo de Serviços Gerenciados para servidores de administração, para que instâncias de servidor de administração logicamente isoladas possam ser configuradas para diferentes usuários e grupos de usuários;

1.28. A solução proposta deverá dar acesso aos serviços de nuvem do fornecedor de segurança anti-malware por meio do servidor de administração;

1.29. A solução proposta deverá incluir a distribuição automática de licenças nos computadores clientes;

1.30. A solução proposta deverá ser capaz de realizar inventários de software e hardware instalados nos computadores dos usuários;

1.31. A solução proposta deverá ter um mecanismo de notificação para informar os usuários sobre eventos no software antimalware instalado e nas configurações, e para distribuir notificações sobre eventos via e-mail;

1.32. A solução proposta deverá permitir a instalação centralizada de aplicativos de terceiros em todos ou em alguns computadores;

1.33. A solução proposta deverá ter a capacidade de especificar qualquer computador da organização como um centro para retransmitir atualizações e pacotes de instalação, a fim de reduzir a carga de rede no sistema principal do servidor de administração;

1.34. A solução proposta deverá ter a capacidade de especificar qualquer computador da organização como um centro de encaminhamento de eventos do agente anti-malware do grupo selecionado de computadores clientes para o servidor de administração centralizado, a fim de reduzir a carga de rede no sistema principal do servidor de administração;

1.35. A solução proposta deverá ser capaz de gerar relatórios gráficos para eventos de software anti-malware, e dados sobre o inventário de hardware e software, licenciamento, etc;

1.36. A solução proposta deverá ser capaz de exportar relatórios para arquivos PDF e XML;

1.37. A solução proposta deverá fornecer a administração centralizada de armazenamentos de backup e quarentena em todos os recursos de rede onde o software anti-malware está instalado;

1.38. A solução proposta deverá prever a criação de contas internas para autenticar administradores no servidor de administração;

1.39. A solução proposta deverá prever a criação de uma cópia de backup do sistema de administração com o auxílio de ferramentas integradas do sistema de administração;

1.40. A solução proposta deverá oferecer suporte ao Windows Failover Cluster;

1.41. A solução proposta deverá ter um recurso de cluster integrado;

1.42. A solução proposta deverá incluir alguma forma de sistema para controlar epidemias de vírus;

1.43. A solução proposta deverá incluir Controle de Acesso Baseado em Função (RBAC), e isso deverá permitir que as restrições sejam replicadas em todos os servidores de gerenciamento na hierarquia;

1.44. O servidor de gerenciamento da solução proposta deverá incluir funções de segurança pré-definidas para Auditor, Supervisor e Agente de Segurança;

1.45. A solução proposta deverá ter capacidade de gerenciar dispositivos móveis por meio de comandos remotos;

1.46. A solução proposta deverá ter a capacidade de excluir as atualizações baixadas;

1.47. A solução proposta deverá gerar atualizações do Servidor de Administração de Gerenciamento a partir da interface do aplicativo;

1.48. A solução proposta deverá permitir a seleção de um agente de atualização para computadores clientes com base em uma análise de rede;

1.49. A solução proposta deverá mostrar claramente informações sobre a distribuição de vulnerabilidades nos computadores gerenciados;

1.50. A interface do servidor de gerenciamento da solução proposta deverá suportar o idioma árabe;

1.51. O servidor de gerenciamento da solução proposta deverá manter um histórico de revisão das políticas, tarefas, pacotes, grupos de gerenciamento criados, para que as modificações em uma determinada política/tarefa possam ser revisadas;

1.52. O servidor de gerenciamento da solução proposta deverá ter funcionalidade para criar vários perfis dentro de uma política de proteção com diferentes configurações de proteção que podem ser ativadas simultaneamente em um único/vários dispositivos com base nas seguintes regras de ativação:

1.52.1. Status do dispositivo;

1.52.2. Tag;

1.52.3. Diretório ativo;

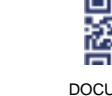

a⊡ ANEXO IV, sito na Quadra 103 Sul, Rua SO-07, Nº 05, Plano Diretor Sul - CEP: 77.015-030, Palmas/TO, Edifício DONA YAYÁ Tel: +55 63 3218 2363 Tel: +55 63 3215 3063

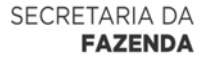

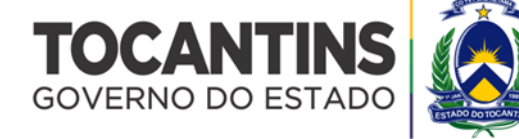

1.52.4. Proprietários de dispositivos.

*1.53. Hardware*

1.54. A solução proposta deverá suportar os seguintes canais de entrega de notificação:

1.54.1. E-mail;

1.54.2. Syslog;

1.54.3. SMS;

1.54.4. SIEM.

1.55. A solução proposta deverá ter a capacidade de definir um intervalo de endereços IP, de forma a limitar o tráfego do cliente para o servidor de gestão com base no tempo e na velocidade;

1.56. A solução proposta deverá ter a capacidade de realizar inventário em scripts e arquivos .dll;

- 1.57. A solução proposta deverá ter a capacidade de etiquetar/marcar computadores com base em:
- 1.57.1. Atributos de rede;

1.57.2. Nome;

1.57.3. Domínio e/ou Sufixo de Domínio;

1.57.4. Endereço de IP;

1.57.5. Endereço IP para o servidor de gerenciamento;

1.57.6. Localização no Active Directory;

1.57.7. Unidade organizacional;

1.57.8. Grupo;

1.57.9. Sistema operacional;

1.57.10. Tipo e versão;

1.57.11. Arquitetura;

1.57.12. Número do pacote de serviço;

1.57.13. Arquitetura virtual;

1.57.14. Registro de aplicativos;

1.57.15. Nome da Aplicação;

1.57.16. Versão do aplicativo.

*1.57.17. Fabricante*

1.58. A solução proposta deverá ter a capacidade de criar/definir configurações com base na localização de um computador na rede, e não no grupo ao qual pertence no servidor de gerenciamento;

1.59. A solução proposta deverá ter a funcionalidade de adicionar um mediador de conexão unidirecional entre o servidor de gerenciamento e o endpoint conectando pela internet/rede pública;

1.60. A solução proposta deverá permitir que o administrador defina configurações restritas nas configurações de política/perfil, para que uma tarefa de verificação de vírus possa ser acionada automaticamente quando um determinado número de vírus for detectado durante um período de tempo definido. Os valores para o número de vírus e escala de tempo deverão ser configuráveis;

1.61. A solução proposta deverá ter um painel personalizável gerando e exibindo estatísticas em tempo real para endpoints;

1.62. A solução proposta deverá permitir que o administrador personalize os relatórios;

1.63. A solução proposta deverá ter a funcionalidade de detectar máquinas virtuais não persistentes e excluí-las automaticamente e seus dados relacionados do servidor de gerenciamento quando desligado;

1.64. A solução proposta deverá permitir que o administrador estabeleça um período de tempo após o qual um computador não conectado ao servidor de gerenciamento e seus dados relacionados são excluídos automaticamente do servidor;

1.65. A solução proposta deverá permitir ao administrador criar categorias/grupos de aplicação com base em:

1.65.1. Nome da Aplicação;

1.65.2. Caminho do Aplicativo;

1.65.3. Metadados do aplicativo;

1.65.4. Aplicativo certificado digital;

1.65.5. Categorias de aplicativos pré-definidas pelo fornecedor;

1.65.6. SHA.

1.66. Computadores de referência para permitir/negar sua execução em endpoints;

1.67. A solução proposta deverá permitir que o administrador defina diferentes condições de alteração de status para grupos de endpoints no servidor de gerenciamento;

1.68. A solução proposta deverá permitir que o administrador adicione ferramentas de gerenciamento de endpoint personalizadas/de terceiros ao servidor de gerenciamento;

1.69. A solução proposta deverá ter um recurso/módulo embutido para coletar remotamente os dados necessários para solução de problemas dos endpoints, sem exigir acesso físico;

1.70. A solução proposta deverá permitir que o administrador crie um Túnel de Conexão entre um dispositivo cliente remoto e o servidor de gerenciamento caso a porta utilizada para conexão com o servidor de gerenciamento não esteja disponível no dispositivo;

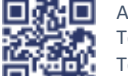

ANEXO IV, sito na Quadra 103 Sul, Rua SO-07, Nº 05, Plano Diretor Sul - CEP: 77.015-030, Palmas/TO, Edifício DONA YAYÁ Tel: +55 63 3218 2363 Tel: +55 63 3215 3063

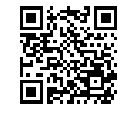

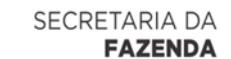

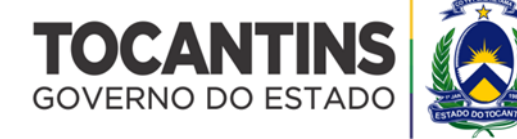

1.71. A solução deverá ter funcionalidade integrada para se conectar remotamente ao ponto de extremidade usando a tecnologia de compartilhamento de área de trabalho do Windows. Além disso, a solução deverá ser capaz de manter a auditoria das ações do administrador durante a sessão;

1.72. A solução proposta deverá possuir a funcionalidade de criar uma estrutura de grupos de administração utilizando a hierarquia de Grupos, com base nos seguintes dados:

1.72.1. Estruturas de domínios e grupos de trabalho do Windows;

1.72.2. Estruturas de grupos do Active Directory;

1.72.3. Conteúdo de um arquivo de texto criado pelo administrador manualmente

1.72.4. Ambiente AWS.

1.73. A solução proposta deverá ser capaz de recuperar informações sobre os equipamentos detectados durante uma pesquisa de rede. O inventário resultante deverá abranger todos os equipamentos conectados à rede da organização;

1.74. As informações sobre o equipamento deverão ser atualizadas após cada nova pesquisa de rede. A lista de equipamentos detectados deverá abranger o seguinte:

1.74.1. Dispositivos;

1.74.2. Dispositivos móveis;

1.74.3. Dispositivos de rede;

1.74.4. Dispositivos virtuais;

1.74.5. Componentes OEM;

1.74.6. Periféricos de computador;

1.74.7. Dispositivos conectados;

1.74.8. Telefones VoIP;

1.74.9. Repositórios de rede.

1.75. O administrador deverá ser capaz de adicionar manualmente novos dispositivos à lista de equipamentos ou editar informações sobre equipamentos já existentes na rede;

1.76. A funcionalidade 'Device is Write Off' deverá estar disponível, para que tais dispositivos não sejam exibidos na lista de equipamentos;

1.77. A solução proposta deverá incorporar um único agente de distribuição/retransmissão para dar suporte a pelo menos 10.000 (dez mil) endpoints para a entrega de proteção, atualizações, patches e pacotes de instalação para sites remotos;

1.78. A solução proposta deverá incorporar um único agente de distribuição/retransmissão para retransmitir/transferir ou fazer proxy de solicitações de reputação de ameaças de endpoints para o servidor de gerenciamento;

1.79. A solução proposta deverá suportar o download de arquivos diferenciais em vez de pacotes completos de atualização;

1.80. A solução proposta deverá suportar OPEN API e incluir diretrizes para integração com sistemas externos de terceiros;

1.81. A solução proposta deverá incluir uma ferramenta integrada para realizar diagnósticos remotos e coletar logs de solução de problemas sem a necessidade de acesso físico ao computador;

1.82. A solução proposta deverá incluir Controle de Acesso Baseado em Função (RBAC) com funções predefinidas personalizáveis;

1.83. O servidor de gerenciamento primário/pai da solução proposta deverá ser capaz de retransmitir atualizações e serviços de reputação em nuvem;

1.84. Os relatórios da solução proposta deverão incluir informações sobre cada ameaça e a tecnologia que a detectou;

1.85. O relatório da solução proposta deverá incluir detalhes sobre quais componentes de proteção de endpoint estão ou não instalados nos dispositivos clientes, independentemente do perfil de proteção aplicado/existente para esses dispositivos;

1.86. O servidor de gerenciamento principal da solução proposta deverá ser capaz de recuperar relatórios de informações detalhadas sobre o status de integridade, etc., dos terminais gerenciados dos servidores de gerenciamento secundário;

1.87. A solução proposta deverá incluir a opção para o cliente implantar um console de gerenciamento local ou usar o console de gerenciamento baseado em nuvem fornecido pelo fornecedor;

1.88. A solução proposta deverá ser capaz de se integrar ao console de gerenciamento baseado em nuvem do fornecedor para gerenciamento de endpoint sem custo adicional;

1.89. A solução proposta deverá permitir uma migração rápida do console de gerenciamento local para o console de gerenciamento baseado em nuvem do fornecedor;

1.90. A solução proposta deverá incluir as seguintes opções de integração SIEM:

1.90.1. HP (Microfoco) ArcSight;

1.90.2. IBM QRadar;

1.90.3. Splunk;

1.90.4. Syslog.

1.91. A solução proposta deverá incluir suporte para implantação baseada em nuvem por meio de:

1.91.1. Amazon Web Services;

1.91.2. Microsoft Azure.

1.92. A solução proposta deverá fornecer mecanismos de atualização de banco de dados anti-malware, incluindo:

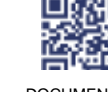

ANEXO IV, sito na Quadra 103 Sul, Rua SO-07, Nº 05, Plano Diretor Sul - CEP: 77.015-030, Palmas/TO, Edifício DONA YAYÁ Tel: +55 63 3218 2363 Tel: +55 63 3215 3063

DOCUMENTO ASSINADO POR LOGIN E SENHA POR: LUISA ALANDA CARVALHO MARTINS EM 23/02/2024 09:09:37

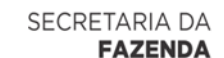

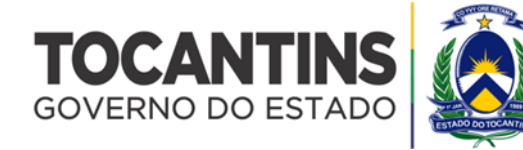

1.92.1. Múltiplas formas de atualização, incluindo canais de comunicação globais sobre o protocolo HTTPS, recurso compartilhado na rede local e mídia removível;

1.92.2. Verificação da integridade e autenticidade das atualizações por meio de assinatura digital eletrônica.

1.93. A solução proposta deverá suportar Single Sign On (SSO) usando NTLM e Kerberos.

- **2. Requisitos do módulo de proteção baseada em agente para Sistema operacionais Windows**
- 2.1. A solução deverá oferecer suporte aos seguintes sistemas operacionais Windows:
- 2.2. Sistemas operacionais Microsoft Windows de 32 bits:
- 2.2.1. Windows Server 2003 Standard / Enterprise / Datacenter SP2 ou posterior;
- 2.2.2. Windows Server 2003 R2 Foundation / Standard / Enterprise / Datacenter SP2 ou posterior;
- 2.2.3. Windows Server 2008 Standard / Enterprise / Datacenter SP1 ou posterior;
- 2.2.4. Windows Server 2008 Core Standard / Enterprise / Datacenter SP1 ou posterior.
- 2.2.5. Sistemas operacionais Microsoft Windows de 64 bits:
- 2.2.6. Windows Server 2003 Standard / Enterprise / Datacenter SP2 ou posterior;
- 2.2.7. Windows Server 2003 R2 Standard / Enterprise / Datacenter SP2 ou posterior;
- 2.2.8. Windows Server 2008 Core Standard / Enterprise / Datacenter SP1 ou posterior;
- 2.2.9. Windows Server 2008 Standard / Premium SP1 ou posterior;
- 2.2.10. Microsoft Small Business Server 2008 Standard/Premium;
- 2.2.11. Windows Server 2008 R2 Foundation / Standard / Enterprise / Datacenter SP1 ou posterior;
- 2.2.12. Windows Server 2008 R2 Core Standard / Enterprise / Datacenter SP1 ou posterior;
- 2.2.13. Windows Hyper-V Server 2008 R2 SP1 ou posterior;
- 2.2.14. Microsoft Small Business Server 2011 Essentials / Standard;
- 2.2.15. Microsoft Windows MultiPoint Server 2011 Standard/Premium;
- 2.2.16. Windows Server 2012 Foundation / Essentials / Standard / Datacenter;
- 2.2.17. Windows Server 2012 Core Foundation / Essentials / Standard / Datacenter;
- 2.2.18. Microsoft Windows MultiPoint Server 2012 Standard/Premium;
- 2.2.19. Servidor de armazenamento do Windows 2012;
- 2.2.20. Windows Hyper-V Server 2012;
- 2.2.21. Windows Server 2012 R2 Foundation / Essentials / Standard / Datacenter;
- 2.2.22. Windows Server 2012 R2 Core / Foundation / Essentials / Standard / Datacenter;
- 2.2.23. Servidor de armazenamento do Windows 2012 R2;
- 2.2.24. Windows Hyper-V Server 2012 R2;
- 2.2.25. Windows Server 2016 Essentials / Standard / Datacenter;
- 2.2.26. Windows Server 2016 MultiPoint;
- 2.2.27. Windows Server 2016 Core Standard / Datacenter;
- 2.2.28. Microsoft Windows MultiPoint Server 2016;
- 2.2.29. Servidor de armazenamento do Windows 2016;
- 2.2.30. Windows Hyper-V Server 2016;
- 2.2.31. Windows Server 2019 Essentials / Standard / Datacenter;
- 2.2.32. Windows Server Core 2019;
- 2.2.33. Servidor de armazenamento do Windows 2019;
- 2.2.34. Windows Hyper-V Server 2019.
- 2.3. Servidores de terminal:
- 2.3.1. Terminal Server Windows Server 2008;
- 2.3.2. Terminal Server Windows Server 2008 R2;
- 2.3.3. Terminal Server Windows Server 2012;
- 2.3.4. Terminal Server Windows Server 2012 R2;
- 2.3.5. Terminal Server Windows Server 2016;
- 2.3.6. Terminal Server Windows Server 2019;
- 2.3.7. Citrix XenApp 6.0, 6.5, 7.0, 7.5 7.9, 7.15;
- 2.3.8. Citrix XenDesktop 7.0, 7.1, 7.5 7.9, 7.15.
- *2.4. Requisitos funcionais:*
- 2.4.1. A solução deverá oferecer suporte à verificação de objetos quando eles são acessados;
- 2.4.2. A solução deverá oferecer suporte a verificações dos seguintes objetos:
- 2.4.2.1. Arquivos;
- 2.4.2.2. Fluxos alternativos do sistema de arquivos (fluxos NTFS).
- 2.4.3. Registro de inicialização e setores de inicialização em discos rígidos locais e unidades removíveis.
- 2.5. Arquivos de contêiner do Windows Server 2016 e do Windows Server 2019;

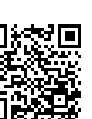

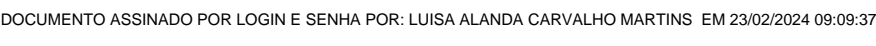

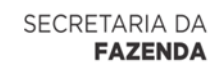

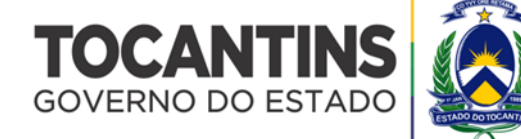

2.6. A solução deverá suportar varredura sob demanda para que execute uma única verificação da área especificada em busca de vírus e outras ameaças à segurança do computador. A solução verifica arquivos, RAM e objetos de inicialização em um dispositivo protegido;

2.7. A solução deverá oferecer suporte ao controle de dispositivos para controlar o registro e o uso de dispositivos externos, a fim de proteger o dispositivo contra ameaças de segurança que possam surgir durante a troca de arquivos com unidades flash conectadas por USB ou outros tipos de dispositivos externos;

2.8. A solução deverá oferecer suporte a pastas compartilhadas de proteção em dispositivos contra criptografia maliciosa, bloqueando hosts que mostram atividade maliciosa;

2.9. A solução deverá controlar a execução de scripts usando tecnologias de script do Microsoft Windows;

2.10. A solução deverá oferecer suporte à interceptação e verificação de objetos transferidos por meio do tráfego da Web (incluindo e-mail) para detectar computadores conhecidos e outras ameaças no dispositivo protegido;

2.11. A solução deverá verificar o tráfego de rede em busca de atividades típicas de ataques de rede e bloquear a atividade de rede do computador atacante;

2.12. A solução deverá fornecer ao administrador a capacidade de gerenciar o Firewall do Windows: definir as configurações e as regras de firewall do sistema operacional e bloquear qualquer tentativa externa de configurar o firewall;

2.13. A solução deverá fornecer ao administrador a capacidade de atualizar a solução para servidores de atualização FTP ou HTTP na Internet, a partir do sistema de gerenciamento central ou outras fontes de atualização;

2.14. A solução deverá colocar em quarentena os objetos provavelmente infectados, movendo-os de seu local original para a pasta de quarentena. Por motivos de segurança, os objetos na pasta de quarentena deverão ser armazenados de forma criptografada;

2.15. A solução deverá armazenar cópias criptografadas de objetos classificados como infectados no backup antes de desinfetálos ou excluí-los;

2.16. A solução deverá oferecer suporte a notificações do usuário;

2.17. A solução deverá oferecer suporte à importação e exportação de configurações;

2.18. A solução deverá permitir que o administrador gere uma lista de exclusões do escopo de proteção ou verificação, que a solução aplicará na verificação sob demanda e em tempo real;

2.19. A solução deverá oferecer suporte à proteção de memória contra explorações;

2.20. A solução deverá suportar dispositivo de gerenciamento com a solução instalada via console de nuvem;

2.21. A solução deverá fornecer integração com os mesmos fornecedores de Detecção de Endpoint e Resposta "EDR", para busca ativa de ameaças e automação de resposta a incidentes;

2.22. A solução deverá suportar a verificação de contêineres do Windows Server 2016;

2.23. A solução deverá dar suporte à inspeção de log que monitora a integridade do ambiente protegido com base nos resultados de uma inspeção dos logs de eventos do Windows;

2.24. A solução para o controle obrigatório de aplicativos (negação padrão) para servidores e desktops virtuais que rastreia as tentativas dos usuários de iniciar o aplicativo e controla o início do aplicativo;

2.25. O controle de aplicativos para Windows Servers deverá ter lógica de lista branca e lista negra;

2.26. A solução deverá ter um monitor de integridade de arquivos que possa garantir a integridade dos arquivos do sistema, logs e aplicativos críticos, rastreando alterações não autorizadas em arquivos e diretórios importantes.

## **3. Requisitos do módulo de proteção baseada em agente para sistemas operacionais Linux**

3.1. A solução deverá oferecer suporte aos seguintes sistemas operacionais Linux:

3.2. Sistemas operacionais de 32 bits:

3.2.1. CentOS 6.7 e posterior;

3.2.2. Debian GNU/Linux 10.1 e posterior;

3.2.3. Debian GNU/Linux 11;

3.2.4. Red Hat Enterprise Linux 6.7 e posterior.

3.3. Sistemas operacionais de 64 bits:

3.3.1. CentOS 6.7 e posterior;

3.3.2. CentOS 7.2 e posterior;

3.3.3. CentOS Fluxo 9;

3.3.4. Debian GNU/Linux 10.1 e posterior;

3.3.5. Debian GNU/Linux 11;

3.3.6. OpenSUSE Leap 15.0 e posterior;

3.3.7. Oracle Linux 7.3 e posterior;

3.3.8. Oracle Linux 8.0 e posterior;

3.3.9. Red Hat Enterprise Linux 6.7 e posterior;

3.3.10. Red Hat Enterprise Linux 7.2 e posterior;

3.3.11. Red Hat Enterprise Linux 8.0 e posterior;

3.3.12. RedHat Enterprise Linux 9;

3.3.13. SUSE Linux Enterprise Server 12.5 ou posterior;

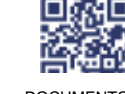

ANEXO IV, sito na Quadra 103 Sul, Rua SO-07, Nº 05, Plano Diretor Sul - CEP: 77.015-030, Palmas/TO, Edifício DONA YAYÁ Tel: +55 63 3218 2363 Tel: +55 63 3215 3063

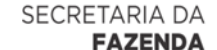

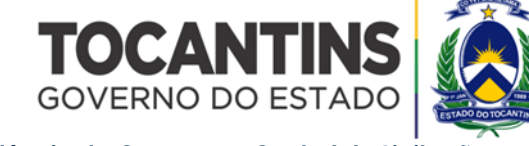

3.3.14. SUSE Linux Enterprise Server 15 ou posterior;

3.3.15. Ubuntu 20.04LTS;

3.3.16. Ubuntu 22.04LTS.

3.4. Sistemas operacionais de 64 bits para a arquitetura ARM:

3.4.1. SUSE Linux Enterprise Server 15 SP3;

3.4.2. Ubuntu 20.04LTS.

*3.5. Requisitos funcionais:*

3.5.1. A solução deverá oferecer suporte a objetos do sistema de arquivos de varredura localizados nas unidades locais do computador, bem como recursos montados e compartilhados acessados por meio dos protocolos SMB e NFS;

3.5.2. A solução deverá oferecer suporte a varredura de objetos do sistema de arquivos em tempo real e sob demanda;

3.5.3. A solução deverá oferecer suporte a digitalização de objetos de inicialização, setores de inicialização, processo e memória do kernel;

3.5.4. A solução deverá suportar neutralizar ameaças detectadas em arquivos e escolher automaticamente qual ação executar para neutralizar a ameaça;

3.5.5. A solução deverá oferecer suporte ao armazenamento de cópias de backup de arquivos antes da desinfecção ou exclusão e restauração de arquivos de cópias de backup;

3.5.6. A solução deverá oferecer suporte à notificação do administrador sobre eventos ocorridos durante a operação;

3.5.7. A solução deverá oferecer suporte à atualização de bancos de dados dos servidores na Internet, por meio do servidor de gerenciamento central ou de uma fonte especificada pelo administrador por agendamento ou sob demanda;

3.5.8. A solução deverá oferecer suporte à adição de chaves, bem como a ativação usando códigos de ativação;

3.5.9. A solução deverá suportar o monitoramento da integridade do sistema no modo contínuo e no modo sob demanda;

3.5.10. A solução deverá oferecer suporte ao gerenciamento de um firewall do sistema operacional;

3.5.11. A solução deverá oferecer suporte à proteção de seus arquivos nos diretórios locais com acesso à rede por protocolos SMB/NFS contra criptografia maliciosa remota;

3.5.12. A solução deverá oferecer suporte à verificação de tráfego por meio dos protocolos HTTP/HTTPS e FTP e verificar se os endereços da Web são maliciosos ou phishing;

3.5.13. A solução deverá oferecer suporte ao controle de dispositivo configurável para restringir o acesso do usuário aos dispositivos (como discos rígidos, unidades removíveis, CDs, DVDs, modems, impressoras, USB, FireWire). O controle do dispositivo deverá ser capaz de operar no modo somente notificação;

3.5.14. A solução deverá oferecer suporte ao gerenciamento de dispositivos conectados com limitações de tempo e usuário por meio do Samba Active Directory e do Microsoft Active Directory;

3.5.15. A solução deverá oferecer suporte à verificação de unidades removíveis quando elas estão conectadas a um computador;

3.5.16. A solução deverá oferecer suporte à inspeção de tráfego de rede para atividades típicas de ataques de rede. Deverá ser capaz de operar no modo somente notificação;

3.5.17. A solução deverá suportar a verificação da reputação do objeto no banco de dados de reputação global;

3.5.18. A solução deverá permitir que usuários não root gerenciem as funções básicas do aplicativo usando a GUI;

3.5.19. A solução deverá oferecer suporte ao gerenciamento usando os seguintes métodos:

3.5.19.1. Na linha de comando usando os comandos de controle de aplicativos;

3.5.19.2. Via console de gerenciamento central (console baseado em MMC e console da web);

3.5.19.3. Usando GUI local.

3.6. A solução deverá suportar capacidade de detecção de comportamento. Deverá ser capaz de operar no modo somente notificação;

3.7. A solução deverá suportar o trabalho com o sistema de arquivos GlusterFS;

3.8. A solução deverá suportar dispositivo de gerenciamento com a solução instalada via console de nuvem;

3.9. A solução deverá suportar verificação da memória do kernel;

3.10. A solução deverá oferecer suporte à verificação da integridade dos componentes do aplicativo;

3.11. A solução deverá oferecer suporte aos recursos de controle de inicialização do aplicativo;

3.12. A solução deverá ser capaz de obter informações sobre todos os arquivos de programas executáveis armazenados nos computadores;

3.13. A solução deverá suportar a verificação de contêineres, imagens e repositórios do Docker;

3.14. A solução deverá oferecer suporte à verificação de namespaces e contêineres do Docker no modo de monitoramento e especificar a ação a ser aplicada a um contêiner do Docker quando um objeto malicioso é detectado;

3.15. A solução deverá suportar monitoramento de namespace, controle flexível de escopo de verificação baseado em máscara e a capacidade de verificar diferentes camadas de contêineres;

3.16. A solução deverá suportar integrações pelo menos com as seguintes plataformas e interfaces de CI/CD:

3.16.1. Jenkins;

3.16.2. TeamCity.

3.17. Interfaces:

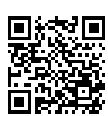

וחג ANEXO IV, sito na Quadra 103 Sul, Rua SO-07, Nº 05, Plano Diretor Sul - CEP: 77.015-030, Palmas/TO, Edifício DONA YAYÁ Tel: +55 63 3218 2363 Tel: +55 63 3215 3063

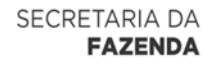

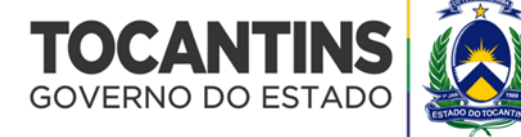

3.17.1.1. CLI;

3.17.2. API aberta.

3.18. A solução deverá suportar a integração com o ambiente CRI-O, os utilitários Podman e runc;

3.19. A solução deverá ter um monitor de integridade de arquivo que possa garantir a integridade dos arquivos do sistema, logs e aplicativos críticos rastreando alterações não autorizadas em arquivos e diretórios importantes;

3.20. A solução deverá ter opção de entrega baseada em contêiner com API REST para incorporação em sistemas externos;

# 3.21. A solução deverá oferecer suporte à opção de gerenciamento baseado em perfil.

**4. Requisitos do módulo para solução de antimalware baseado em agentes para datacenter:**

# 4.1. A solução deverá suportar a seguinte infraestrutura virtual:

4.1.1. Plataforma Microsoft Hyper-V:

4.1.1.1. Hipervisor Microsoft Windows Server 2019 Hyper-V (no modo completo ou no modo Server Core);

4.1.1.2. Microsoft Windows Server 2016 Hyper-V hypervisor (no modo completo ou no modo Server Core) com todas as atualizações disponíveis;

4.1.1.3. Microsoft Windows Server 2012 R2 Hyper-V hypervisor (no modo completo ou no modo Server Core) com todas as atualizações disponíveis.

4.2. Plataforma Citrix Hypervisor:

4.2.1. Citrix 8.2 LTSR.

4.3. Plataforma VMware vSphere:

4.3.1. Hypervisor VMware ESXi 7.0 com as atualizações mais recentes;

4.3.2. Hypervisor VMware ESXi 6.7 com as atualizações mais recentes;

4.3.3. Hypervisor VMware ESXi 6.5 com as atualizações mais recentes.

4.4. Ao proteger máquinas virtuais na infraestrutura VMware, o Kaspersky Security pode usar um dos seguintes tipos de VMware NSX Manager:

4.4.1. VMware NSX-V Manager do pacote VMware NSX Data Center para vSphere 6.4.6;

4.4.2. VMware NSX-T Manager do pacote VMware NSX-T Data Center 2.5.1;

4.4.3. VMware NSX-T Manager do pacote VMware NSX-T Data Center 3.0.0.

4.5. Plataforma KVM: hypervisor KVM com um dos seguintes sistemas operacionais:

4.5.1. Servidor Ubuntu 20.04 LTS;

4.5.2. Servidor Ubuntu 18.04 LTS;

4.5.3. Servidor Ubuntu 16.04 LTS;

4.5.4. Servidor Red Hat Enterprise Linux 7. 9;

4.5.5. CentOS 7.9.

4.6. Proxmox VE:

4.6.1. Proxmox VE 6.4;

4.6.2. Proxmox VE 6.3.

4.7. Plataforma Skala-R:

4.7.1. Hipervisor R-Virtualization 7.0.13.

4.8. Plataforma Nutanix Acrópole:

4.8.1. Hipervisor Nutanix AHV 5.19.1.

4.9. Plataforma OpenStack:

4.9.1. Lançamentos da plataforma OpenStack: Stein, Victoria, Wallaby ou Xena.

4.10. A solução deverá suportar as seguintes soluções de virtualização:

4.10.1. Citrix Virtual Apps and Desktops 7 1912 LTSR;

4.10.2. Citrix XenApp e XenDesktop 7.15 LTSR;

4.10.3. Provisionamento Citrix 7 1912 LTSR;

4.10.4. Serviços de Provisionamento Citrix 7.15 LTSR;

4.10.5. VMware Horizon 8.2 (2103);

4.10.6. Volumes de aplicativos VMware (2103);

4.10.7. HUAWEI FusionAccess 8.0 e posterior.

4.11. A solução deverá oferecer suporte aos seguintes sistemas operacionais Windows:

4.11.1. Windows 11 21H2 Pro/Enterprise/Educação;

4.11.2. Windows 10 Desktop Pro / Enterprise / 2016 LTSC / RS4 / 2019 LTSC / 19H1 / 19H2 / 20H1 (32 / 64 bits);

4.11.3. Windows 8.1 Update 1 Professional/Enterprise (32/64 bits);

4.11.4. Windows 7 Professional / Enterprise Service Pack 1 (32/64 bits);

4.11.5. Windows Server 2019 Standard/ Datacenter (64 bits);

4.11.6. Windows Server 2016 Standard/ Datacenter (64 bits);

4.11.7. Windows Server 2012 R2 Standard / Datacenter / Essentials (64 bits);

4.11.8. Windows Server 2012 Standard / Datacenter / Essentials (64 bits);

4.11.9. Windows Server 2008 R2 Service Pack 1 Standard / Enterprise / Datacenter (64 bits).

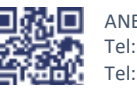

ANEXO IV, sito na Quadra 103 Sul, Rua SO-07, Nº 05, Plano Diretor Sul - CEP: 77.015-030, Palmas/TO, Edifício DONA YAYÁ Tel: +55 63 3218 2363

Tel: +55 63 3215 3063

DOCUMENTO ASSINADO POR LOGIN E SENHA POR: LUISA ALANDA CARVALHO MARTINS EM 23/02/2024 09:09:37

SECRETARIA DA **FAZENDA** 

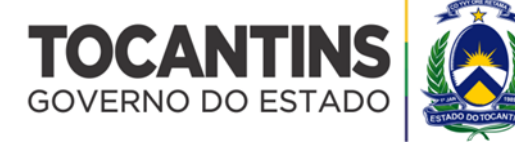

# Superintendência de Compras e Central de Licitaç**a**

4.12. A solução deverá oferecer suporte aos seguintes sistemas operacionais Linux:

4.12.1. Debian GNU/Linux 10.3 (32/64 bits);

4.12.2. Debian GNU/Linux 9.8 (64 bits);

4.12.3. Debian GNU/Linux 8.11 (64 bits);

4.12.4. Debian GNU/Linux 8.11 i386 (32 bits);

4.12.5. Ubuntu Server 20.04 LTS (64 bits);

4.12.6. Servidor Ubuntu 18.04 LTS (64 bits);

4.12.7. Servidor Ubuntu 16.04 LTS (64 bits);

4.12.8. CentOS 8.1 (64 bits);

4.12.9. CentOS 7.7 (64 bits);

4.12.10. CentOS 6.10 (64 bits);

4.12.11. Red Hat Enterprise Linux Server 8.1 (64 bits);

4.12.12. Red Hat Enterprise Linux Server 7.7 (64 bits);

4.12.13. Red Hat Enterprise Linux Server 6.10 (64 bits);

4.12.14. SUSE Linux Enterprise Server 15 (64 bits);

4.12.15. Oracle Linux 7.6 (64 bits).

*4.13. Requisitos funcionais:*

4.13.1. A solução deverá oferecer suporte ao monitoramento antimalware residencial;

4.13.2. A solução deverá ter um analisador heurístico para detectar e bloquear malware anteriormente desconhecido;

4.13.3. A solução deverá executar a verificação antimalware e outras tarefas com uso intensivo de recursos em uma máquina virtual segura dedicada, e não em máquinas virtuais convidadas;

4.13.4. Se a máquina virtual segura principal estiver indisponível, o Light Agent deverá oferecer suporte à detecção automática e reconexão a uma máquina virtual segura em funcionamento, incluindo uma que esteja operando em um host diferente;

4.13.5. Técnicas de redundância, que permitem a reconexão do Light Agent a qualquer máquina virtual segura dentro da infraestrutura sem qualquer (re) configuração manual;

4.13.6. A solução deverá oferecer suporte à instalação remota do Light Agent para Windows e Linux;

4.13.7. A solução deverá garantir a continuidade da proteção de arquivo durante a indisponibilidade de curto prazo da máquina virtual segura, registrando todas as operações de arquivo durante o período de indisponibilidade e verificação automática de todas as alterações após a restauração do acesso;

4.13.8. A solução deverá oferecer suporte à proteção baseada em nuvem contra novas ameaças, permitindo que o aplicativo acesse um banco de dados de reputação global para obter veredictos de arquivos durante a verificação em tempo real ou programada;

4.13.9. A solução deverá oferecer suporte à proteção de e-mails contra malware, verificando o tráfego de entrada e saída nos protocolos IMAP, SMTP, POP3, NNTP, independentemente do cliente de e-mail, tanto em servidores quanto em estações de trabalho;

4.13.10. A solução deverá oferecer suporte à proteção do tráfego da Web: verificação de objetos – incluindo o uso de análise heurística – via protocolos HTTP, FTP, HTTPS, FTPS, WS ou WSS e analisa essas páginas ou arquivos da Web quanto à presença de vírus ou outro malware, com a capacidade de configurar sites confiáveis;

4.13.11. A solução deverá oferecer suporte à verificação do tráfego da Web de entrada e saída de uma máquina virtual protegida e verifica os endereços da Web nos bancos de dados de endereços da Web maliciosos e de phishing (sites da Web), bem como o bloqueio desses sites;

4.13.12. A solução deverá oferecer suporte à proteção contra programas maliciosos ainda desconhecidos com base em seu comportamento;

4.13.13. A solução deverá oferecer suporte à capacidade de determinar o comportamento anômalo de um aplicativo analisando sua sequência de execução. Capacidade de reverter operações de malware durante o tratamento;

4.13.14. A solução deverá oferecer suporte à capacidade de restringir os privilégios de programas executáveis, como gravar no registro ou acessar arquivos e pastas. Detecção automática de níveis de restrição com base na reputação do programa;

4.13.15. A solução deverá fornecer os recursos para programas de terceiros enviarem solicitações de verificação de objetos em busca de vírus e outras ameaças usando a interface de verificação antimalware do Windows (AMSI);

4.13.16. A solução deverá oferecer suporte ao firewall integrado que permite que regras de pacotes de rede sejam definidas para protocolos e portas específicos (TCP, UDP). Criação de regras de rede para programas específicos;

4.13.17. Componente que permite a criação de regras especiais para bloquear a instalação e/ou execução de um programa. O componente deverá ser capaz de controlar o aplicativo por meio do caminho do programa, metadados, soma de verificação MD5 e categorias predefinidas de aplicativos fornecidos pelo fornecedor. Ele também deverá permitir exceções às regras para usuários específicos do AD;

4.13.18. Monitoramento da atividade do usuário com dispositivos de E/S externos por tipo de dispositivo e/ou barramento, incluindo a capacidade de criar uma lista de dispositivos confiáveis por seu ID e a capacidade de conceder privilégios para usar dispositivos externos a usuários AD específicos;

4.13.19. A solução deverá armazenar as atualizações do banco de dados antimalware em máquinas virtuais seguras;

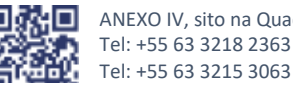

ANEXO IV, sito na Quadra 103 Sul, Rua SO-07, Nº 05, Plano Diretor Sul - CEP: 77.015-030, Palmas/TO, Edifício DONA YAYÁ Tel: +55 63 3218 2363

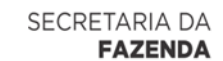

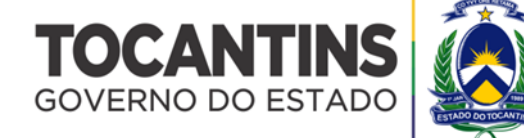

4.13.20. A solução deverá permitir que os administradores instalem e distribuam remotamente componentes de software antimalware em todas as máquinas virtuais protegidas sem usar ferramentas de terceiros;

4.13.21. A solução deverá oferecer suporte à verificação programada de todas as máquinas virtuais;

4.13.22. A solução deverá ter um único console de gerenciamento para todos os componentes de proteção;

4.13.23. A solução deverá ter um único console de gerenciamento centralizado para ambientes virtuais e estações de trabalho físicas;

4.13.24. A solução deverá oferecer suporte ao controle de dispositivos para restringir o acesso a dispositivos que são fontes de informações (por exemplo, discos rígidos, unidades removíveis, discos de CD/DVD, modems, impressoras, USB ou Bluetooth;

4.13.25. A solução deverá oferecer suporte ao controle da Web de controle de dispositivo para restringir o acesso do usuário aos recursos da Web. A solução deverá permitir a implementação de intervalos de tempo para controle e a capacidade de atribuí-los apenas a usuários específicos do AD;

4.13.26. A solução deverá oferecer suporte ao controle de privilégio do aplicativo que registra a atividade dos aplicativos no sistema operacional da máquina virtual protegida e regula a atividade do aplicativo, dependendo do grupo ao qual o aplicativo foi atribuído;

4.13.27. A solução deverá fornecer informações detalhadas sobre eventos em máquinas virtuais e execução de tarefas de proteção;

4.13.28. A solução deverá oferecer suporte à verificação de mensagens de e-mail recebidas e enviadas em busca de vírus e outros malwares;

4.13.29. A solução deverá permitir que os administradores apliquem diferentes configurações de segurança para diferentes grupos de máquinas virtuais;

4.13.30. A solução deverá oferecer suporte ao armazenamento de cópias de backup de arquivos excluídos;

4.13.31. A solução deverá suportar a tecnologia VMware: vMotion, DRS;

4.13.32. A solução deverá oferecer suporte para reversão de bancos de dados de antivírus;

4.13.33. A solução deverá suportar um esquema de licenciamento de acordo com o número de máquinas virtuais protegidas e de acordo com o número de núcleos de CPU de hardware;

4.13.34. A solução deverá oferecer suporte à proteção de máquinas virtuais que executam os sistemas operacionais Windows e Linux;

4.13.35. A solução deverá oferecer suporte ao console de administração unificado para implantação e gerenciamento eficientes de toda a infraestrutura de segurança de TI;

4.13.36. A solução deverá oferecer suporte à prevenção automática de exploração que pode bloquear a exploração de vulnerabilidades de aplicativos comumente usadas por criminosos cibernéticos, aumentando drasticamente o nível geral de proteção;

4.13.37. A solução deverá oferecer suporte a recursos que monitoram o comportamento de aplicativos em execução e regulam suas atividades, incluindo proteção contra ameaças baseada em comportamento para VMs convidadas do Windows Server;

4.13.38. A solução deverá ter proteção de rede integrada, que detecta e bloqueia ataques diretos à rede;

4.13.39. A solução deverá oferecer suporte à proteção da Web integrada, que detecta e bloqueia URLs maliciosos;

- 4.13.40. Verifica todos os arquivos durante a verificação antimalware (mesmo arquivos maiores que 30 (trinta) Mb);
- 4.13.41. A solução deverá suportar o envio de notificações por e-mail e SMS;

4.13.42. A solução deverá ter uma política de segurança para gerenciar todos os módulos de proteção;

4.13.43. A solução deverá ser compatível com NSX Security Tags;

4.13.44. A solução deverá oferecer suporte à proteção de pastas compartilhadas contra criptografia remota;

4.13.45. A solução deverá oferecer suporte para ativação usando um código de ativação fornecido na assinatura;

4.13.46. A solução deverá oferecer suporte à verificação de conexões seguras estabelecidas usando os protocolos SSL 3.0, TLS 1.0, TLS 1.1, TLS 1.2 ou TLS 1.3;

4.13.47. A solução deverá ter tarefas de varredura para o Light Agent for Linux, que inclui varredura de setores de inicialização, memória do sistema e objetos de inicialização;

4.13.48. A solução deverá oferecer suporte para o sistema de arquivos GlusterFS em máquinas virtuais que tenham o Light Agent for Linux instalado;

4.13.49. A solução deverá permitir o uso do aplicativo no modo multilocação;

4.13.50. A solução deverá fornecer a capacidade de automatizar a implantação e o uso do aplicativo no modo multilocação usando a API REST;

4.13.51. A solução deverá ter um monitor de integridade de arquivos que possa garantir a integridade dos arquivos do sistema, logs e aplicativos críticos, rastreando alterações não autorizadas em arquivos e diretórios importantes;

4.13.52. A solução para o controle obrigatório de aplicativos (negação padrão) para servidores e desktops virtuais que rastreia as tentativas dos usuários de iniciar o aplicativo e controla o início do aplicativo;

4.13.53. O controle de aplicativos para Windows Servers deverá ter lógica de lista branca e lista negra;

4.13.54. A solução deverá fornecer integração com a solução "EDR" de detecção e resposta de endpoint do mesmo fornecedor, para busca ativa de ameaças e automação de resposta a incidentes;

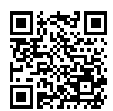

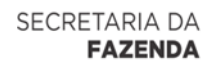

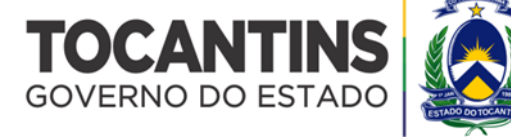

4.13.55. A solução deverá fornecer recursos de integração com o serviço gerenciado de detecção e resposta do mesmo fornecedor.

**5. Requisitos do Módulo para Solução de Antimalware sem Agentes para Datacenter:** 

5.1. A solução deverá suportar a seguinte infraestrutura virtual:

5.1.1. VMware vSphere versões 8.0 e 7.0;

5.1.2. VMware ESXi hipervisor 8.0 ou posterior;

5.1.3. VMware ESXi 7.0 Atualização 1c ou posterior;

5.1.4. VMware ESXi 6.7 Atualização 3 ou posterior;

5.1.5. VMware ESXi 6.5 Atualização 3 ou posterior;

5.1.6. VMware vCenter Servidor 8.0 ou posterior;

5.1.7. VMware vCenter Server 7.0 Atualização 1d ou posterior;

5.1.8. VMware vCenter Server 6.7 Update 3 ou posterior;

5.1.9. VMware vCenter Server 6.5 Atualização 3 ou posterior.

5.2. VMware NSX Manager de um dos seguintes tipos:

5.2.1. NSX-V Manager do pacote VMware NSX Data Center para vSphere 6.4.10;

5.2.2. NSX-T Manager do VMware NSX 4.0.1.1, VMware NSX 4.0.0.1, VMware NSX-T Data Center 3.2.0.1, VMware NSX-T Data Center 3.1.3, VMware NSX-T Data Center 3.1.1 ou VMware NSX -T Data Center 3.0.3 pacote;

5.2.3. VMware NSX-T Manager do pacote VMware NSX 4.0.1.1, VMware NSX 4.0.0.1, VMware NSX-T Data Center 3.2.0.1 ou VMware NSX-T Data Center 3.0.3;

5.2.4. VMware vCloud Director 9.7.0.3 para provedores de serviços;

5.2.5. VMware vCloud Diretor versões 10.4, 10.3.3.2, 10.3.2.1, 10.3.0, 10.1.2.

5.3. A solução deverá oferecer suporte aos seguintes sistemas operacionais Windows:

5.3.1. Windows 10;

5.3.2. Windows 8.1;

5.3.3. Windows 8;

5.3.4. Windows 7 Service Pack 1;

5.3.5. WindowsServer 2019;

5.3.6. WindowsServer 2016;

5.3.7. Windows Server 2012 R2 sem suporte a ReFS (Resilient File System);

5.3.8. Windows Server 2012 sem suporte a ReFS (Resilient File System);

5.3.9. Windows Server 2008 R2 Service Pack 1.

5.4. A solução deverá oferecer suporte aos seguintes sistemas operacionais Linux:

5.4.1. Ubuntu Server 18.04 GA (64 bits);

5.4.2. Ubuntu Server 16.04 GA (64 bits);

5.4.3. Ubuntu Server 14.04 GA (64 bits);

5.4.4. Red Hat Enterprise Linux Server 7.7 GA (64 bits);

5.4.5. Red Hat Enterprise Linux Server 7.4 GA (64 bits);

5.4.6. Red Hat Enterprise Linux Server 7.0 GA (64 bits);

5.5. SUSE Linux Enterprise Server 12 GA (64 bits);

5.5.1. CentOS 7.7 GA (64 bits);

5.5.2. CentOS 7.4 GA (64 bits);

5.5.3. CentOS 7.0 GA (64 bits).

*5.6. Requisitos funcionais:*

5.6.1. A solução deverá oferecer suporte à proteção contra malware em tempo real e durante a verificação agendada sem instalar um agente antivírus nas máquinas virtuais convidadas;

5.6.2. A solução deverá oferecer suporte à integração com a tecnologia VMware Network Extensibility SDK para fornecer proteção no nível da rede, implementada para monitorar e suprimir atividades de rede maliciosas, bem como bloquear endereços de URL maliciosos com a capacidade de notificar o usuário sobre o acesso bloqueado;

5.6.3. A solução deverá oferecer suporte à proteção baseada em nuvem contra novas ameaças, permitindo que o aplicativo entre em contato com os recursos especializados do fornecedor de segurança para obter um veredito de arquivo durante a verificação em tempo real ou agendada;

5.6.4. A solução deverá suportar atualizações centralizadas na máquina de proteção especializada sem a necessidade de distribuir atualizações para cada máquina convidada;

5.6.5. A solução deverá oferecer suporte à verificação sob demanda (ou manual) de máquinas virtuais (VM) selecionadas;

5.6.6. A solução deverá oferecer suporte à verificação de arquivos, pastas ou de todo o sistema selecionados;

5.6.7. A solução deverá oferecer suporte à verificação programada de todas as máquinas virtuais;

5.6.8. A solução deverá fornecer a capacidade de implantar uma solução sem reinicialização do hipervisor ou modo de manutenção;

5.6.9. A solução não deverá exigir uma nova verificação dos arquivos;

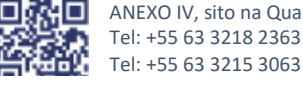

ANEXO IV, sito na Quadra 103 Sul, Rua SO-07, Nº 05, Plano Diretor Sul - CEP: 77.015-030, Palmas/TO, Edifício DONA YAYÁ Tel: +55 63 3218 2363

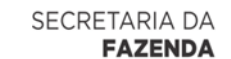

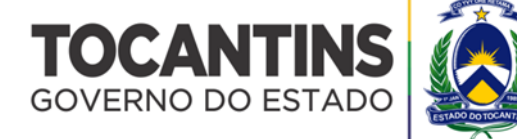

5.6.10. A solução deverá impedir a nova verificação do mesmo objeto em diferentes máquinas convidadas em um único host;

5.6.11. A solução deverá suportar bloqueio, neutralização e remoção de malware, notificação de administradores;

5.6.12. A solução deverá permitir que os administradores vejam a estrutura de administração física e lógica conforme ela é apresentada no VMware vCenter;

5.6.13. A solução deverá fornecer ao administrador informações detalhadas sobre eventos em máquinas virtuais e a implementação de tarefas;

5.6.14. A solução deverá permitir que os administradores apliquem diferentes configurações de segurança para diferentes grupos de máquinas virtuais;

5.6.15. A solução deverá permitir que os administradores excluam da proteção arquivos com um nome específico, arquivos localizados em um endereço específico e arquivos com uma máscara específica;

5.6.16. A solução deverá permitir que os administradores exportem/importem uma lista de exceções;

5.6.17. A solução deverá incluir a lista de exceções frequentes compiladas de acordo com as recomendações da Microsoft;

5.6.18. A solução deverá permitir que os administradores verifiquem as unidades de rede conectadas à máquina virtual protegida, se necessário;

5.6.19. A solução deverá permitir que os administradores excluam as unidades de rede da proteção;

5.6.20. A solução deverá oferecer suporte para VMware vMotion;

5.6.21. A solução deverá oferecer suporte para VMware DRS;

5.6.22. A solução deverá oferecer suporte ao armazenamento de cópias de backup de arquivos excluídos;

5.6.23. A solução deverá suportar um esquema de licenciamento de acordo com o número de máquinas virtuais protegidas e de acordo com o número de núcleos de CPU de hardware;

5.6.24. A solução deverá ter um componente dedicado para integração centralizada com o ambiente virtual que reduza a carga no servidor VMware vCenter excluindo chamadas de outros componentes de proteção antimalware;

5.6.25. A solução deverá oferecer suporte para ativação usando um código de ativação fornecido na assinatura;

5.6.26. A solução deverá fornecer informações sobre o número de objetos verificados;

5.6.27. A solução deverá fornecer informações sobre os detalhes do banco de dados de antivírus;

5.6.28. A solução deverá oferecer suporte à verificação de certificados SSL para comunicação entre o mecanismo antimalware, o servidor de gerenciamento e os componentes da infraestrutura Vmware;

5.6.29. A solução deverá permitir que os administradores importem ou exportem a lista de exclusões de verificação e proteção em tarefas de verificação e perfis de proteção;

5.6.30. A solução deverá permitir que os administradores protejam as máquinas virtuais que executam os sistemas operacionais Windows e Linux;

5.6.31. A solução deverá permitir aos administradores a capacidade de verificar máquinas virtuais desligadas (sem colocá-las online) montando o disco da máquina virtual na máquina virtual de segurança;

5.6.32. A solução deverá permitir que os administradores especifiquem diferentes ações para ameaças encontradas em máquinas virtuais ligadas e desligadas;

5.6.33. A solução deverá oferecer suporte ao modo multilocação - uma infraestrutura gerenciada por um VMware vCloud Director;

5.6.34. A solução deverá ter a capacidade de verificar a reputação dos recursos da Web em relação a um banco de dados global de ameaças;

5.6.35. A solução deverá oferecer suporte à verificação de endereços da Web se eles pertencerem à categoria de endereços da Web de publicidade ou à categoria de endereços da Web associados à distribuição de aplicativos legítimos que podem ser explorados para danificar uma máquina virtual ou dados do usuário;

5.6.36. A solução deverá ser capaz de desbloquear ataques de rede bloqueados incorretamente (Falso Positivo) sem demora;

5.6.37. A solução deverá incluir a capacidade de verificar endereços da Web em um banco de dados global de endereços de phishing;

5.6.38. A solução deverá ser capaz de restringir o acesso para configuração com base em contas de usuário;

5.6.39. A solução deverá ser capaz de verificar máquinas virtuais Linux desligadas com os seguintes sistemas de arquivos: EXT2, EXT3, EXT4, XFS, BTRFS;

5.6.40. A solução deverá ser capaz de digitalizar modelos de máquina virtual;

5.6.41. Quando implantada, a solução deverá ser capaz de fornecer um relatório detalhado sobre quais máquinas virtuais estão protegidas/desprotegidas. E se protegido, por qual máquina virtual de segurança está protegido;

5.6.42. A solução deverá suportar o serviço SNMP. Por exemplo: Receber informações sobre o estado atual do componente IDS/IPS;

5.6.43. A solução deverá oferecer suporte à verificação da integridade dos componentes do aplicativo usando a ferramenta de verificação de integridade;

5.6.44. A solução deverá suportar ambiente de grande escala;

5.6.45. A solução deverá suportar proteção contra ataques de hackers usando um firewall com sistema de detecção e prevenção de intrusão (NextGen IDS/IPS integrado com VMware NSX) e regras de atividade de rede para os aplicativos mais populares ao trabalhar em qualquer tipo de rede de computadores.

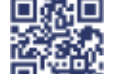

ANEXO IV, sito na Quadra 103 Sul, Rua SO-07, Nº 05, Plano Diretor Sul - CEP: 77.015-030, Palmas/TO, Edifício DONA YAYÁ Tel: +55 63 3218 2363 Tel: +55 63 3215 3063

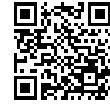

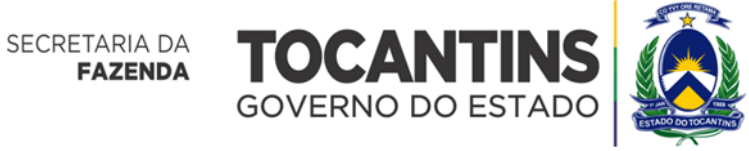

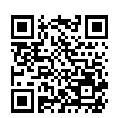

ANEXO IV, sito na Quadra 103 Sul, Rua SO-07, Nº 05, Plano Diretor Sul - CEP: 77.015-030, Palmas/TO, Edifício DONA YAYÁ ıо Tel: +55 63 3218 2363 Tel: +55 63 3215 3063

DOCUMENTO ASSINADO POR LOGIN E SENHA POR: LUISA ALANDA CARVALHO MARTINS EM 23/02/2024 09:09:37

Verifique a autenticidade deste documento em https://sgd.to.gov.br/verificador informando o código: 71303E8F0189AFBF

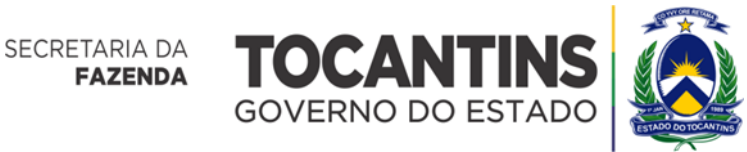

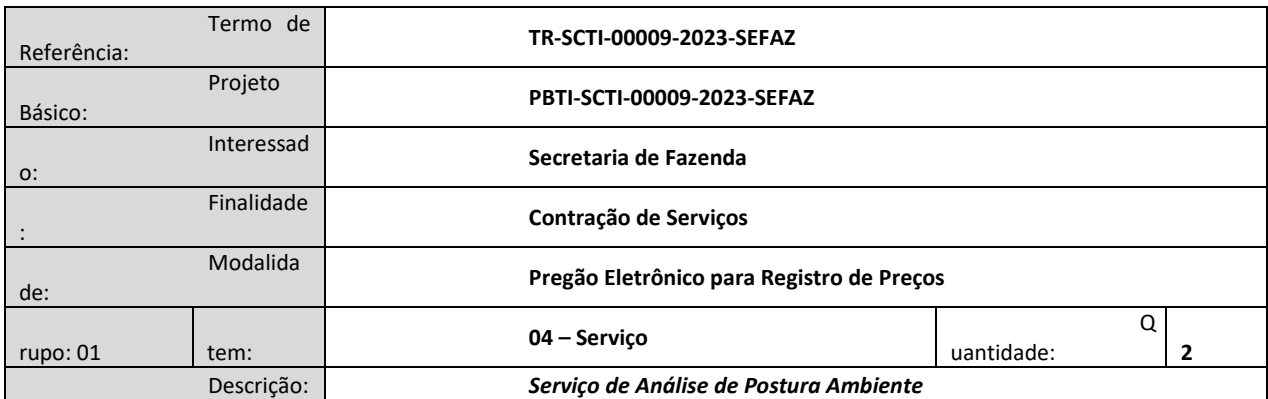

# **ESPECIFICAÇÃO TÉCNICA MÍNIMA**

#### **1. Requisitos para o Serviço de Análise de Postura Ambiente para Infraestrutura de TI**

- 1.1. Deverá ser realizada buscas por vulnerabilidades expostas;
- 1.2. Deverá ser realizada buscas por riscos expostos;
- 1.3. O serviço deverá contemplar busca por vulnerabilidades em sistemas operacionais;
- 1.4. O serviço deverá comtemplar busca por vulnerabilidades expostas em softwares instalados em endpoint;
- 1.5. Deverão ser realizadas buscas por vulnerabilidades em protocolos utilizados na rede interna;
- 1.6. O serviço deverá ser executado por reconhecimento ativo com seguinte escopo:
- 1.6.1. Vulnerabilidade em sistemas internos;
- 1.6.2. Riscos em softwares e protocolos em sistemas internos.
- 1.7. O serviço deverá ser executado por reconhecimento passivo com o seguinte escopo:
- 1.7.1. Vulnerabilidades expostas externamente;
- 1.7.2. Buscas por vazamentos de contas de e-mails.
- 1.8. O serviço deverá contemplar informações expostas na internet;
- 1.9. Deverá conter reconhecimento externo simulando a primeira etapa de uma cadeia de ataque (Chain);
- 1.10. O serviço deverá ser realizado sem impactos na infraestrutura da CONTRATANTE;
- 1.11. Não deverá ser do tipo pentest;
- 1.12. Não deverá realizar tentativas de acesso forçado aos sistemas;
- 1.13. Não deverá utilizar pacotes, scripts, programas do tipo malware;
- 1.14. Deverá ser executado o serviço do tipo reconhecimento, com as seguintes abrangências:
- 1.14.1. Reconhecimento de rede;
- 1.14.2. Reconhecimento de aplicações;
- 1.14.3. Reconhecimento de vulnerabilidades;
- 1.14.4. Reconhecimento de protocolos;
- 1.14.5. Deverá ser utilizado técnicas de OSINT;
- 1.14.6. Deverá ser feito enumeração, das seguintes:
- 1.14.6.1. Páginas;
- 1.14.6.2. Portas;
- 1.14.6.3. Vulnerabilidades.
- 1.15. Deverá ser fornecido relatório com os resultados após a avaliação de vulnerabilidades;
- 1.16. O relatório deverá conter recomendações;
- 1.17. O relatório deverá conter informações de mitigação das vulnerabilidades;
- 1.18. O relatório deverá conter informações para a correções;
- 1.19. Deverá ser realizada análise em até 12 (doze) endpoints do tipo servidor;
- 1.20. Deverá ser feito analise no endereço de domínio;
- 1.21. A análise do domínio deverá contemplar buscas por possíveis vazamentos de dados;
- 1.22. Deverá ser fornecido no relatório informação de prazo para remediação dos problemas encontrados para priorização;
- 1.23. O relatório deverá conter informações de referências.

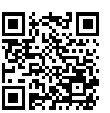

71

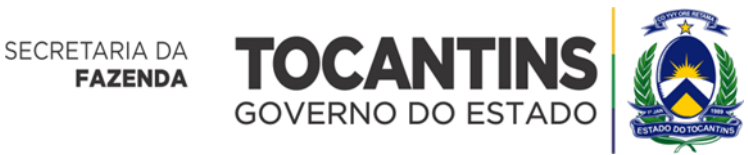

# Superintendência de Compras e Central de Licitaçã

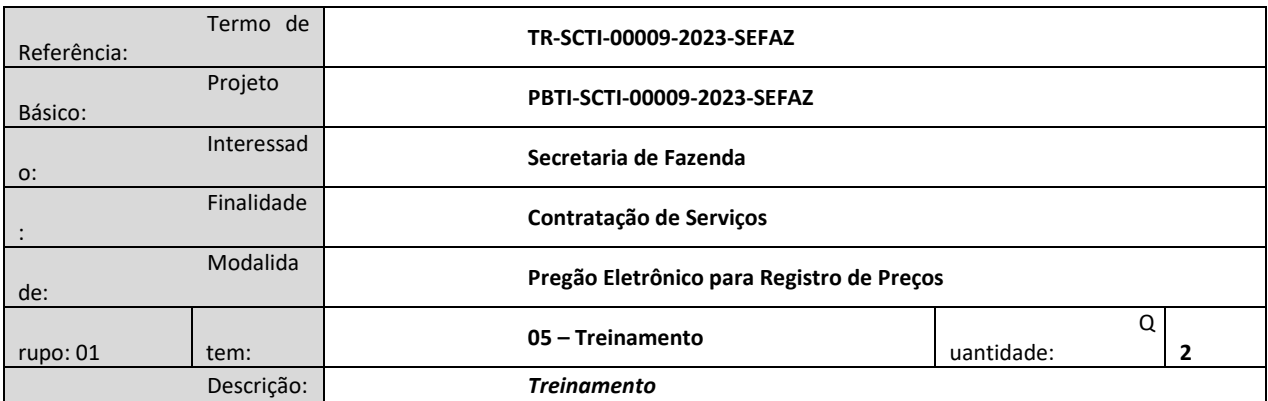

# **ESPECIFICAÇÃO TÉCNICA MÍNIMA**

# **2. Requisitos Gerais**

2.1. O treinamento a ser realizado, deverá ser em idioma português;

2.2. Deverá ser oferecido pela CONTRATADA, material de certificação oficial do Fabricante;

2.3. O treinamento deverá contemplar todos os recursos e configurações existentes na solução ofertada;

2.4. A carga horária será de 32 h/a (trinta e duas horas/aula) para 1 (uma) turma de até 10 (dez) alunos;

2.5. O treinamento deverá ser em modalidade remota, desde que em tempo real, devendo ser realizado em dias úteis e não poderão exceder carga horária diária de 8 (oito) horas. Os horários e datas dos treinamentos serão definidos pela CONTRATANTE e CONTRATADA com antecedência de 10 (dez) dias corridos;

2.6. A CONTRATADA deverá realizar processo de avaliação no final de cada módulo ministrado, no qual os participantes avaliarão o mesmo quanto à sua qualidade, material didático, instrutor, recursos audiovisuais, etc.;

2.7. A CONTRATANTE reserva-se ao direito de não aceitar o módulo ministrado, podendo, a seu critério, solicitar a troca de instrutor ou até mesmo repetição do mesmo caso não seja satisfatório;

2.8. Deverá ser fornecido certificado de participação para todos os alunos participantes.

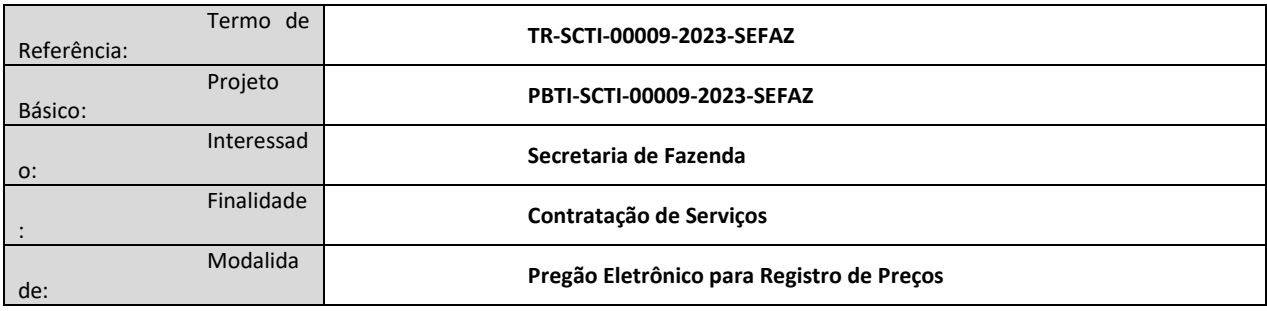

## **CONDIÇÕES GERAIS PARA TODOS OS ITENS**

## **1. Da Qualificação Técnica**

1.1. A LICITANTE deverá apresentar um ou mais Atestados de Capacidade Técnica, fornecido por pessoa jurídica de direito público ou privado devidamente identificados, em nome da LICITANTE, relativo à execução, compatível em características, quantidades e prazos com o objeto deste Termo de Referência;

1.2. Os Atestados de Capacidade Técnica deverão conter obrigatoriamente a especificação do serviço, o período da prestação do serviço, a identificação da Instituição e do responsável que está fornecendo o atestado;

1.2.1. Serão aceitos atestados que comprovem a execução de atividades compatíveis (semelhantes) com os serviços previstos neste Termo de Referência sem a exigência, de que estes sejam necessariamente, nas mesmas quantidades;

1.2.2. Será aceito o somatório de atestado(s) de períodos concomitantes para comprovar a capacidade técnica quanto a experiência em atividades compatíveis com o objeto deste Termo de Referência.

1.3. A **CONTRATADA** deverá apresentar comprovação de que possui profissional qualificado para realização dos serviços, em seu corpo técnico; sendo que para fins de vínculo empregatício poderá ser realizada por meio de:

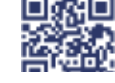

ANEXO IV, sito na Quadra 103 Sul, Rua SO-07, Nº 05, Plano Diretor Sul - CEP: 77.015-030, Palmas/TO, Edifício DONA YAYÁ Tel: +55 63 3218 2363 Tel: +55 63 3215 3063

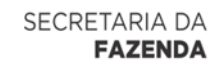

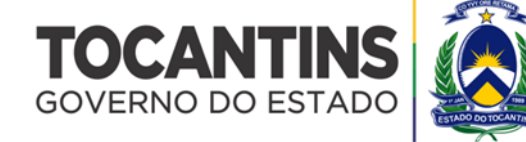

1.3.1. Apresentação de cópia simples da Carteira de Trabalho e Previdência Social – CTPS (folha de identificação e as de registro de emprego com o cargo e outros relevantes);

1.3.2. Declaração, contrato de trabalho ou documento similar, firmado entre a empresa e o profissional, em papel timbrado original, constando detalhadamente o segmento específico da atividade exercida, o respectivo tempo de atuação, a duração prevista da relação jurídica entre as partes, e demais detalhes relevantes que demonstrem o vínculo entre a empresa e o profissional;

1.3.3. Em caso de vínculo societário: a apresentação de cópia simples do último contrato social em que o profissional é citado, juntamente com a documentação comprovando a formação do referido sócio, o segmento de atuação e a atividade realizada pelo profissional.

1.4. A **CONTRATADA** deverá comprovar por meio de atestados de responsabilidade técnica ou outros semelhantes, dos profissionais que compõe os seus quadros, demonstrando que já executaram serviços semelhantes ao licitado, em conformidade ao Acórdão de nº 1.214/2013 e Acórdão de nº 3.070/2013, do TCU;

1.4.1. As referidas comprovações de experiência poderão ser comprovadas por meio de registro em Certidão de Contagem de Tempo de Serviço, Carteira de Trabalho e Previdência Social (CTPS), Contrato de Prestação de Serviços (CPS), participação societária em empresas especializadas na prestação de serviços de Tecnologia da Informação ou, em ambos os casos, apresentação de declaração fornecida por pessoa jurídica de direito público ou privado devidamente identificado, em nome do profissional, relativo à execução, compatível em características, quantidades e prazos mínimos com o objeto deste Termo de Referência.

1.5. A Licitante ao manifestar sua concordância, através do Portal de Compras utilizado pela Superintendência de Compras e Central de Licitação - SCCL, na Declaração de ciência e concordância com as condições contidas no Edital e seus anexos, expressamente adere às condições técnicas relacionadas à tecnologia da informação presentes nos referidos documentos. Declara ciência que o não cumprimento das condições do Termo de Referência, anexo do Edital, incidirá nas penalidades descritas no edital nas seções das SANÇÕES ADMINISTRATIVAS. Declara ainda que sua proposta está de acordo com todas as prerrogativas do Termo de Referência.

#### **2. Fundamentação e Requisitos da Contratação**

2.1.1. A fundamentação da contratação se encontra justificada nos Estudos Técnicos Preliminares e no Projeto Básico constante nos autos;

2.1.2. A Contratação seguirá as disposições da Constituição Federal, Lei nº 14.133/2021, Decreto Estadual nº 6.606/2023, e outras legislações aplicáveis;

2.1.3. A contratação será realizada por meio de **SISTEMA DE REGISTRO DE PREÇOS**, através de pregão, na sua forma eletrônica, adotando-se o critério de julgamento do tipo "**menor preço**" por grupo;

2.1.4. Os itens da solução especificada neste Termo de Referência que compõem o objeto licitatório pretendido são classificados como bens e/ou serviços de natureza comum de acordo com o art. 6º, XIII da Lei 14.133/2021, pois se verificam que os padrões de desempenho e qualidade podem ser objetivamente definidos pelo edital, por meio de especificações usuais de mercado.

## **3. Das Obrigações da Contratante**

2.1. Promover o acompanhamento e a fiscalização do fornecimento dos produtos, sob os aspectos quantitativo e qualitativo, anotando em registro próprio as falhas detectadas;

2.2. Prestar informações e esclarecimentos solicitados pela CONTRATADA através de seus representantes legais;

2.3. Comunicar prontamente à CONTRATADA, qualquer anormalidade no objeto do instrumento contratual ou equivalente, podendo recusar o recebimento, caso não esteja de acordo com as especificações e condições estabelecidas no Termo de Referência;

2.4. Deduzir e recolher na fonte os tributos pertinentes sobre os pagamentos efetuados ao fornecedor registrado;

2.5. Notificar previamente à CONTRATADA, quando da aplicação de sanções administrativas;

2.6. Realizar os atos relativos à cobrança do cumprimento pela CONTRATADA das obrigações contratualmente assumidas e aplicar sanções, garantida a ampla defesa e o contraditório, decorrentes do descumprimento das obrigações contratuais;

2.7. Efetuar o pagamento à CONTRATADA, de acordo com o estabelecido neste Termo de Referência;

2.8. Acompanhar, fiscalizar, avaliar o cumprimento das obrigações da CONTRATADA, através de servidor ou de comissão especialmente designada;

2.9. Garantir infraestrutura mínima para que a CONTRATADA possa realizar os serviços do objeto contratado;

2.10. Colocar à disposição da CONTRATADA os elementos e informações necessários à execução do objeto.

## **3. Das Obrigações da Contratada**

3.1. Entregar/executar os bens e serviços discriminados em sua proposta, objeto da contratação, de acordo com as especificações, formas e prazos estipulados neste Termo de Referência, substituindo qualquer item que, a juízo da CONTRATANTE, não esteja em conformidade com o ajustado;

3.2. Assumir a responsabilidade pelo pagamento dos tributos e encargos resultantes da execução do objeto;

3.3. Apresentar, se solicitado, documentos que comprovem estar cumprindo a legislação, em especial, encargos trabalhistas, previdenciários, fiscais e comerciais;

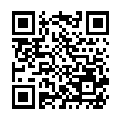

ANEXO IV, sito na Quadra 103 Sul, Rua SO-07, Nº 05, Plano Diretor Sul - CEP: 77.015-030, Palmas/TO, Edifício DONA YAYÁ Tel: +55 63 3218 2363 Tel: +55 63 3215 3063

72

DOCUMENTO ASSINADO POR LOGIN E SENHA POR: LUISA ALANDA CARVALHO MARTINS EM 23/02/2024 09:09:37

Verifique a autenticidade deste documento em https://sgd.to.gov.br/verificador informando o código: 71303E8F0189AFBF
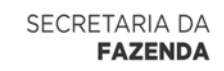

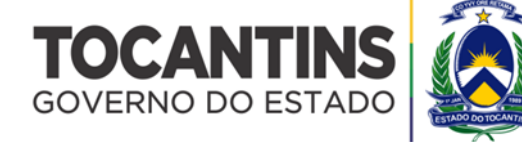

3.4. Prestar todos os esclarecimentos que forem solicitados, solucionar de imediato todas as ocorrências relacionadas ao objeto;

3.5. Responsabilizar-se pelos danos causados diretamente à Administração ou a terceiros, decorrentes de sua culpa ou dolo na execução do ajuste, não excluindo ou reduzindo essa responsabilidade a fiscalização ou o acompanhamento pela CONTRATANTE em conjunto com a ATI;

3.6. Não transferir a outrem, no todo ou em parte, os compromissos avençados;

3.7. Prestar assistência técnica, às suas expensas, durante todo o período de garantia do objeto;

3.8. Reparar, corrigir, remover, substituir ou ressarcir às suas expensas, no prazo determinado pela fiscalização, os prejuízos causados ao patrimônio da CONTRATANTE em decorrência da execução do objeto;

3.9. Não divulgar informações a terceiros ou realizar publicidade acerca do objeto, salvo expressa autorização da CONTRATANTE;

3.10. Disponibilizar número de telefone para receber chamados 24/7 (24 horas por dia, sete dias por semana);

3.11. Dar fiel e integral cumprimento ao contido em sua proposta, que passará a integrar o Contrato, independentemente de transcrição;

3.12. Não divulgar quaisquer informações a que tenha acesso em virtude dos trabalhos a serem executados ou de que tenha tomado conhecimento em decorrência da execução do objeto, sem autorização, por escrito, da CONTRATANTE, sob pena de aplicação das sanções previstas na legislação vigente;

3.13. Tratar como "segredos comerciais e confidenciais" todos os produtos e subprodutos relativos aos serviços contratados com relação aos dados da administração da CONTRATANTE;

3.14. Responsabilizar-se por quaisquer ônus, despesas ou obrigações trabalhistas, previdenciárias, fiscais, de acidentes de trabalho, bem como alimentação, viagem, hospedagem e transporte dos seus funcionários ou outros benefícios de qualquer natureza, assim como efetuar o pagamento de seguros, tributos, encargos sociais e de toda e qualquer despesa referente aos serviços contratados e dos documentos a eles relativos, se necessário;

3.15. Recrutar em seu nome e sob sua inteira responsabilidade os profissionais necessários à perfeita execução dos serviços, cabendo-lhe efetuar os pagamentos de salários e arcar com as demais obrigações trabalhistas, previdenciárias, fiscais e comerciais, inclusive responsabilidades decorrentes de acidentes, indenizações, substituições, seguros, assistência médica e quaisquer outros, em decorrência da sua condição de empregadora, sem qualquer solidariedade por parte da CONTRATANTE;

3.16. Não se valer do Contrato a ser celebrado para assumir obrigações perante terceiros, dando-o como garantia, nem utilizar os direitos de crédito, a serem auferidos em função dos serviços prestados, em quaisquer operações de desconto bancário, sem prévia autorização da CONTRATANTE;

3.17. Arcar com quaisquer danos ou prejuízos causados à CONTRATANTE;

3.18. Comunicar à CONTRATANTE, de forma detalhada, toda e qualquer ocorrência de acidentes ou incidentes verificados no curso da execução contratual;

3.19. Não usar as informações sigilosas ou de uso restrito, quando tais atos forem praticados por quem tenha sido alocado à execução do objeto deste Termo de Referência, sob pena de responsabilidade civil e/ou criminal;

3.20. Responsabilizar-se pelo comportamento dos seus empregados e por quaisquer danos que estes ou seus prepostos venham porventura a ocasionar à CONTRATANTE, ou a terceiros, durante a execução dos serviços;

3.21. Responder adequadamente a todas as observações, reclamações e exigências efetuadas, no sentido do cumprimento do Contrato e da melhoria dos serviços executados;

3.22. Informar à CONTRATANTE toda ocorrência que esteja prejudicando a prestação dos serviços e o cumprimento dos níveis de qualidade acordados;

3.23. Aceitar que a CONTRATANTE possa rejeitar, no todo ou em parte, os serviços executados em desacordo com as normas estabelecidas no Contrato;

3.24. Aceitar que a CONTRATANTE possa solicitar, com justificativa, a substituição de qualquer profissional que considere inadequado para a função, cabendo à CONTRATADA a apresentação de novo profissional, sendo que este profissional deverá ter o mesmo perfil exigido na descrição dos serviços deste Termo de Referência;

3.25. Manter, em observância às obrigações assumidas, todas as condições de habilitação e qualificação exigidas no processo de licitação.

### **4. Garantia e Suporte Técnico**

4.1. A CONTRATADA deverá fornecer Central de Serviços para abertura de chamados técnicos em horário comercial, de 08:00 às 18:00 de segunda a sexta-feira para início de atendimento em até 12 (doze) horas após abertura do chamado;

4.2. A Central de Serviços deverá ser acionada por meio de ligação telefônica, por email ou por sistema de Service Desk disponível pela Internet, para abertura dos chamados;

4.3. Os chamados deverão ser atendidos via acesso remoto utilizando-se de softwares ou atendimento via telefone;

4.4. Para a prestação dos serviços de suporte remoto, deverão ser utilizados os protocolos HTTP e HTTPS da Internet, SSH ou VPN;

4.5. A CONTRATADA, sendo fabricante ou não da solução ofertada, deverá disponibilizar um telefone de suporte técnico no Brasil e em Língua Portuguesa para que a CONTRATANTE obtenha suporte telefônico diretamente do fabricante se necessário, tantas e quantas vezes desejar durante a vigência do contrato.

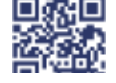

ANEXO IV, sito na Quadra 103 Sul, Rua SO-07, Nº 05, Plano Diretor Sul - CEP: 77.015-030, Palmas/TO, Edifício DONA YAYÁ Tel: +55 63 3218 2363 Tel: +55 63 3215 3063

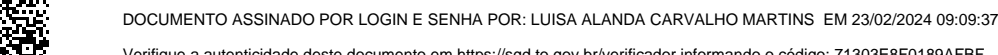

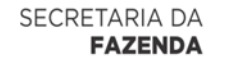

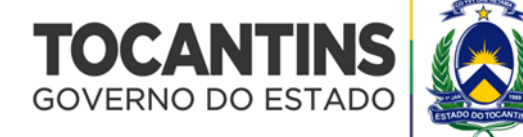

#### **5. Vigência e Reajuste**

5.1. O contrato a ser firmado terá a vigência de 12 (doze) meses podendo ser prorrogado nos termos da Lei;

5.2. Os preços contratados poderão ser reajustados em atendimento a pedido expresso da CONTRATADA, que somente poderá ser apresentado à CONTRATANTE a partir do dia seguinte àquele no qual estejam completos 12 (doze) meses da data do orçamento estimado ou da data do último reajuste, conforme o caso;

5.3. O percentual de reajuste nos preços que eventualmente venha a ser deferido será baseado na variação do Índice de Custos de Tecnologia da Informação – ICTI, mantido pela Fundação Instituto de Pesquisa Econômica Aplicada – IPEA ou outro índice que vier a substituí-lo, ocorrida nos 12 (doze) meses imediatamente anteriores à data do pedido de reajuste e somente será devido da data do pedido de reajuste em diante;

5.4. Compete à CONTRATADA a iniciativa e o encargo do cálculo minucioso de cada reajuste a ser aprovado pela CONTRATANTE, juntando-se a respectiva discriminação dos serviços, memorial de cálculo do reajuste e demais documentos comprobatórios do reajuste pleiteado;

5.5. O reajuste, quando justificado e autorizado, poderá ser efetuado por meio de apostilamento, nos termos da lei vigente;

5.6. Nas ocasiões em que a CONTRATADA for consultada acerca da existência de interesse na prorrogação da avença deverá ressalvar, sob pena de preclusão, em termos expressos, o direito ao reajuste do preço do contrato.

### **6. Modelo de Execução e Gestão do Contrato**

#### **6.1. Da Reunião Inicial**

6.1.1. Na primeira semana após a assinatura do contrato, A CONTRATADA e a CONTRATANTE deverão realizar reunião inicial registrada em ata, convocada pelo Gestor do Contrato, com a participação dos Fiscais de Contrato (Técnico, Requisitante e Administrativo) e demais interessados por ele identificados, cuja pauta observará, no mínimo:

6.1.1.1. Apresentação do preposto e equipe da CONTRATADA;

6.1.1.2. Entrega, por parte da CONTRATADA, dos Termos de Compromisso e de Confidencialidade assinado e Ciência de Compromisso e de Confidencialidade firmada por seus empregados que potencialmente participarão da execução do Contrato ou terão acesso às informações sigilosas do Estado do Tocantins;

6.1.1.3. Alinhamento das expectativas contratuais;

6.1.1.4. Esclarecimentos relativos a questões operacionais, administrativas e de gestão do contrato;

6.1.1.5. Cronograma de alocação de equipe;

6.1.1.6. Repasse à CONTRATADA de conhecimentos necessários à execução dos serviços;

6.1.1.7. Apresentação da ferramenta de controle de suporte de serviço (abertura de chamados) da CONTRATADA, caso exista;

6.1.1.8. Planejamento e cronograma preliminar;

6.1.1.9. Definição de prazos de entrega e avaliação dos relatórios mensais de atividades e faturamento;

6.1.1.10. Esclarecimento de questionamentos sobre a gestão do contrato e rotinas de execução;

6.1.1.11. Identificar as expectativas;

6.1.1.12. Nivelar o entendimento sobre as condições estabelecidas no Edital e seus Anexos;

6.1.1.13. Após a realização desta primeira reunião, caso existam questionamentos direcionados à CONTRATANTE e/ou à CONTRATADA, as mesmas terão o prazo de até 05 (cinco) dias úteis, contados a partir do dia seguinte à realização da reunião, para responder formalmente.

### **6.2. Dos Termos de Recebimento Provisório e Definitivo**

6.2.1. A CONTRATANTE receberá os serviços/produtos emitindo o Termo de Recebimento Provisório (TRP), tendo o prazo de até 15 (quinze) dias corridos para devolução ou emissão do Termo de Recebimento Definitivo (TRD);

6.2.2. O TRP – atesta que a CONTRATADA entregou os serviços/produtos no prazo;

6.2.3. O TRD – atesta que a CONTRATADA atendeu todos os requisitos de qualidade da demanda;

6.2.4. Em caso de NÃO ACEITE, a CONTRATADA terá o prazo de 10 (dez) dias úteis para sanar as pendências assinaladas, em definitivo. Em caso de nova devolução, serão aplicadas as penalidades previstas no Edital;

### **6.3. Do Local e Prazo de Execução dos Serviços**

6.3.1. As licenças previstas nos Itens 01, 02 e 03 deste Termo de Referência deverão ser disponibilizadas no prazo de até 30 (dez) dias corridos, contados a partir da assinatura do Contrato;

6.3.2. As licenças poderão ser entregues através de e-mail para o responsável técnico indicado pela CONTRATANTE, ou em local a ser definido pela CONTRATANTE, na cidade de Palmas – TO, de segunda a sexta, em horário comercial;

6.3.3. Os serviços remotos mensais previstos no Item 04 poderão ser prestados nas dependências da própria CONTRATADA, com acesso ao ambiente computacional da CONTRATANTE;

6.3.4. Os serviços remotos previstos no Item 05 poderão ser prestados nas dependências da própria CONTRATADA, com prazo a ser definido em acordo com a CONTRATANTE.

#### **7. Dotação Orçamentária**

7.1. As despesas decorrentes da presente contratação correrão por conta da seguinte dotação orçamentária:

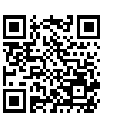

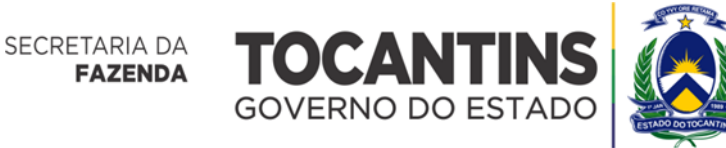

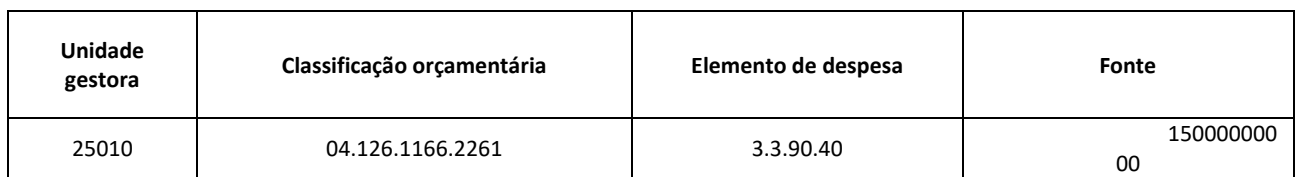

# **8. Pagamento**

8.1. O pagamento dos itens 01, 02 e 03 deste Termo de Referência deverão ser realizados em parcela única no prazo de até 30 (trinta) dias contados da data do atesto na nota fiscal pelo competente, o qual observará as especificações exigidas no Termo de Referência;

8.2. O pagamento do item 04 deste Termo de Referência deverá ser realizado mensalmente no prazo de até 30 (trinta) dias contados da data do atesto na nota fiscal pelo competente, o qual observará as especificações exigidas no Termo de Referência;

8.3. O pagamento do Item 05 deverá será realizado 30 (trinta) dias após a conclusão da prestação dos serviços de treinamento pela CONTRATADA;

8.4. A nota fiscal que contiver erro será devolvida à CONTRATADA para retificação e reapresentação, iniciando a contagem dos prazos fixados para o ATESTO a partir do recebimento da Nota Fiscal corrigida.

# **9. Da Subcontratação**

9.1. Não é admitida a subcontratação do objeto contratual.

**10. Tabela para Elaboração de Propostas**

**Grupo 01 - SOLUÇÃO DE SEGURANÇA COMPUTACIONAL, TREINAMENTOS E CONSULTORIA ESPECIALIZADA**

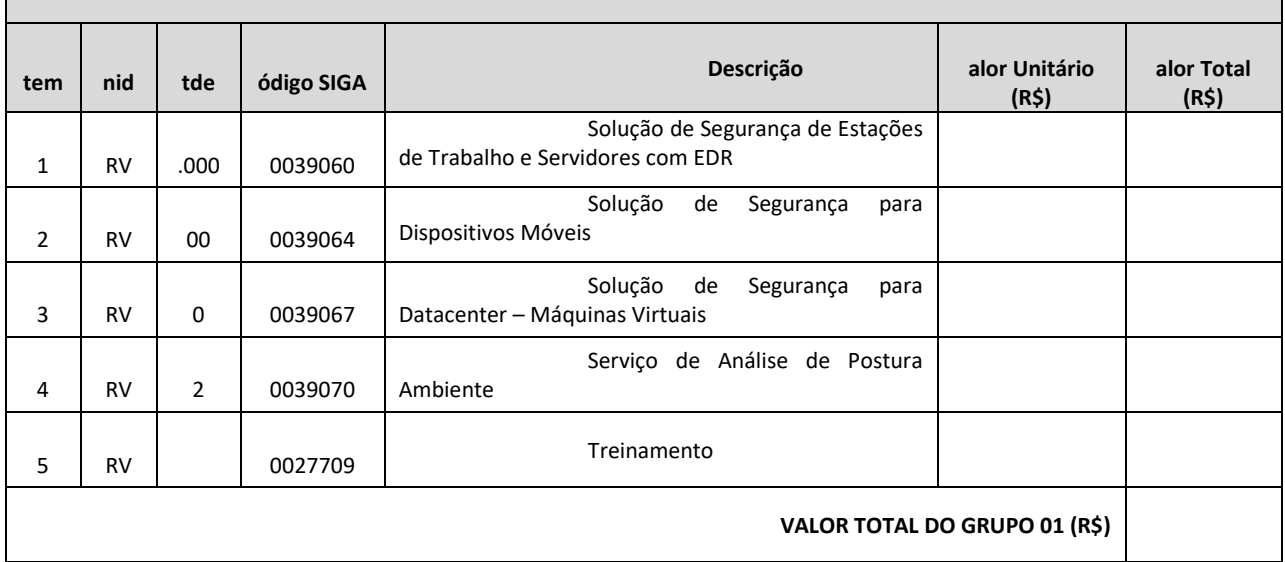

# **11. Sigilo e Proteção de Dados**

11.1. É de inteira responsabilidade da CONTRATADA preservar e manter o sigilo absoluto sobre quaisquer dados, informações, códigos-fonte e artefatos, contidos em quaisquer documentos e em quaisquer mídias, de que venha a ter conhecimento durante a execução dos trabalhos, não podendo, sob qualquer pretexto, divulgar, reproduzir ou utilizar as informações obtidas na prestação do serviço, para fins alheios ao objeto deste Termo de Referência, sob penalizações previstas em Lei, independente da classificação de sigilo conferida pela CONTRATANTE.

11.2. A CONTRATADA não poderá divulgar quaisquer informações a que tenha acesso em virtude dos trabalhos a serem executados ou de que tenha tomado conhecimento em decorrência da execução do objeto sem autorização por escrito da CONTRATANTE, sob pena de aplicação das sanções cabíveis, além do pagamento de indenização por perdas e danos;

11.3. A CONTRATADA deverá observar a Lei Geral de Proteção de Dados – LGPD, Lei 13.709/2018, principalmente acerca do tratamento de dados pessoais, com o objetivo de proteger os direitos fundamentais de liberdade e de privacidade e o livre desenvolvimento da personalidade dos usuários dos serviços oferecidos; bem como apresentar Relatório de Impacto à Proteção de Dados Pessoais -RIPDP.

11.4. A CONTRATADA obriga-se ainda a:

11.4.1. Realizar o tratamento dos dados pessoais em estrita conformidade às instruções repassadas pela CONTRATANTE;

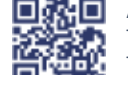

ANEXO IV, sito na Quadra 103 Sul, Rua SO-07, Nº 05, Plano Diretor Sul - CEP: 77.015-030, Palmas/TO, Edifício DONA YAYÁ Tel: +55 63 3218 2363 Tel: +55 63 3215 3063

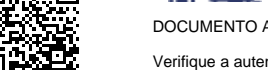

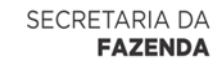

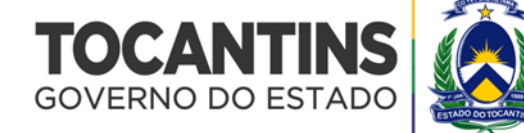

11.4.2. Adotar medidas técnicas e administrativas de segurança aptas a proteger os dados pessoais de acessos não autorizados e de situações acidentais ou ilícitas de destruição, perda, alteração, comunicação ou qualquer forma de tratamento inadequado ou ilícito, segundo a Lei Geral de Proteção de dados e os padrões técnicos mínimos exigidos pela CONTRATANTE;

11.4.3. Utilizar recursos de segurança da informação e de tecnologia da informação de qualidade, eficiência e eficácia reconhecidas e em versões comprovadamente seguras e atualizadas, de forma a reduzir o nível de risco ao qual o objeto deste Termo de Referência ou a CONTRATANTE está exposta;

11.4.4. Manter os registros de tratamento de dados pessoais que realizar, assim como aqueles compartilhados, com condições de rastreabilidade e de prova eletrônica a qualquer tempo;

11.4.5. Facultar acesso a dados pessoais somente para o pessoal autorizado que tenha estrita necessidade e que tenha assumido compromisso formal de preservar a confidencialidade e segurança de tais dados, ou ao próprio Titular dos dados, devendo tal compromisso estar disponível em caráter permanente para exibição à CONTRATANTE, mediante solicitação;

11.4.6. Permitir a realização de auditorias da CONTRATANTE e disponibilizar toda a informação necessária para demonstrar o cumprimento das obrigações relacionadas à sistemática de proteção de dados;

11.4.7. Informar e obter a anuência prévia da CONTRATANTE sobre a utilização de serviços de terceiros para sustentar ou viabilizar o funcionamento da solução para o desenvolvimento das atividades objeto deste Termo de Referência;

11.4.8. Apresentar à CONTRATANTE, sempre que solicitado, toda e qualquer informação e documentação que comprovem a implementação dos requisitos de segurança especificados na contratação, de forma a assegurar a auditabilidade do objeto contratado, bem como os demais dispositivos legais aplicáveis;

11.4.9. Auxiliar, em toda providência que estiver ao seu alcance, no atendimento pela CONTRATANTE e de obrigações perante titulares de dados pessoais, autoridades competentes ou quaisquer outros legítimos interessados;

11.4.10. Comunicar formalmente e de imediato à CONTRATANTE a ocorrência de qualquer risco, ameaça ou incidente de segurança que possa acarretar comprometimento ou dano potencial ou efetivo a titular de dados pessoais, evitando atrasos por conta de verificações ou inspeções, comunicações devidamente previstas e detalhadas no RIPDP;

11.4.11. Promover a revogação de todos os privilégios de acesso aos sistemas, informações e recursos da CONTRATANTE, em caso de desligamento de funcionário das atividades inerentes à execução do Contrato;

11.4.12. Obter, quando necessário, o consentimento dos titulares dos dados sob tratamento, nos termos do Art. 8º da Lei nº 13.709/2018;

11.4.13. Observar o sigilo fiscal previsto no Código Tributário Nacional, referente às informações repassadas aos contribuintes (usuários);

11.4.14. Abster-se da utilização dos dados pessoais tratados para finalidade diversa da execução dos serviços objeto deste Termo de Referência;

11.4.15. Adotar planos de resposta incidentes de segurança eventualmente ocorridos durante o tratamento dos dados coletados para a execução das finalidades deste Termo de Referência, bem como dispor de mecanismos que possibilitem a sua remediação, de modo a evitar ou minimizar eventuais danos aos titulares dos dados;

11.4.16. Responsabilizar-se por prejuízos causados à CONTRATANTE em razão de coleta e tratamento inadequados dos dados pessoais compartilhados para as finalidades pretendidas no presente Termo de Referência;

11.4.17. Responsabilizar-se pelos danos patrimoniais, morais, individuais ou coletivos que venham a ser causados em razão do descumprimento de suas obrigações legais no processo de tratamento dos dados compartilhados pela CONTRATANTE;

11.4.18. Definir e executar procedimento de descarte seguro dos dados pessoais, que estejam em sua posse, ao encerrar a execução do contrato ou após a satisfação da finalidade pretendida;

11.4.19. Comprometer-se a tomar conhecimento do teor das Políticas de Proteção de Dados Pessoais e Segurança da Informação da CONTRATANTE;

11.4.20. A contratante não autoriza o uso, o compartilhamento ou a comercialização de quaisquer eventuais elementos de Dados, produtos ou subprodutos que se originem ou sejam criados a partir do tratamento de Dados estabelecido por este Termo de Referência.

**12. Sobre o Termo de Compromisso e de Confidencialidade e Termo de Ciência de Compromisso e de Confidencialidade**

12.1. O representante legal da CONTRATADA deverá assinar Termo de Compromisso e de Confidencialidade, no momento da assinatura do contrato, contendo declaração de manutenção de sigilo e respeito às normas de segurança vigentes da CONTRATANTE, conforme modelo constante do Anexo I-A, deste Termo de Referência;

12.2. Deverá ser assinado o Termo de Ciência de Compromisso de Confidencialidade por cada funcionário da CONTRATADA que irá atuar no contrato, conforme modelo constante do Anexo I-B.

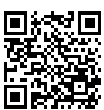

DOCUMENTO ASSINADO POR LOGIN E SENHA POR: LUISA ALANDA CARVALHO MARTINS EM 23/02/2024 09:09:37

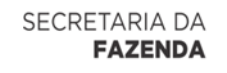

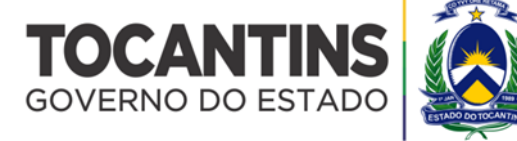

### **Anexo I-A Termo de Compromisso e de Confidencialidade**

O *<NOME DO ÓRGÃO>*, sediado em *<ENDEREÇO>*, CNPJ n.° *<CNPJ>*, doravante denominado CONTRATANTE, e, de outro lado, a *<NOME DA EMPRESA>*, sediada em *<ENDEREÇO>*, CNPJ n.° *<CNPJ>*, doravante denominada CONTRATADA;

CONSIDERANDO que, em razão do CONTRATO N.º XX/20XX doravante denominado CONTRATO PRINCIPAL, a CONTRATADA poderá ter acesso a informações sigilosas do CONTRATANTE; CONSIDERANDO a necessidade de ajustar as condições de revelação destas informações sigilosas, bem como definir as regras para o seu uso e proteção; CONSIDERANDO o disposto na Política de Segurança da Informação da CONTRATANTE; Resolvem celebrar o presente TERMO DE COMPROMISSO E DE CONFIDENCIALIDADE, doravante TERMO, vinculado ao CONTRATO PRINCIPAL, mediante as seguintes cláusulas e condições:

### **Cláusula Primeira – DO OBJETO**

Constitui objeto deste TERMO o estabelecimento de condições específicas para regulamentar as obrigações a serem observadas pela CONTRATADA, no que diz respeito ao trato de informações sigilosas, disponibilizadas pela CONTRATANTE, por força dos procedimentos necessários para a execução do objeto do CONTRATO PRINCIPAL celebrado entre as partes e em acordo com o que dispõem a Lei 12.527, de 18/11/2011 e os Decretos 7.724, de 16/05/2012 e 7.845, de 14/11/2012, que regulamentam os procedimentos para acesso e tratamento de informação classificada em qualquer grau de sigilo.

### **Cláusula Segunda – DOS CONCEITOS E DEFINIÇÕES**

Para os efeitos deste TERMO, são estabelecidos os seguintes conceitos e definições:

**INFORMAÇÃO:** dados, processados ou não, que podem ser utilizados para produção e transmissão de conhecimento, contidos em qualquer meio, suporte ou formato.

**INFORMAÇÃO SIGILOSA:** aquela submetida temporariamente à restrição de acesso público em razão de sua imprescindibilidade para a segurança da sociedade e do Estado.

CONTRATO PRINCIPAL: contrato celebrado entre as partes, ao qual este TERMO se vincula.

### **Cláusula Terceira – DA INFORMAÇÃO SIGILOSA**

Serão consideradas como informação sigilosa, toda e qualquer informação classificada ou não nos graus de sigilo ultrassecreto, secreto e reservado. O TERMO abrangerá toda informação escrita, verbal, ou em linguagem computacional em qualquer nível, ou de qualquer outro modo apresentada, tangível ou intangível, podendo incluir, mas não se limitando a: know-how, técnicas, especificações, relatórios, compilações, código-fonte de programas de computador na íntegra ou em partes, fórmulas, desenhos, cópias, modelos, amostras de ideias, aspectos financeiros e econômicos, definições, informações sobre as atividades da CONTRATANTE e/ou quaisquer informações técnicas/comerciais relacionadas/resultantes ou não ao CONTRATO PRINCIPAL, doravante denominados INFORMAÇÕES, a que diretamente ou pelos seus empregados, a CONTRATADA venha a ter acesso, conhecimento ou que venha a lhe ser confiada durante e em razão das atuações de execução do CONTRATO PRINCIPAL celebrado entre as partes;

### **Cláusula Quarta – DOS LIMITES DO SIGILO**

As obrigações constantes deste TERMO não serão aplicadas às INFORMAÇÕES que:

I – sejam comprovadamente de domínio público no momento da revelação, exceto se tal fato decorrer de ato ou omissão da CONTRATADA;

II – tenham sido comprovadas e legitimamente recebidas de terceiros, estranhos ao presente TERMO;

III – sejam reveladas em razão de requisição judicial ou outra determinação válida do Governo, somente até a extensão de tais ordens, desde que as partes cumpram qualquer medida de proteção pertinente e tenham sido notificadas sobre a existência de tal ordem, previamente e por escrito, dando a esta, na medida do possível, tempo hábil para pleitear medidas de proteção que julgar cabíveis.

## **Cláusula Quinta – DOS DIREITOS E OBRIGAÇÕES**

As partes se comprometem a não revelar, copiar, transmitir, reproduzir, utilizar, transportar ou dar conhecimento, em hipótese alguma, a terceiros, bem como a não permitir que qualquer empregado envolvido direta ou indiretamente na execução do CONTRATO PRINCIPAL, em qualquer nível hierárquico de sua estrutura organizacional e sob quaisquer alegações, faça uso dessas INFORMAÇÕES, que se restringem estritamente ao cumprimento do CONTRATO PRINCIPAL.

Parágrafo Primeiro – A CONTRATADA se compromete a não efetuar qualquer tipo de cópia da informação sigilosa sem o consentimento expresso e prévio da CONTRATANTE.

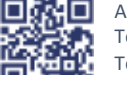

ANEXO IV, sito na Quadra 103 Sul, Rua SO-07, Nº 05, Plano Diretor Sul - CEP: 77.015-030, Palmas/TO, Edifício DONA YAYÁ Tel: +55 63 3218 2363 Tel: +55 63 3215 3063

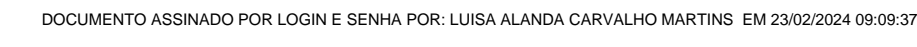

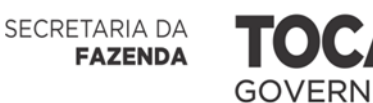

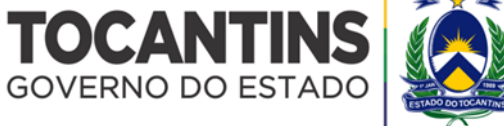

Parágrafo Segundo – A CONTRATADA compromete-se a dar ciência e obter o aceite formal da direção e empregados que atuarão direta ou indiretamente na execução do CONTRATO PRINCIPAL sobre a existência deste TERMO bem como da natureza sigilosa das informações.

I – A CONTRATADA deverá firmar acordos por escrito com seus empregados visando garantir o cumprimento de todas as disposições do presente TERMO e dará ciência à CONTRATANTE dos documentos comprobatórios.

Parágrafo Terceiro – A CONTRATADA obriga-se a tomar todas as medidas necessárias à proteção da informação sigilosa da CONTRATANTE, bem como evitar e prevenir a revelação a terceiros, exceto se devidamente autorizado por escrito pela CONTRATANTE.

Parágrafo Quarto – Cada parte permanecerá como fiel depositária das informações reveladas à outra parte em função deste TERMO.

I – Quando requeridas, as INFORMAÇÕES deverão retornar imediatamente ao proprietário, bem como todas e quaisquer cópias eventualmente existentes.

Parágrafo Quinto – A CONTRATADA obriga-se por si, sua controladora, suas controladas, coligadas, representantes, procuradores, sócios, acionistas e cotistas, por terceiros eventualmente consultados, seus empregados, contratados e subcontratados, assim como por quaisquer outras pessoas vinculadas à CONTRATADA, direta ou indiretamente, a manter sigilo, bem como a limitar a utilização das informações disponibilizadas em face da execução do CONTRATO PRINCIPAL.

Parágrafo Sexto – A CONTRATADA, na forma disposta no parágrafo primeiro, acima, também se obriga a:

I – Não discutir perante terceiros, usar, divulgar, revelar, ceder a qualquer título ou dispor das INFORMAÇÕES, no território brasileiro ou no exterior, para nenhuma pessoa, física ou jurídica, e para nenhuma outra finalidade que não seja exclusivamente relacionada ao objetivo aqui referido, cumprindo-lhe adotar cautelas e precauções adequadas no sentido de impedir o uso indevido por qualquer pessoa que, por qualquer razão, tenha acesso a elas;

II – Responsabilizar-se por impedir, por qualquer meio em direito admitido, arcando com todos os custos do impedimento, mesmo judiciais, inclusive as despesas processuais e outras despesas derivadas, a divulgação ou utilização das INFORMAÇÕES por seus agentes, representantes ou por terceiros;

III – Comunicar à CONTRATANTE, de imediato, de forma expressa e antes de qualquer divulgação, caso tenha que revelar qualquer uma das INFORMAÇÕES, por determinação judicial ou ordem de atendimento obrigatório determinado por órgão competente; e

IV – Identificar as pessoas que, em nome da CONTRATADA, terão acesso às informações sigilosas.

### **Cláusula Sexta – DA VIGÊNCIA**

O presente TERMO tem natureza irrevogável e irretratável, permanecendo em vigor desde a data de sua assinatura até expirar o prazo de classificação da informação a que a CONTRATADA teve acesso em razão do CONTRATO PRINCIPAL.

#### **Cláusula Sétima – DAS PENALIDADES**

A quebra do sigilo e/ou da confidencialidade das INFORMAÇÕES, devidamente comprovada, possibilitará a imediata aplicação de penalidades previstas conforme disposições contratuais e legislações em vigor que tratam desse assunto, podendo até culminar na rescisão do CONTRATO PRINCIPAL firmado entre as PARTES.

Neste caso, a CONTRATADA, estará sujeita, por ação ou omissão, ao pagamento ou recomposição de todas as perdas e danos sofridos pela CONTRATANTE, inclusive as de ordem moral, bem como as de responsabilidades civil e criminal, as quais serão apuradas em regular processo administrativo ou judicial, sem prejuízo das demais sanções legais cabíveis, conforme legislação vigente.

### **Cláusula Oitava – DISPOSIÇÕES GERAIS**

Este TERMO de Compromisso e de Confidencialidade é parte integrante e inseparável do CONTRATO

Parágrafo Primeiro – Surgindo divergências quanto à interpretação do disposto neste instrumento, ou quanto à execução das obrigações dele decorrentes, ou constatando-se casos omissos, as partes buscarão solucionar as divergências de acordo com os princípios de boa fé, da equidade, da razoabilidade, da economicidade e da moralidade.

Parágrafo Segundo – O disposto no presente TERMO prevalecerá sempre em caso de dúvida e, salvo expressa determinação em contrário, sobre eventuais disposições constantes de outros instrumentos conexos firmados entre as partes quanto ao sigilo de informações, tal como aqui definidas.

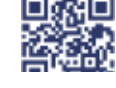

PRINCIPAL.

ANEXO IV, sito na Quadra 103 Sul, Rua SO-07, Nº 05, Plano Diretor Sul - CEP: 77.015-030, Palmas/TO, Edifício DONA YAYÁ Tel: +55 63 3218 2363 Tel: +55 63 3215 3063

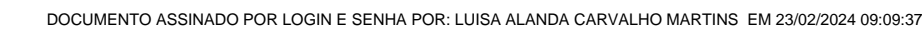

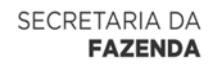

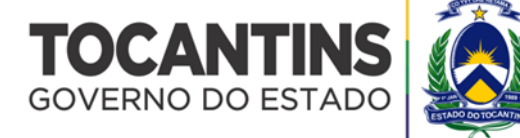

Parágrafo Terceiro – Ao assinar o presente instrumento, a CONTRATADA manifesta sua concordância no

sentido de que:

I – A CONTRATANTE terá o direito de, a qualquer tempo e sob qualquer motivo, auditar e monitorar as atividades da CONTRATADA;

II – A CONTRATADA deverá disponibilizar, sempre que solicitadas formalmente pela CONTRATANTE, todas as informações requeridas pertinentes ao CONTRATO PRINCIPAL.

III – A omissão ou tolerância das partes, em exigir o estrito cumprimento das condições estabelecidas neste instrumento, não constituirá novação ou renúncia, nem afetará os direitos, que poderão ser exercidos a qualquer tempo;

IV – Todas as condições, TERMOs e obrigações ora constituídos serão regidos pela legislação e regulamentação brasileiras pertinentes;

V – O presente TERMO somente poderá ser alterado mediante TERMO aditivo firmado pelas partes;

VI – Alterações do número, natureza e quantidade das informações disponibilizadas para a CONTRATADA não descaracterizarão ou reduzirão o compromisso e as obrigações pactuadas neste TERMO, que permanecerá válido e com todos seus efeitos legais em qualquer uma das situações tipificadas neste instrumento;

VII – O acréscimo, complementação, substituição ou esclarecimento de qualquer uma das informações disponibilizadas para a CONTRATADA, serão incorporados a este TERMO, passando a fazer dele parte integrante, para todos os fins e efeitos, recebendo também a mesma proteção descrita para as informações iniciais disponibilizadas, sendo necessário a formalização de TERMO aditivo a CONTRATO PRINCIPAL;

VIII – Este TERMO não deve ser interpretado como criação ou envolvimento das Partes, ou suas filiadas, nem em obrigação de divulgar INFORMAÇÕES para a outra Parte, nem como obrigação de celebrarem qualquer outro acordo entre si.

### **Cláusula Nona – DO FORO**

A CONTRATANTE elege o foro da <CIDADE DA CONTRATANTE>, onde está localizada a sede da CONTRATANTE, para dirimir quaisquer dúvidas originadas do presente TERMO, com renúncia expressa a qualquer outro, por mais privilegiado que seja.

E, por assim estarem justas e estabelecidas as condições, o presente TERMO DE COMPROMISSO E DE CONFIDENCIALIDADE é assinado pelas partes em 2 vias de igual teor e um só efeito.

Palmas, \_\_\_\_\_\_ de \_\_\_\_\_\_\_\_\_\_\_\_ de 20\_\_.

De Acordo,

CONTRATANTE CONTRATADA

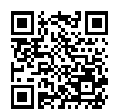

ANEXO IV, sito na Quadra 103 Sul, Rua SO-07, Nº 05, Plano Diretor Sul - CEP: 77.015-030, Palmas/TO, Edifício DONA YAYÁ Tel: +55 63 3218 2363 Tel: +55 63 3215 3063

DOCUMENTO ASSINADO POR LOGIN E SENHA POR: LUISA ALANDA CARVALHO MARTINS EM 23/02/2024 09:09:37

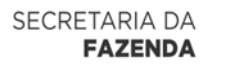

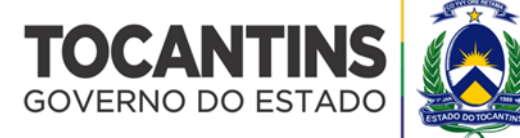

### **Anexo I-B Termo de Ciência de Compromisso e de Confidencialidade**

Contrato nº Objeto: Contratante: Gestor do Contrato: Contratada: Preposto da Contratada:

Por este instrumento, os funcionários abaixo-assinados declaram ter ciência e conhecer o teor do Termo de Compromisso e de Confidencialidade.

Palmas, \_\_\_\_\_\_ de \_\_\_\_\_\_\_\_\_\_\_\_ de 20\_\_.

Ciência Funcionários da CONTRATADA

(Nome) (Matrícula ou CPF)

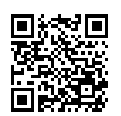

ANEXO IV, sito na Quadra 103 Sul, Rua SO-07, Nº 05, Plano Diretor Sul - CEP: 77.015-030, Palmas/TO, Edifício DONA YAYÁ Tel: +55 63 3218 2363 Tel: +55 63 3215 3063

DOCUMENTO ASSINADO POR LOGIN E SENHA POR: LUISA ALANDA CARVALHO MARTINS EM 23/02/2024 09:09:37